The hard of the same of the same of the same of the same of the same of the same of the same of the same of the same of the same of the same of the same of the same of the same of the same of the same of the same of the sa Pamok és még sok más.

Lara dina media de La Companha de la Ra

# Virtual World PC CD Shop

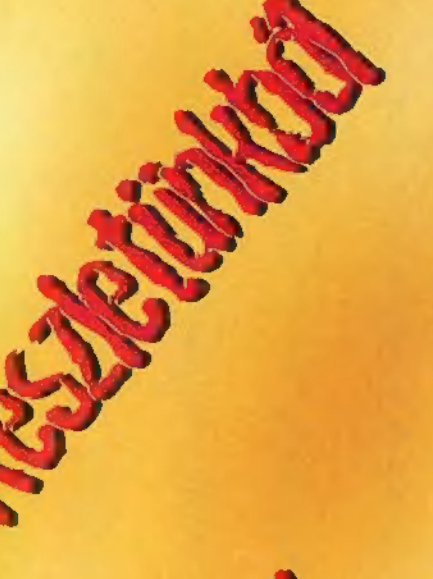

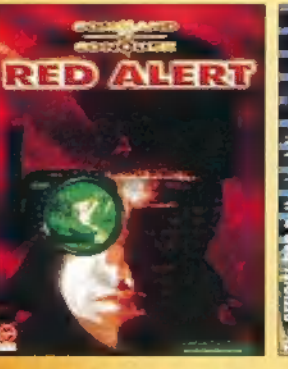

A Command – Teljesen – Még szebb, – Myst stílusú, – Gyönyörű, nagy sikerű — nyelvű rally — sabb rajzolt grafikájú akciójáték folytatása. szimulátor. — kalandjáték. kalandjáték. fejtörőkkel.

6 Longuer magyar még poéno- renderelt 3D-s

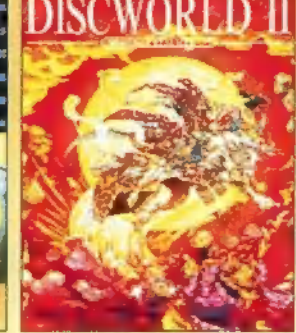

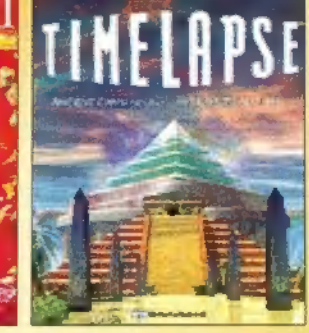

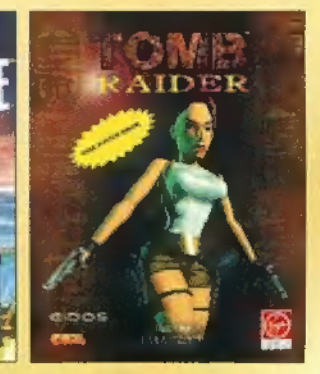

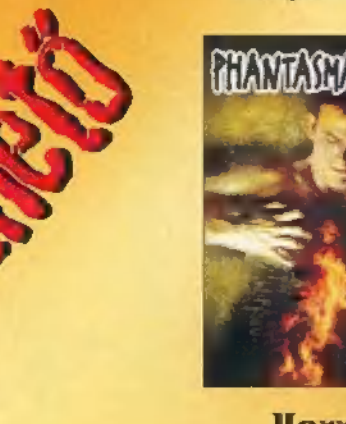

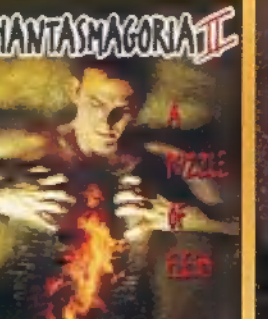

kalandjáték szép-stratégia szimulátor folytatódnak a második a szerra – a warerart – a san was – katsonis hanna – része, gathé<br>kiadásában. – készítőitől. – univerzumban. – iátékában. – minőségben.

Horror Ördögien A legújabb Guybrush kalandjai A Dark Forces a Sierra a Warcraft a Star Wars IucasAris kaland: része, Nuake

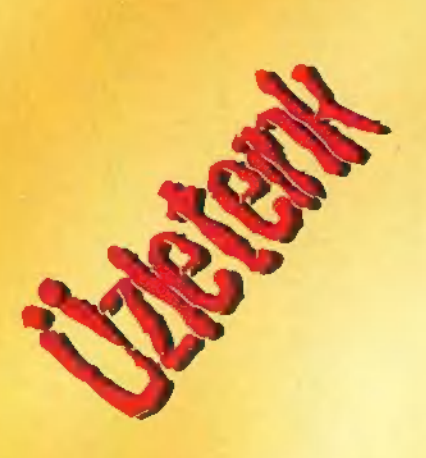

### Megjelenés előtt álló programokra 1596 kedvezménnyel előjegyzést veszünk fel! Újpesti üzletünkben 1997. február 1-ig

a tagsági díj árából 20% kedvezményt adunk (a tagsági nálunk örökös!) .

#### Újpesti Centrum Áruház

I. emelet, Tel.: 169-5155/61-es mellék Átrium Mozi (volt Május 1) Bp., Margit krt. 55. Tel.: 21 2-5398 Újlaki Üzletház 1036 Bp., Bécsi út 34-36. I. emelet. Tel.: 250-5200/1 22, Fax.: 250-5200

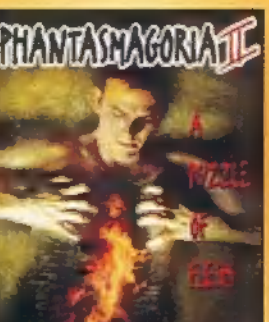

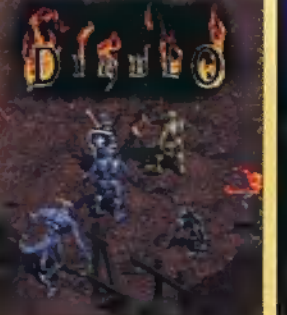

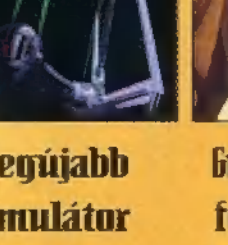

# GYO'

AKTA@#1 Most már ne keresd, ne rendeld meg, mert tényleg le.<br>maradtál róla. Sajnáljuk, de a PC—X Akták mind<br>egy szálig elfogyott, nem<br>tudunk - már senkinek sem<br>küldeni Köszönjük az ér-<br>deklődést, a vállveregetést<br>és a hódolatot, ígérjük,<br>lesz még folytatás!

de tényleg elfogyott... Számítottunk ugyan a nagy nyüzsgésre, ám nem egészen két hét alatt elkapkodtátok az összeset — ezt nem gondoltuk. Reméljük tetorzasztó ilyet mondani, szett, örülnénk, ha véleményt mondanátok róla, hiszen tervezzük, hogy a PC-X Akták sorozatként jelenik majd meg.

nalmas decemberi nevezetesség volt a Computer Karácsony, ami sajnos könnyen lehet, hogy kiérdemli , Az év bukása" címet: a látogatottság negatív rekordot döntött. A szervezőkkel és társlapokkal együtt sokat tanakodtunk, mi lehetett az oka, és arra a következtetésre jutottunk, hogy pont a lényeg, a lélek veszett ki az efféle rendezvényekből. Ami-<br>óta a BSA és szoftverrendörség neve erősen megijesztette az egyszerű "házifelhasználót", azóta megszűnte az egyszeru "nazítei-<br>használót", azóta megszűn-<br>tek a klubok (vagy legalábbis vegetálnak), nincsenek már jó hangulatú, "másolós" Computer Karácsonyok.

<u>a</u> i  $\sum_{n=1}^{\infty}$ rdekes, átalakulóban van részt (üzletileg) ez egy természetes és talán pozitív folyamat, ám a jó öreg C-64es, Spectrumos idők végleg<br>letűntek, a csapatszellem és haveri kör szétzilálódott most mindenki pécézik. Szép lassan kialakul egy rideg, multimédiás, idegen környezet, ahol mindenki kiismeri magát, ám senki nem ért már semmihez, hisz. csak ikonokat kell nyomkodni, cool csávó vagyok!

utya jól lehangoltam magam! Úgyhogy nosz**talgiából felrakok a CD**re egy halom emulátort és m margiadul tetranun a GD-<br>re-egy-halom-emulátort-és<br>C—64-es-programot, élvezzétek! Én megyek, és Commandózom egy kicsit...

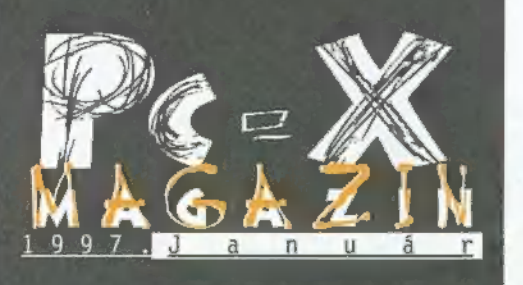

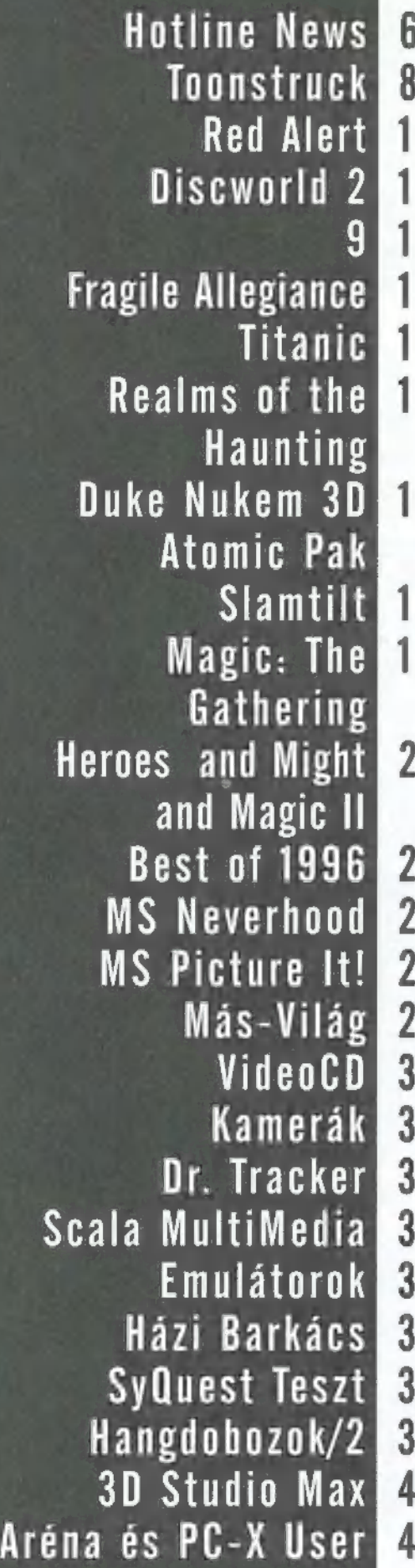

# **Hotline News 6**  $2345$

#### **ToonStruck**

### Slamtilt!

6

7

 $\overline{1}$ 

8

0

1

 $\frac{2}{3}$ 

4

6

8

9

 $\bf{0}$ 

 $\overline{2}$ 

A 21st Century fejlesztőgárda neve ősidők óta egyet jelent a jobbnál jobb flipper-: szimulációkkal. Ennek leg- azon, milyen játéko-<br>19 milyen játéko- azon, milyen játéko-<br>19 milyen játéko- azon, milyen játéko-Magic: The 19 utóbbi bizonyítási kísérle- kat is lehetne egye- Gathering te a SlamTilt, melynek olyan síteni stílus alapján. Mondjuk a Doom

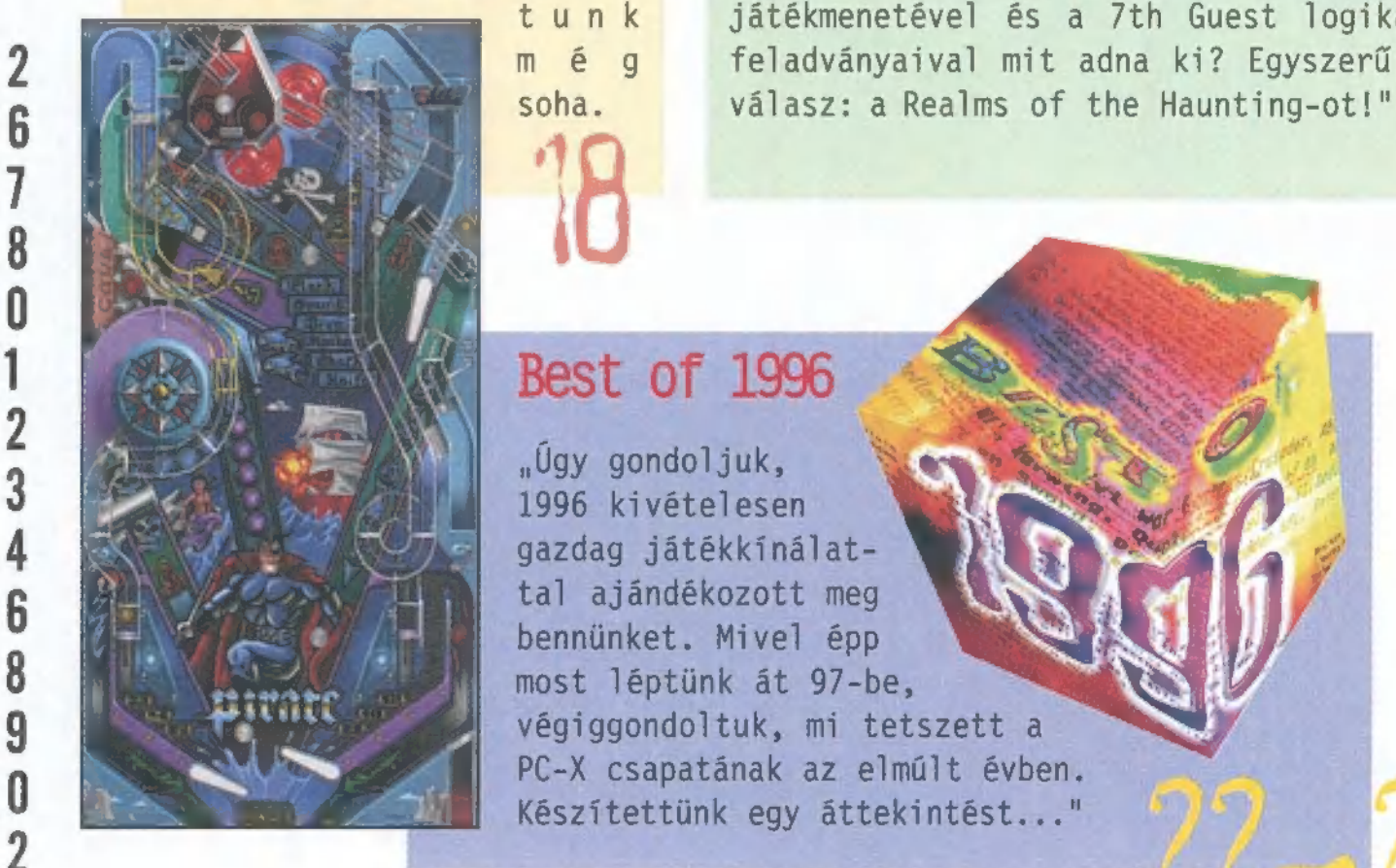

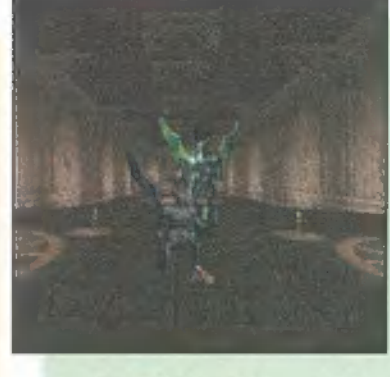

Realms of the Haunting

"Bizonyára mindenki már gondolkozott

Heroes and Might 20 biemelt reklámkampányt in- három dimenziós világa, az Under the dítottak, aminőt nem láthat- Killing Moon nyomozós-beszélgetős dítottak, aminőt nem láthat-<br>
tunik játékmenetével és a 7th Guest logikai 2 **Die of 1996 22 még feladványaival mit adna ki? Egyszerű a** 

#### Best of 1996

"Úgy gondoljuk, 1996 kivételesen gazdag játékkínálattal ajándékozott meg bennünket. Mivel épp most léptünk át 97-be, végiggondoltuk, mi tetszett a<br>PC-X csapatának az elmúlt évben.<br>Készítettünk egy áttekintést..."

Következő számunk 1997. február 20-én. hétfön jelenik meg

PC-X Számítástechnikai Magazin - megjelenik havonta Kiadja az IDG Magyarországi Lapkiadó Kft. Felelős kiadó: Bíró István ügyvezető igazgató Főszerkesztő: Bognár Ákos (Mr. Chaos); szorgos kéz: Iván Csilla; általános hőzöngő: Spányik Balázs (The Richfielder); Művész Úr: (Süti) Sütő István; címlap: Kondákor László; tördelés: Gazdag Erzsi. Köszönjük barátaink segítséget! A szerkesztőség címe: 1012 Budapest, Márvány u. 17. Postacím: 1537 Budapest, Pf. 386. Web oldal: WWW.IDG.HU/PCX Telefon: 156-0337, 156-8291, 156-0691 Előfizetés, rossz CD-vel kapcsolatos probéma: 321-es vagy 322-es mellék. Szerkesztőség: 316-os mellék. Telefax: 156-9773, e-mail: PC-XGIDG.HU

Előfizethető a kiadónál közvetlenül postautalványon, valamint átutalással az IDG MKB 10300002- 20328016-70073285 pénzforgalmi jelzőszámra. A lap ára 695 Ft, a negyed éves előfizetés 1245 Ft, a fél éves 2490 Ft, az egy éves 4980 Ft. Hirdetésfelvétel: IDG Ker. Iroda és a szerkesztőség Nyomás, kötészet: MESTERPRINT KFT. Felelős vezető: Szilágyi Tamás A megrendelés száma: 96.0552 HU ISSN: 1218-358X Terjeszti a Nemzeti Hírlapkereskedelmi Rt., a Hírker Rt., az alternatív terjesztők és a számítástechnikai szaküzletek

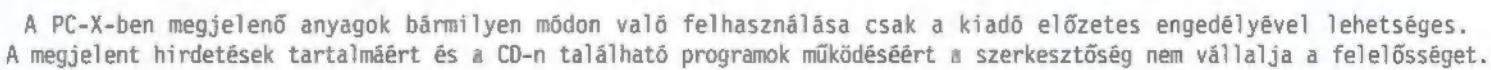

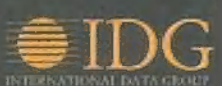

#### Ultra Pinball 3D 2

w...megjelent a Creep Night névre hallgató második A program a fantasy szere meseinek szerez elsősorban örömet..."

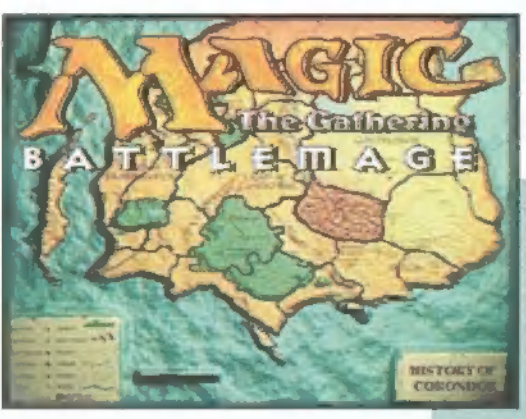

#### **Toonstruck**

nu: . . Jelentkezzen az, aki nem szereti az igényes rajzfilmeket, az egészséges, nem egészen evilági poénokat, amik éppen abból erednek, hogy a valóság határain túűlnyúlnak. Ugye, nincs ilyen jelentkező? No, hát nektek szól a következő történet és egyben a játék is..."

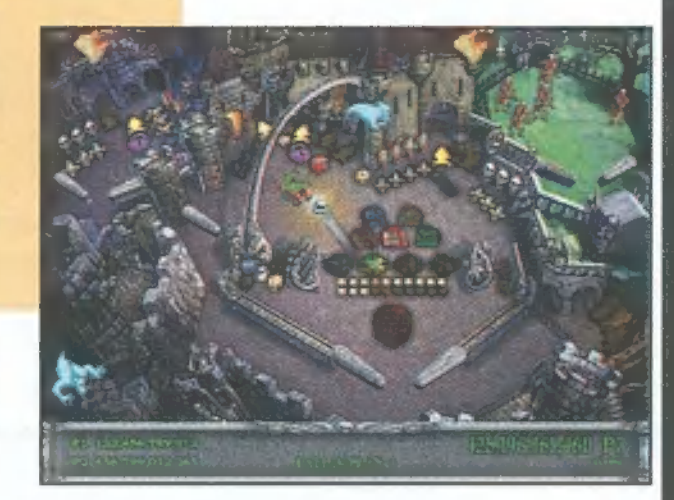

#### Magic: The Gathering

un... Világszerte sok szerepjótékot játszanak. Ezek egyike a nagy népszerűségnek örvendő Magic: The Gathering, mely másokhoz hasonlóan nem kerülhette el végzetét: elkészítették számítógépes változatát. Nem is egy, hanem két cég (az Acclaim és a Microprose) is vállalkozott a nem könnyű feladatra..."

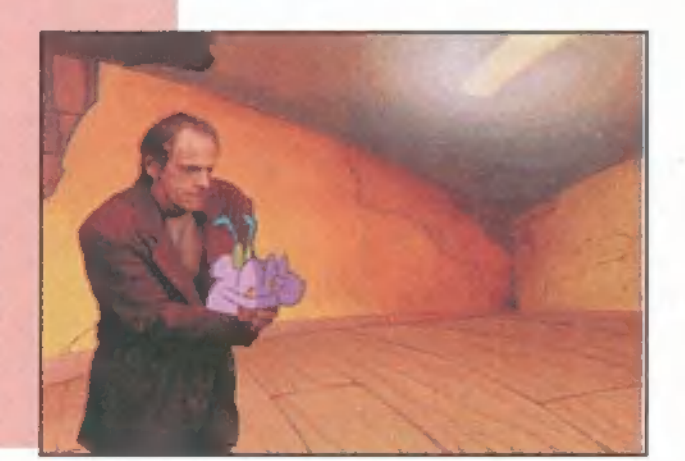

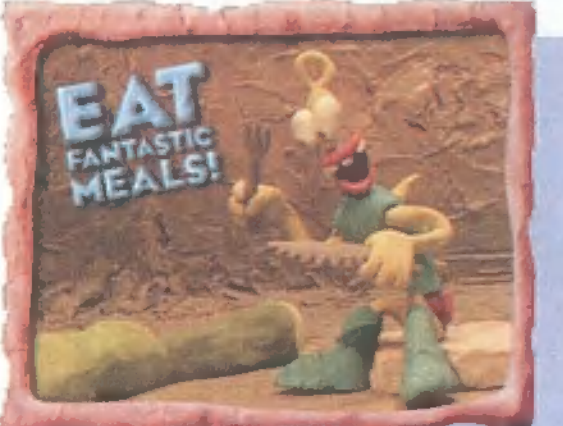

#### The Neverhood

A The Neverhood az azonos nevű fejlesztő csapat első játéka, amellyel egy csapásra kivívták maguknak az elismerést. Élükön Douglas TenNapel bácsival, aki an-

no az Earthworm Jim figurát tervezte, létrehoztak egy egyedülálló kalandjátékot, amelynek minden szereplője gyurmából van!

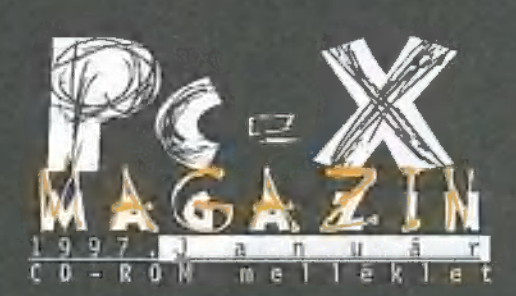

GamePort: Tomb Raider (majdnem) végigjátszás, Mutant Penguins, Surface Tension, Net:Zone, Notre DAme, 3D Ultra Pinball, Blue Ice, Grand Prix Manager cikkek, Toonstruck végigjátszás, Levrov folytatás és Cheat kódok.

Játszható demók: 30 Ultra Pinball 2: Creep Night, A10 Cuba, Ace Ventura, Alien Trilogy, Back to Bagdad, Blast Chamber, Blue Ice, Chasm, Crush!, Discworld 2, Heroes of Might and Magic 2, Hover Race, KKnD, Magic The Gathering (Microprose), Necrodome, The Neverhood, Surface Tension, Toonstruck.

Előzetesek: Dark Reign, Dominion, Leisure Suit Larry 7, Phantasmagoria 2, Sim Copter.

Extrák: Dark Hour demo (Ouake pályák), MoreCraft demo (WarCraft kiegészítés) és tengernyi patch mostanában megjelent játékokhoz.

Movie World: Space Jam, Maximum Risk, Island of Dr. Moreau, Star Trek: First Contact.

Más-világ: Pergamen fantasy magazin, X-Music kiegészítés, Deep Forest és Sebestyén Márta interjú. Multimédia: ComDic és Scala demo.

Mélyvíz: Indul a PC-X User rovat, továbbá emulátorok, a legfrissebb SWAG gyűjtemény, 3D Studio Max animációk, versenygyőztes KlikgPlay jétékok.

Shareware: vírusirtók, tömörítők, internetes programok és még sok más.

# LINE NEDUS  $\frac{1}{1}$

Ami késik, nem múlik alapon hívjuk fel a figyelmet arra, hogy a múlt év vége felé megjelent a Symantec Norton Utlities for Win95 második, továbbfejlesztett kiadása. Bárj mostanában már nem örvend olvan népszerűségnek, mint $\mathbb I^*$ haidanán, a mai napia ez a legjobb eszköz arra, hogyl rendszerünket karbantartsuk. Különösen igaz ez a buriánzásra hajlamos Win95 környezetben! Az új verzió fő újdon sága a Win95 OSR 32 bites LAT rendszerének támogatása. Új segédeszközökkel is bővült a kínálat: Registry Tools (a Win95 lelkének "ápolására"), Norton System Genie (rendszer konfigurálás), SMART Sensor (lem lő), Multimedia Benchmark (speciális rendszert

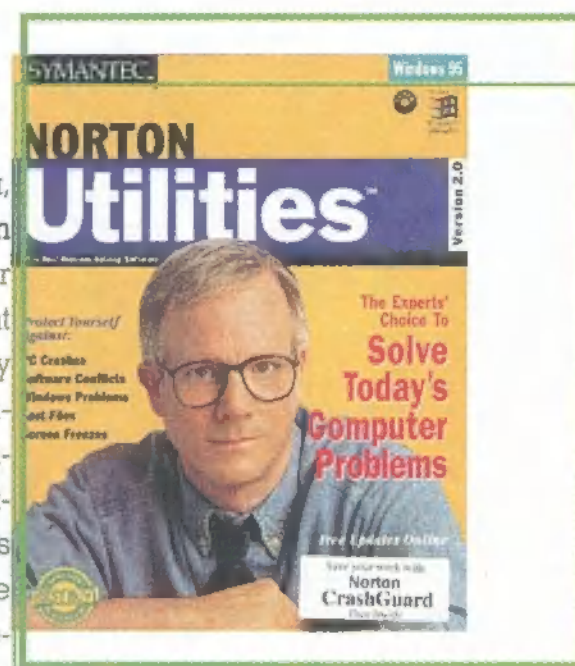

Tracker (biztonsági másolat a rendszer aktuális állapotáról), Virus Finder (a NAV k aktív víruskereső), Norton CrashGurad (szól, mielőtt összeomlana a Win95, illetve megtörtént, segít kimászni a ,romok alól" - lásd decemberi PC-X CD)

#### Spectra Video

Erről a cégről viszonylag keveset esett még szó, pedig rengeteg fajta joysticket zközöket" gyárt. Két érdekes gamepadet mutatunk be, n egy halom mütvür van, programozható tűzgombok, analóg "tolóerő"-szabályzó, meg ilyenek. Elsősorban igényes, jópofa kivitelük miatt akadt meg rajtuk a szemem - hazai forgalmazókról nem tudok, talán majd jelentkeznek, hogy élőben is tesztelhessük őket.

Ami igazán megfogott, az a fura szerkentyű, amitlnternet Távirányítóhak hívnak. Hát igen, eljutottunk a totális butulás első szakaszába: most már em is feltételezik a hardware gyártók, hogy (a kézírás majdnem teljes lése" után) billentvűzettel tennénk tönkre mancsunkat, ezért úi megoldásokat kínálnak a netezők számára. A drótos és infravörös vál makrózható gombot találsz, ezeket bármely billentvűke hatod, s így a puha ágyban lustálkodva is internete angol font.

#### Wizard's csodák

Remélhetőleg szétjátszottad magad az ünnepek alatt, akár az otthoni gépeden, akár a Wizard's-ban. Akad egy-két érdekesebb, új gép, elsősorban a verekedős játékokat kedvelőknek. Ilyen a Fighting Vipers a SEGA-tól, a Virtua Fighter 3 (ez már hihetetlen, milyen grafikája van!) és a War Gods. Mindhárom játékban egyszerűen! pacallá kell pofoznod az ellenfelet, de úgy látszik, hogy kifogyhatat

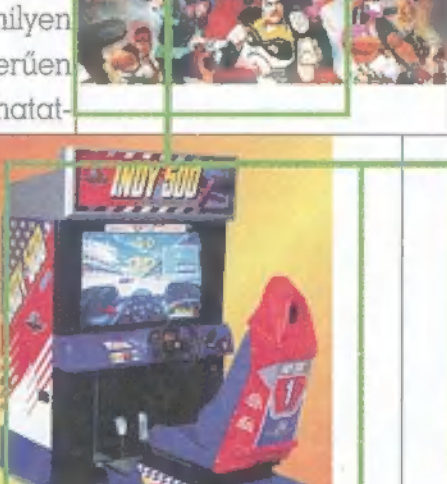

lan a bunyósok étvágya - el is hiszem, mert ezek a mostan gépek már páratlanul szép grafikát tudnak. Hasonlóan ! ! káprázatos az Indy 500, amelyet természetesen az autósoknak ajánlanék - nem ártana, mert most, amikor itt ül szobám mélyén, kinn szakad a hó és egyre-másra törik egymást az autósok. Persze az Indyben sincs ez másképp, kivéve a játéktermeket: az Indy 500-ban 3 különféle pályán] döngethetsz, és akár nyolcan is játszhatjátok egyszerre — márj ha lesz ennyi gép... Akinek meg nem lenne elege a "küzdősportokból", annak itt az Acclaim NBA Jam-je, ami al sportrészen játszható.

Elköltözött a hálózatos játékmester,  $\alpha$  SimStim: mostantól az V. kerületben, az rányi utca 5. alatt találjátok az új irodát. Tel.: 137-1160 vagy 06-20-210-234. Új gépekkel is bővültek, most már 8 gépen nyomulhattok akár Red Alerttel és FIFA'97-tel isl

#### EF 2000 TACTCOM

Annak idején, 1995 novemberében ismét bombát robbantott az Ocean és a DID, s a TFX sorozat harmadik tagjaként az EF2000 is óriási sikert aratott. Egy évre rá megjelent a kiegészítő CD is, EF2000 TACTCOM néven. Igencsak sok újdonságot zsúfoltak a CD-re, ezek között szándékozom tallózni.

Az egyik legfontosabb újdonság a modemes, a soros és a network játéklehetőség. Többé már nincs akadálya a nagyszájú arátok levadászásának, de természetesen egymást segítve is lehet harcolni. Okosabbak lettek az ellenséges gépek is. Most már pl. kihasználta az a r...dt MiG-29-es a felhőt, amikor ASRAAM-ot indítottam ellene. Javítottak az ILS rendszeren, most már

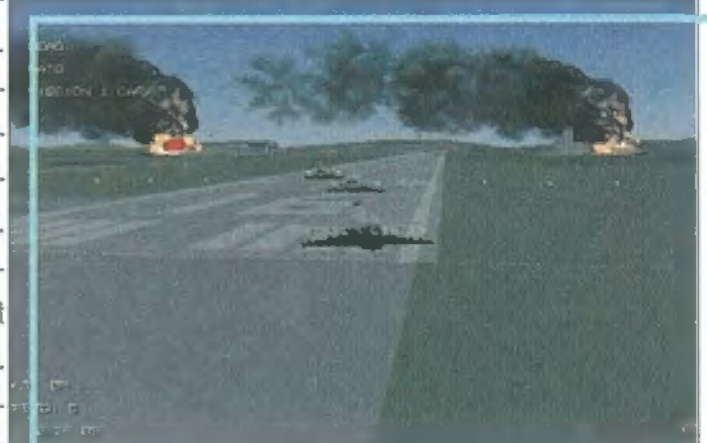

nem fog a földbe irányítani minket, s megjelentek a Wild Weasel (SAMvadász) baráti repgépek.

Sokkal kifinomultabb és veszélyesebb lett a légvédelem és hatása. Kiterjedtebb sérülést is okozhatnak (volt, hogy a bal szárnyam 1/3-án csak az elszenesedett főtartók látszottak, de nem zuhantam le). Erősebb lehet a célterületen lévő légvédelem is. Igyekeztek a "sima" bombák aerodinamikáját is finomítani. Hatásosabb lett a gépágyú tüze is, könnyebben szedhetők le az ellenséges gépek, "okosabbak" lettek az ellenfél légiharc-rakétái is, ráadásul hajlamosak két rakétát is indítani egyszerre.

> A semleges országok véderői is megtámadnak, ha behatolsz a területükre. Légy óvatos! A másik igen!

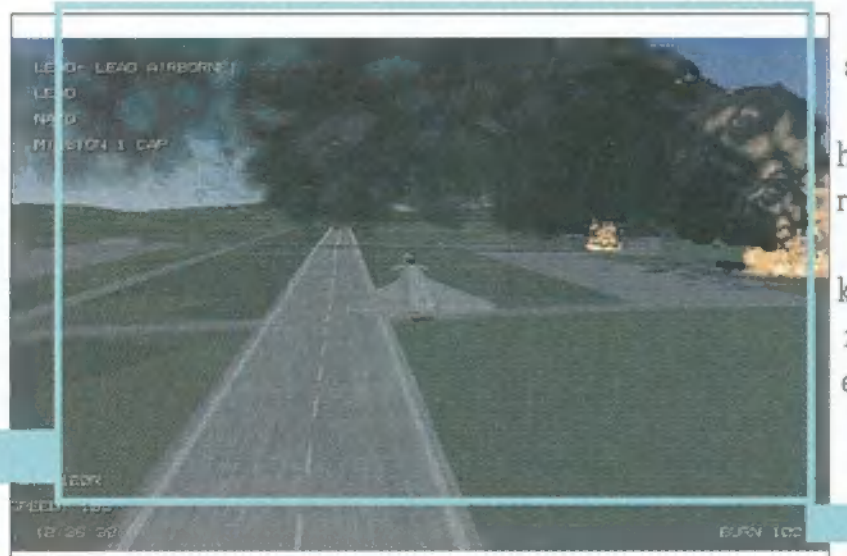

kellemes újdonság a Mission Planner, ahol mindenki kedvére mixelhet saját bevetéseket. A játék alapos ráncfelvarráson esett át, és így még ma is az egyik csúcsot jelenti sokak számára (nekem is). Kíváncsian várom az esetleges újabb TFX-epizódot... Trau

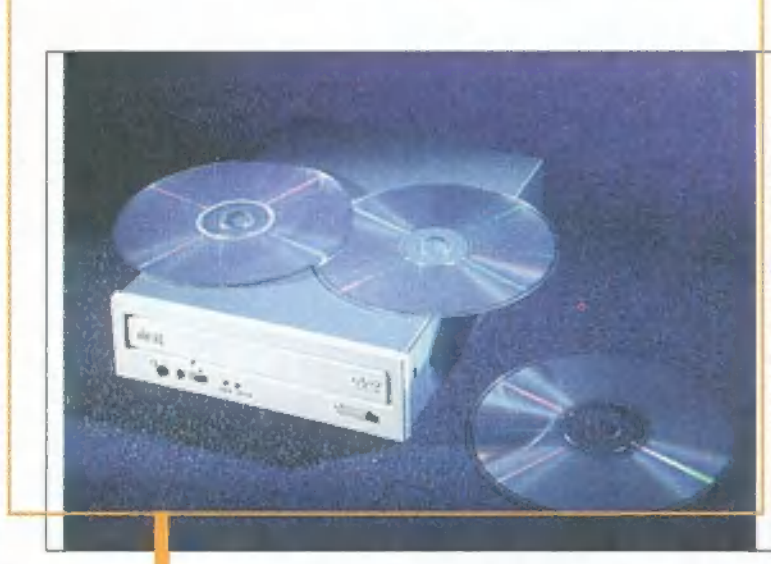

#### Hitachi DVD

(ISok más gyártóval egyetemben a Hitachi is keményen fejleszti a DVD meghajtóit. A ! GD-1000 DVD ROM drive januártól készül sorozatgyártásban - legalább fél évnek el kell telnie ahhoz, hogy a szabvány bebizonyítsa életképességét. Minket hazaiakat ! persze az ár érdekel elsősorban, ez még nem ismeretes — a Húsvéti Nyuszitól még ne kérj, nem érdemes. Mint minden csoda, ez is csak egy kis ideig tart, pillanatok alatt feleződik majd a kezdeti ár, s valószínűleg hamarosan eléri egy izmosabb CD-ROM meghajtóét.

A GD-1000-res 4.7 giga adatot képes tárolni e**gyrele**gű, egyoldalas lemezeken, de l technikailag nincs akadálya a többrétegű, többt dalas lemezek használatának sem, i 17 gigát jelent (hozzávaló dekóder kártyával MPEG2 videót és audiót kezel). Ezt l

a médiát azonban csak késő 97-re ígérik, addig meg kell, hogy elégedjünk nyavalyás 4.7GB-tal. A DVD-k sebesség-tesztjei még

mindig kétkedésre adnak okot, ha majd Sűrű gépében is ott virít, akkor ! majd elhiszem, hogy másodpercenként 1.380kilobyte-ot visz át, ráadásul azt állítják, hogy Mode 4-es "burst" üzemmódban 16.6MB-ot tud. A meghajtó természetesen olvassa a régi CD-ROM-okat is (8-szoros, azaz kb. : 1.200KB/s sebességgel), viszont a sebtiben lemásolt Red Alertekkel bajod ! lehet, mert a CD-R (azaz írott) lemezekkel nem birkózik meg.

A meghajtót egyébként könnyedén ráakaszthatod a gépedre az ATAPI !! E-IDE vondlon keresztül. Kapsz hozzá Windows 3.1-es és Win95-ös drivereket egyaránt - DOS-ról nincs szó, de remélem csak viccelnek...

És még egy rövid kiegészítő info a Hitachi másik meghajtójáról, ami ! még a ,hagyományos" CD-ROM technológián alapul (nem kell megijedni a DVD-től, a CD-ROM még hosszú ideig benne marad a gépeinkben). A CDR-8130 I6maX 16-szoros sebességgel olvas.

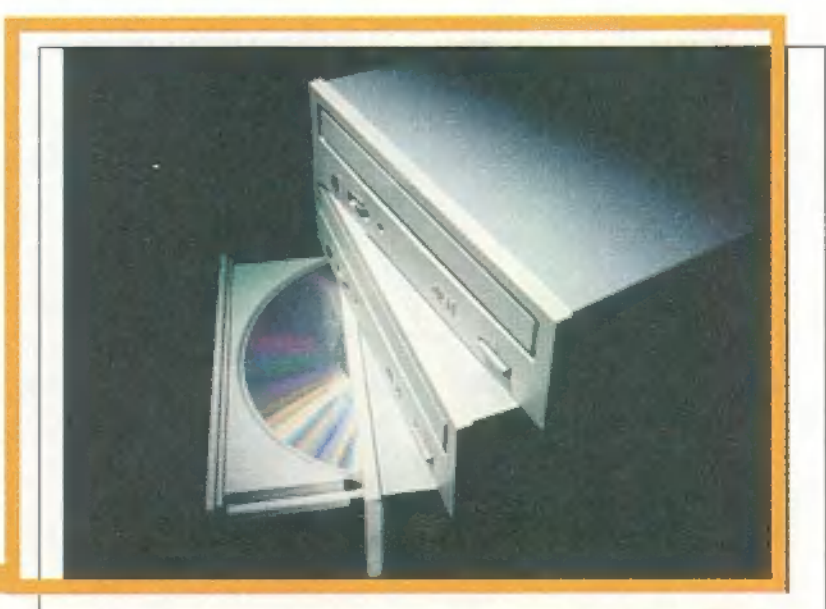

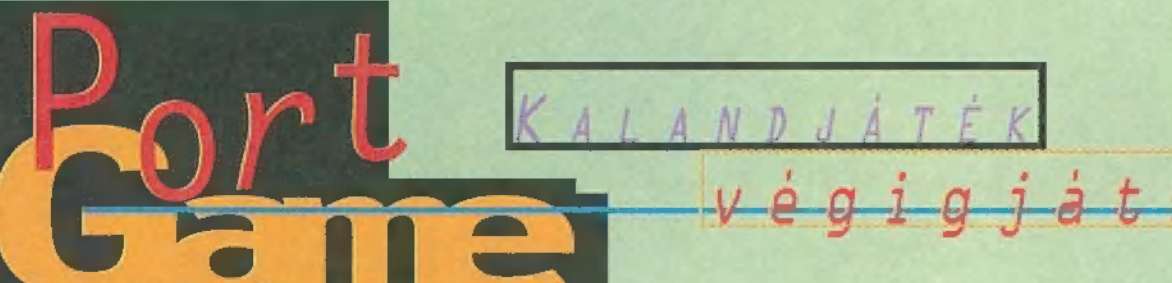

Jelentkezzen az, aki nem szereti az igényes rajzfilmeket, az egészséges, nem egészen evilági poénokat, amik éppen abból erednek, hogy a valóság határain tűlnyűlnak. Ugye, nincs ilyen jelentkező? (Teszed le a kezed! Irgum-burgum!) No, hát nektek szól a következő történet és egyben a játék is.

gyszer volt, hol nem er volt, hol nem<br>Evolt, volt egyszer egy híres rajzoló, Drew Blanc (megszemélyesítője: Christopher Lloyd, a Vissza a jövőbe c. film professzora). Valaha rettenetesen kreatív és aktív volt, azt tervezte, hogy a bugyuta

a fogorvosát is, aki immáron harmadszor hívja fel telefonon, hogy ismét elfelejtett elmenni 4 a megbeszélt vizsgálatra.

Aznap történt az egész játék ) és egyéb dolgok is. A főnök / hivatta, és persze onnan is elkésett. A nyálas-képű Mr. Biggus Impotentus, alias Sam Schmaltz "kitalálta", hogy rettenetesen nagy sikere lenne egy új show- / nak, ahol még több nyuszi-muszi szerepelne. Hiába, ezért kapja / azt a rengeteg pénzt, hogy jó **in** ötletei legyenek. De ez nem az!!!

Így legszívesebben azt válaszolná: uHa még egy nyavalyás szelíd, kedves, aranyos, figyelmes, barátságos nyulat kell rajzolnom, akkor béreljen egy külön takarítónőt is, aki folyamatosan tisztogatja a falra hányt borsót a szobámban". De száját a "Természetesen főnök, úgy

> lesz!" hagyja el, de gondolatban tényleg az előbbit mondja. Sajnos azt is megígéri, hogy — másnapra kész a terv, így aztán egész este a rajzasztal felett ül, de csak ül. Meg alszik. Megszűnt benne minden kreativitás. Elkezdő-

dött viszont egy nagy vihar meg egy rajzfilm show a TV-ben, melyre hajnali négykor felébred: ,Mit keres hajnalban a Fluffy Fluffy Bun Bun Show a TV-ben?" BZZZZZTTTTT! "HM?! És én?" No, hát azt hiszem, ezen a ponton már érdemes becsatlakozni a játékba, mert .... BZZZZZZTTTTT!

Drew: Hol... hol... hol vagyok? Mi ez a rengeteg nyúl itt körülöttem? Mi ez a repülő izé itt fölötteeeeeeem... Jaj, ez lő! Jaj, ki lökött a földre? Hiszen ez Flux volt! Megmentette az életem. Hogyhogy itt látlak, öreg cimbora? Ajjaj, akkor én most álmodom? Azonnal keljek fel, hallom! Azonnal

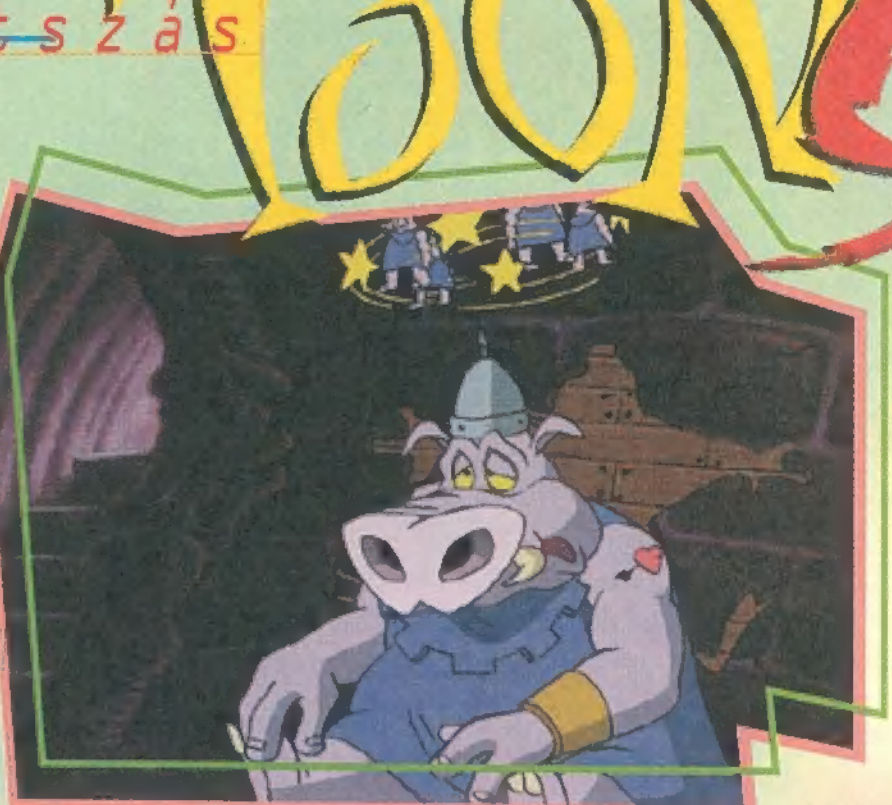

ébredjek fel! Nem megy. Flux, segíts nekem hazajutni, kérlek...

Flux: Rendben.

Drew: Akkor indulhatunk?

Flux: Nem! Hogy a csudába gondoltad, hogy én fogok segíteni? Ismerek valakit, aki esetleg segít....

A Király udvarában Flux és Drew éppen Őmosolygóságával beszélget, akitől megtudják, hogy a meseországnak három nagy része van, úgymint Cutopia - szépország, ahol Őméltősága az uralkodó, Zanidu — Flux szülőföldje és Malevolands - a gonosz birodalma, ahol Nefarious a császár. Mint ahogy az lenni szokott, a gonosz mindig egy lépéssel jár a jók előtt, és épített egy Malevolator nevű gépet, mi több űrhajót, ami olyan sugarat képes lőni, hogy akit eltalál, az gonosszá válik. Ővigyorisága természetesen Drew segítségét kéri, a Cutifier (Megszépítő) gép kifejlesztésében, és jó tett helyébe, jót várj: cserébe visszajuttatja a valódi világba. Itt meg is kapjuk a staféta botot, meg a kurzort és egy javaslatot: kezdjük a túrát a tudományos laborban, ahol az udvari mérnök elmondja, mi a terv. Uccu neki!

A trónteremből kijövet irány le a lépcsőn, majd kukkantsunk be a jobboldali szobába. Itt egy tyűkfejű, fehérköpenyes tudós a szemüvegét keresi, és abszolút nem izgatja, hogy mi meg a udvari mérnököt. No menjünk innen, keressünk jobb társaságot, mondjuk az emeleten a trónteremtől balra, ahol egy fura szerzet vetette meg a lábát. Próbáljunk meg beszélni vele.

Drew: Hello! Válthatnék egy szót önnel?

Mr. Footman: Igen, melyik szót szeretné váltani? A "Viszlát" megfelelne?

Hát ez rettentő unszimpatikus. Egy ilyen büdös nagy láb, és ilyen lekezelő (vagy

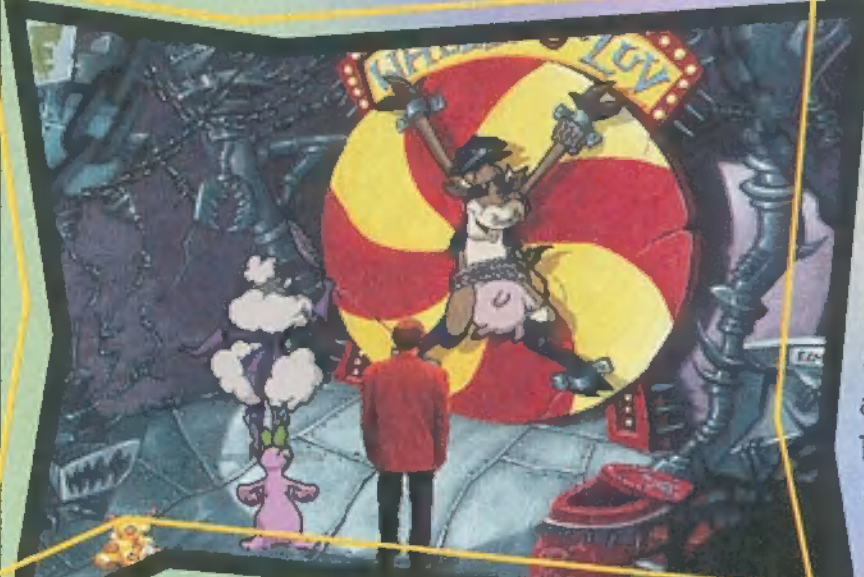

rajzfilmek világát kicsit felrázza. Megalkotta saját hősét, a kis, lila, ám rettentő vagány és szarkasztikus figurát, Flux Wildly-t. Tíz év múltán sem valósult meg az álom, beolvadt a többi mechanikusan tömegtermelő, ötlettelen rajzoló közé, akik ontják magukból a Fluffy Fluffy Bun Bun Show-t.

Minden kockával egyre közelebb kerül a szomorű, értelmetlen véghez: erre pazarolta tehetségét? Rettenetes elkeseredettségében mindent elfelejt, elhanyagol, még

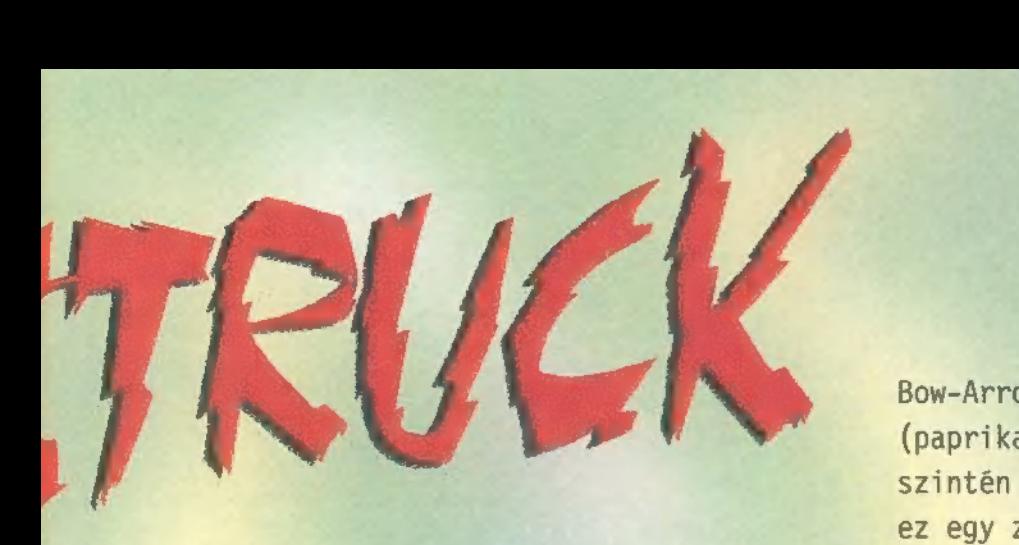

lelábazó?!). Ezt még megbánja, úgyis ellopom a trófeáit... Mivel a beszélgetés ebben a játékban űgy zajlik, hogy közben a témákat a bal alsó sarokban ajánlja fel a program, így válasszunk azok közül egyet. Ha a jégkockát

szemeljük ki, akkor a "jópofizzunk, mert különben nem mond el nekünk semmit az illető" hatást produkáljuk. Javasolt egészen addig folytatni, amíg a jég fel nem olvad, és az illető beszédes nem lesz. Szerencsére a láb szemtelenül megjegyzi, hogy milyen tyűkeszű a mérnök, mert a zsebében felejti mindig a szemüvegét, és hogy mennyivel is fontosabb a saját szerepe a kastélyban, mert ő porolja le Őnevetősége saját magának kiosztott kitüntetéseit, és egyben a dajka funkciót is ellátja. Ügy látszik, itt mindenki dilis (miért, mit vártunk egy ilyen rajzfilm világtól?!) . Menjünk vissza a mérnökhöz, Bricabrac-

hoz és közöljük vele, hogy a zsebében van a szemüvege és azonnal nézze ott meg! Végre elmondja, a küldetésünket. Meg kell szereznünk 12 tárgyat, ami a Cutifier-hez kell. A tervet (Blue Print) a gonosz uralkodótól 1opták, ezért nem pont ugyanazt a 12 tárgyat kell begyűjteni, hanem az "ellentettjét",

mert csak akkor fog

bítani. Ezek a tár-

következők: gonoszjó (magyarul): 1. Sugar-Spice (fűszer), 2. Dagger-Cloak (csuha), 3. Stripes-Stars (csillagok), 4. Heartsole (zöld hal), 5. Whistles-Bells (csengők), 6. Polish-Spit (nyárs), 7. Needles-Pins (kugli bábuk), 8. Bolts-Nuts — (mogyorók, mely az angolban - valószínűleg félreértés - csavaranyát is jelent,

Chains (lánc), 10.

méter megszépíteni, job-Pilo 486DX2-66, 8/16 MB RAM gyak párban a 30 MB HDD, 2x CD-ROM Soundblaster. Ultrasound, MS Sound System f DOS, Win 3.1 és 95 Virgin<sub>o</sub> Izgalmas, kreatív és élvezetes, bár picit bárgyú a játék, fantasztikus kivitelben.

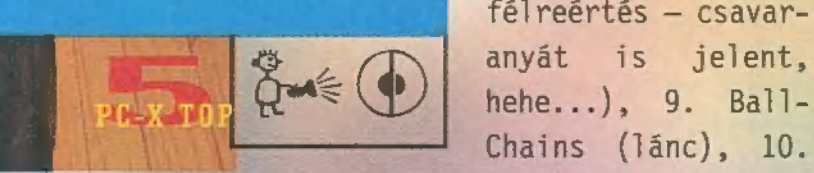

Bow-Arrow (nyíl), 11. Salt-Pepper (paprika), 12. Rock-Rol1 (zsemle, ami szintén félreértés lehet csak, mert ez egy zenei irányzat...). Persze ezt Bricabrac nem tudja, csak azt hajtogatja, hogy ha beteszed a gépbe, a computer majd megmondja jó tárgyat hoztál-e. Könnyítésképp írtam le, mert így játszható le teljes élvezettel a játék, és ráér tovább olvasni, ha valami nem megy.

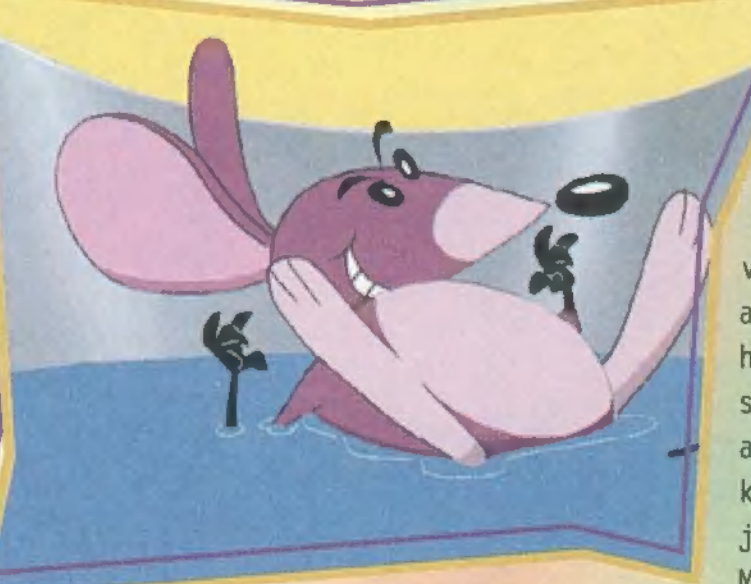

Akkor menjünk ki a palotából, vár a világ repesve! Megkapjuk a kéktyűktól a kéknyomatot (BluePrint, hehe...) meg egy feneketlen zsákot, amibe minden tárgyunk belefér majd. Kifelé menet vizsgájuk meg a zárt szekrényt, a lukkal az oldalán (vajon mi lehet benne, kisnyúl?) és a zárt ajtót. A Palota előtt áll két strázsa. Lehetetlenül boldogok és jóhiszeműek. Beszéljünk velük! (Jégolvasztás, hangulat felolvasztás, duma) Mikor nagyon belejönnek, bemutatják a "hello" táncukat, ami elsőre is szörnyű. Jó megfigyelő lévén, észrevesszük, hogy közben egyikük leejtett egy kulcsot. Vegyük rá őket még egyszer, hogy táncoljanak, de most gyorsan kapjuk fel a kulcsot, mielőtt befejezik. Akár hiszitek akár nem, ez a zárt ajtó kulcsa a palotában. Menjünk is vissza, és nyissuk ki az ajtót. A királyi lakosztályban vagyunk. Emeljük el a zenedobozt a komódról, olvassuk el a cetlit a tükör oldalán, mely úgy hangzik, mint egy titkos kód, majd vizsgáljuk meg a fiókokat. Minden fiókot egyszer mozgassuk meg saját kezűleg, kezdve a középső sor bal fiókjával, és ne törődjünk vele, hogy más fiók is mozog —

vele együtt. Nyekergést hallunk, nézzük meg, mi változott a szobában: az emeletes ágy oldalán a SMILE jel kinyilt! BZZZZTTT!!!!!

Hoppá, kiestem a játékleírásból. Hm, ha a programban vagy a cikk olvasásban idáig eljutottál, akkor már bizonyára te is meglepődtél

a professzionális grafikán és a kellemes, helyszínhez illő zenén, ami igen változatos, valamint azon, hogy milyen izgalmas a történet. Egyfolytában történik valami, nem hagy nyugodni a cselekmény. A rajzfigurák hangjai is szinte tökéletesek, ami nem csoda, hiszen a rajzfilmgyártástól kölcsönvett szinkronhangok játsszák, mint például: Gumi Macik, Aladdin, Tiny Toons, Lion King, Roger Rabit. Szóval, ha te is hasonlóképpen gondolod, akkor mi tart vissza a játéktól? Szerezd meg és válj te is rajzfilmszereplővé, és ami a legfontosabb, hogy olvasd tovább a teljes végigjátszást a CD-n. BZZZZZTTT!!!!!

> Newlocal, Cutopia. Fő tér 2, Ír-Skót kocsma, közvetlen a nyulak mellett

"Megölni egy embert fájdalom. Kiirtani milliókat statisztika." - Sztálin

a szerkesztőségbe **V** å szerkesztőségbe<br>a szerkesztőségbe<br>a Westwood mikulása, s beletette Chaos motoros csizma utánzatába a számomna lehető legértékesebb ajándékot, a CAC folytatását. Sok újdonsággal dicsekedhet a játék, többek között új egységekkel és épületekkel, melyek részletes ismertetését a CD-n találod (teljes épület-, egység- és arzenálleírás). Mindjárt a legelején egy szörnyű hibával kezdeném, amiből nincs: is nagyon több a játékban. Sajnos az a tapasztalatom,

is megépíthetőek. Fontos még a választható nehézségi szint is, mely a gyengébbeknek könnyebb végigjátszást, a profibbaknak nagyobb kihívást biztosít.

 $S$  TRATEGI.

A nehézségen állítani csak a játék kezdésekor lehet, úgyhogy alaposan fontoljuk meg, hogy mit választunk. Aki mindenféle cheat nélkül végig tudta játszani az előző részt, nyugodtan nyomulhat közepes fokozaton, azoknak, akik még csak most ismerkednek a játékkal, a könnyű szintet aján- **Ba**s

lanám. A hard fokozat csak akkor ajánlott, ha egyszer már végignyomtad egy könnyebben. Miután kiválasztottuk, hogy az oroszok vagy a szövetséges hatalmak oldalán akarjuk megváltani a világot, elénk tárul a játéktér. Aki Win95 alól indított, az most éppen az álla visszaragasz-

> tásán fáradozik, hiszen sokkal szebb lett a grafika a 640x480-as — felbontásnak köszönhetően. A gyengébb" DOS-os verzióról ez sajnos nem mondható el, hiszen minden maradt a régi 320x200 felbonk tásban. A kezelés alapjában véve nem. sokat változott, de elég sok ,apró" könynyítést is bevezettek, melyek az v rerbon-<br>kezelés<br>véve nem

egységek hatékonyabb és jobb irányítását teszik lehetővé. Lássuk ezeket név szerint (röviden a régebbieket is ismertetem).

Elsőként az első részben is szereplő, taktikai csapatok létrehozásáról ejtenék néhány szót. Ezeket a bekeretezés után (bal klikk folyamatos nyomva tartása és a megfelelő irányba történő mozgatás) a Ctrl és zos nyumoa tarmasa és a megrerera<br>irányba történő mozgatás) a Ctrl és<br>valamelyik szám együttes lenyomásával kinevezzük egyes csapatnak. valamelyik szám együttes lenyomásá-<br>val – kinevezzük – egyes – csapatnak.<br>Értelemszerűen ebből mindőssze tízet alkothatunk. A így kijelölt csoportot, a számának megfelelő billentyűvel bármikor elérhetjük. Ha eközben az Altot is nyomva tartjuk, akkor a

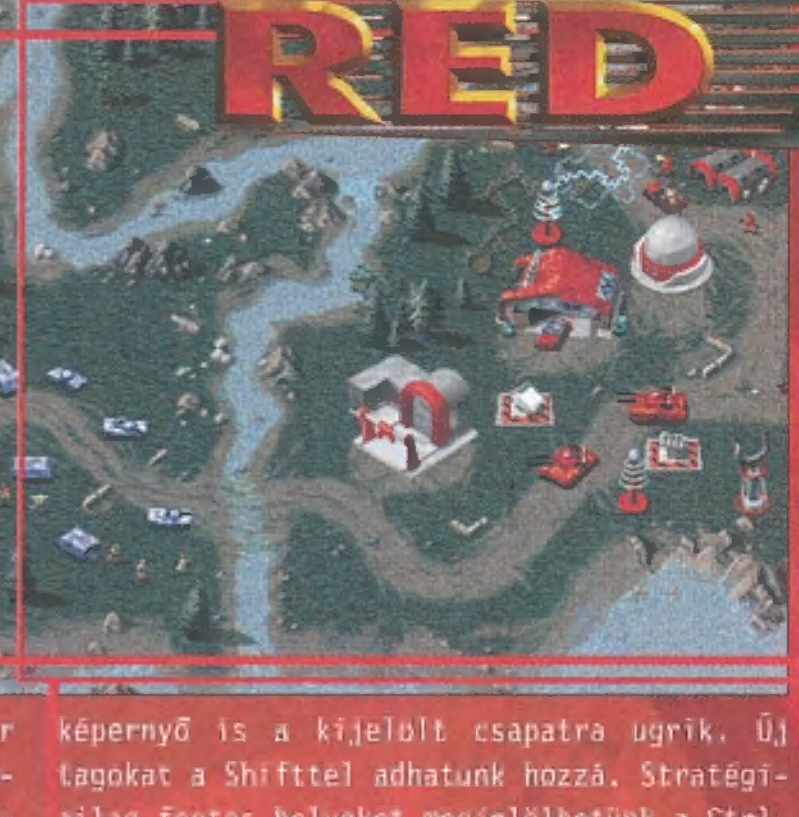

COALA

ailag fontos helyeket megjelölhetünk a Ctrl, illetve az F9 és az F12 közé eső funkcióbillentyűk együttes lenyomásával. Ezekre bármikor visszaugorhatunk, így könnyebb szemmel tartani például az ellenség bázisát. A csapatok kreálása után lehetőség van a formációban történő hadmozdulatok végrehajtására - kijelölés után F gomb. Osztagaink a harcmezőn nem reagálnak a hatótávolságukon kívüli, ám látótávolságukon belüli hadmozdulatokra, ezért gyakran ajánlatos a Guard, őrködés parancsot kiadni -— csak ki kell jelölni, majd egy G-t nyomni. Mindaddig éberen figyelnek s felveszik a harcot minden egységgel, amíg ismét rájuk nem klikkelünk vagy más parancsot nem kapnak. Némely esetben szükség lehet hagyományos módon nem kijelölhető célpontok megadására. Például az ellenfél láthatatlan aknáitól (amiknek hollétéről persze csak az időnként feltűnő aknatelepítő

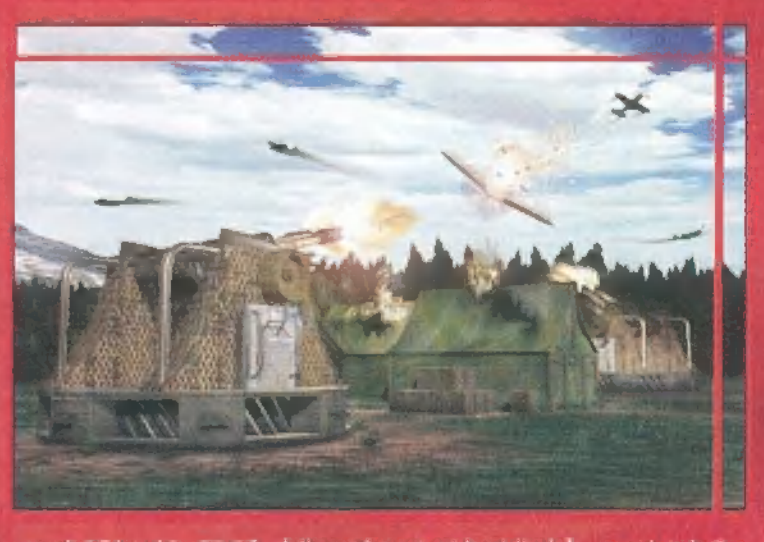

munkálkodásából következtethetünk) szabadulhatunk meg így -— Ctlrtegér. Van egy nagyon hasznos, gyalogosok elleni kombináció is. Eddig, ha gyalogost akartunk eltaposni, mögé kellett klikkelni, most az Alt gomb lenyomásával az eltaposandó egységre kell. Gyorsabb és könnyebb így, ám megvan az ellenszer is.

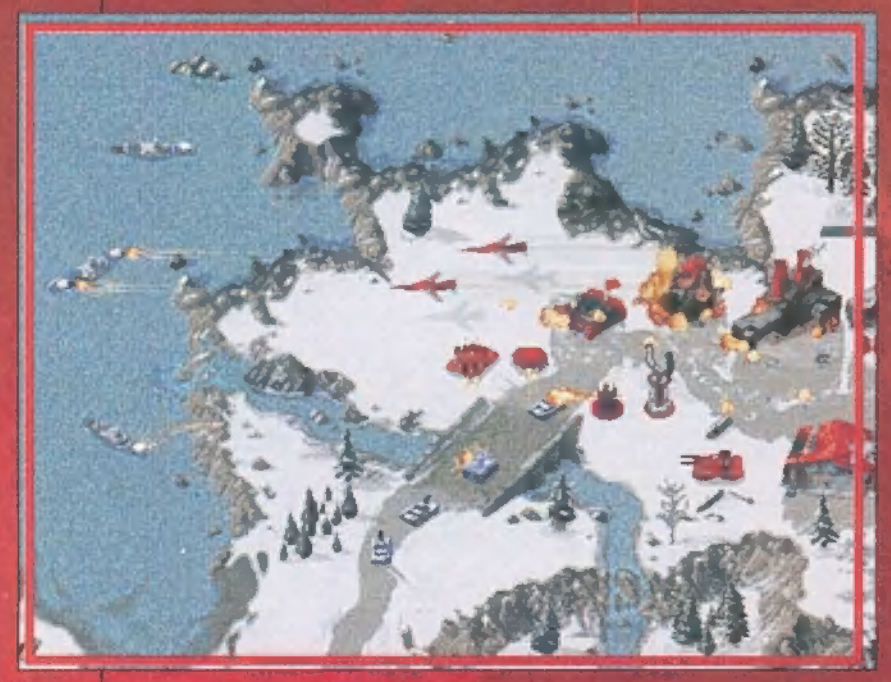

hogy több lett a küldetések közötti, gyengébb minőségű digitalizált video és ez a sokkal szebb és látványosabb rajzolt animációk rovására ment. A főmenü csak kinézetre változott meg, funkcionálisan nem. Ez alól csak egy apró kivétel akad, a multiplayer/skirmish opció. Ha ezt választjuk, akkor a történettől függetlenül játszhatunk a gép ellen, tetszőleges beállításokkal. Ebben az esetben az amúgy csak multiplayer gódban gyártható egységek

Az X gomb hatására szétszóródnak katonáink s folyamatosan lőve rohangálnak ide-oda, elkerülve így a vasalót. Az S kiadja a stop parancsot, melynek következtében az egység skővé: dermed" az újabb utasításig. Nagy ritkán **kán egyépemen** ez a parancs nem működik) szükséges védőkíséreséret nyújtani egy Ore Trucknak vagy más létfontosságú járműnek, ilyenkor jön jól az Escort funkció, melyet a Ctrl], az Alt és egy erőteljes bal klikk után csalhatunk ki a gépek (elvileg), A Home billentyű a kigelölt osztagot állítja a képernyő központjába. A H-nak köszönhetően gyorsan, totojázás mentesen ugorhatunk vissza a bázishoz.

10 E R'IF

veded

e PS na

Ha sok egységel támadunk vagy véde kezünk egyszerre, és a képernyőn léve összes osztagot ki akarjuk jelölni, akkor nyomjuk meg az E-t. Ha nem találjuk meg valamelyik harci szer zetünket vagy katonánkat, akkor fus sunk át gyorsan a hadseregűnk részét képező egységeken az N gombbal. Ha kettől többen játszunk multiplayer módban, akkor szövetségeket is létrehozhatunk. Csak jelöljük ki a jövendőbeli szövetséges valamely katonáját, járművét vagy épületét és nyomjuk meg az A gombot. Ez a szövetség azon- fogsor

Tu méter ban milled **MELLING BE RIS A 2011 LEED HOME** 

**Lagarihitas et a** TW-month formula and the

#### nas man

in the program of the tevskuskų prikuzsu kiarušteni married Mayers Made **Educational Library Change The State of State State of State Inc., 1980** ses i Mes chinis angsu u 202-a pagusas<br>ken kana pagalati Syyahi a kababa mayka asan midira. that all shot the

## PCXTOP 8. Júpí az Allied ú elj e

# t, en in it in de

ivel az ilyesfajta programokról nem lehet "menj balra, vedd fel puskāt" tīpusú leirāst készi-

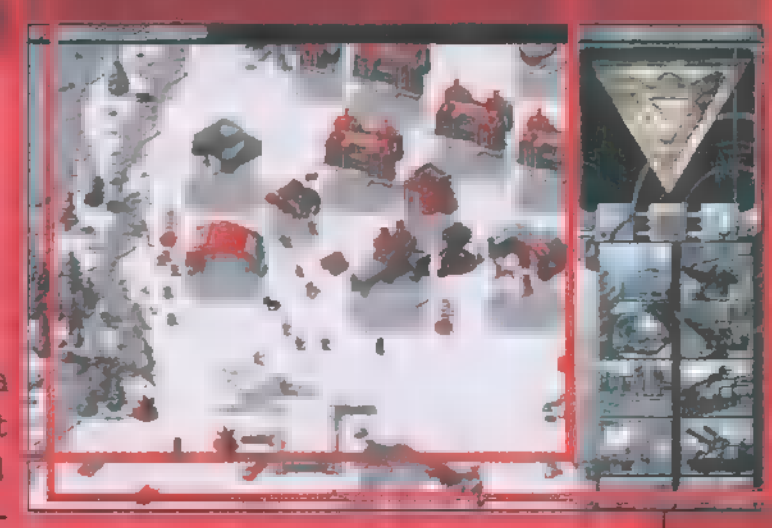

teni, ezért inkább néhány tippel segítenék a végigjátszásban. (Ha valaki nagyon elakad, írjon levelet, s mellékelje egy lemezen a kimentést is. Szívesen segítek, sőt még a lemezt is visszaküldöm. Es persze nézd át a CD-n található épület- és egységleírást is, eléggé részletesre sikerült.)

- Nem fontos közvetlenül az épületek mellé építkezni, a program lehetővé teszi, hogy néhány kockányival távolabb húzzuk fel létesitményünket. Ha ez nem lenne elég, a jó öreg falelvezetős mód-

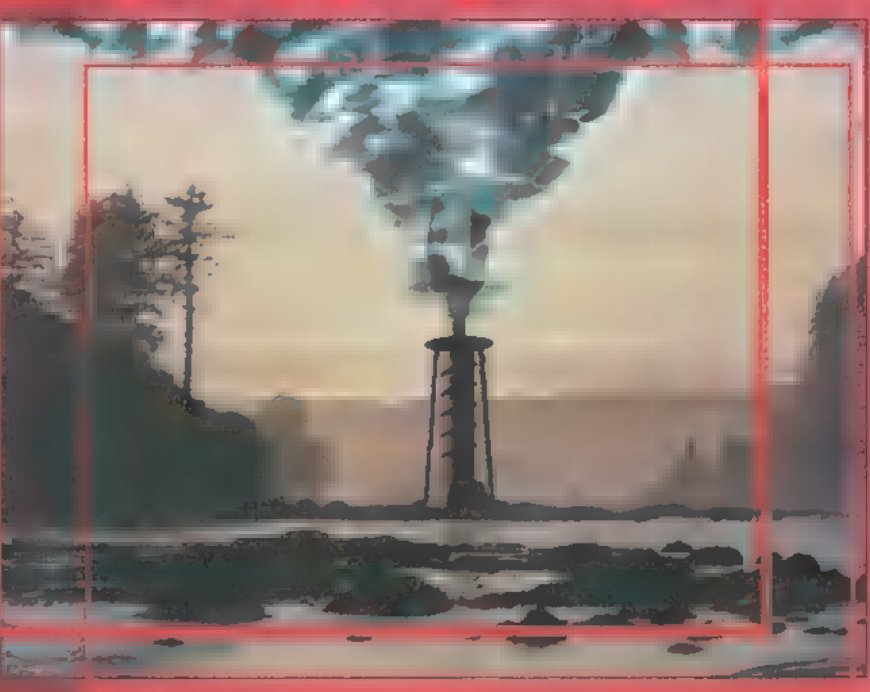

szer helyett (ami itt nem használható), használjunk silókat. Csak ötvennel kerülnek többe...

- Mivel az orosz oldalon építhető Tesla Coil fokozottan sérülékeny, nem egy hátrány, ha körülvesszük fallal.

- Az orosz miszszióknál oly sok gondot okozó Gap Generatorok kiiktatására van egy remek

módszer. Valamilyen módon tegyünk szert egy kémre, s lopakodjunk be a bázisba addig, amig meg nem pillantjuk a jellegzetes épületet. Most már meg tudjuk támadni a MIG-ekkel, amik csekély (a szövetséges védelem erejétől függően) veszteségek árán képesek elpusztítani a kellemetlenkedőt. Ha nincs lehetőség ellenséges Construction Yard vagy barakk elfoglalására, akkor a felderítő repülőt küldjük ki, s a tevékenykedése következtében néhány másodperc erejéig láthatóvá váló bázison adjuk meg célpontnak a GAP Generatort. Nem érdekes, hogy mire odaérnek összezárul a mező, a helikopterekkel ellentétben a fekete mező nem akadályozza meg őket a feladat teljesítésében.

- Az épületeket a mérnök nem foglalja el egyből, csak akkor, ha az állapotjelző már pirosra váltott. Semmi szükség súlyos ötszázakat elpazarolni a plusz engineerekre. Először lövessük szét az elfoglalandó objektumot egy komolyabb tűzerővel rendelkező egységgel, s utána vonuljunk be az engineerrel.

- Inkább vonuljunk vissza és javítsuk meg a sérült egységeket. Sokkal kevesebbe kerül.

- Minél több gyárunk van, annál gyorsabb a termelés.

- Ne féltsük a pénzt, ha a védelemről van szó, az utolsó orosz pályán nekem tizenhat Tesla Coil-om volt.

romszor Cd del

egyoldalú lesz, míg

re nem jærfi a előző Katal Végezetül az Fl-F8 közé közé fiunkció-

neteket küldözget $\mathbb{R}$ **AT LE Maximum** nyolc humán játékos lbár sze tem több el sem férne még a legnagyobb pályán sem mely körülbelül há-

mint a GDI utolsó

Zong Stalin PE j jobb keze

[NALA L Ő

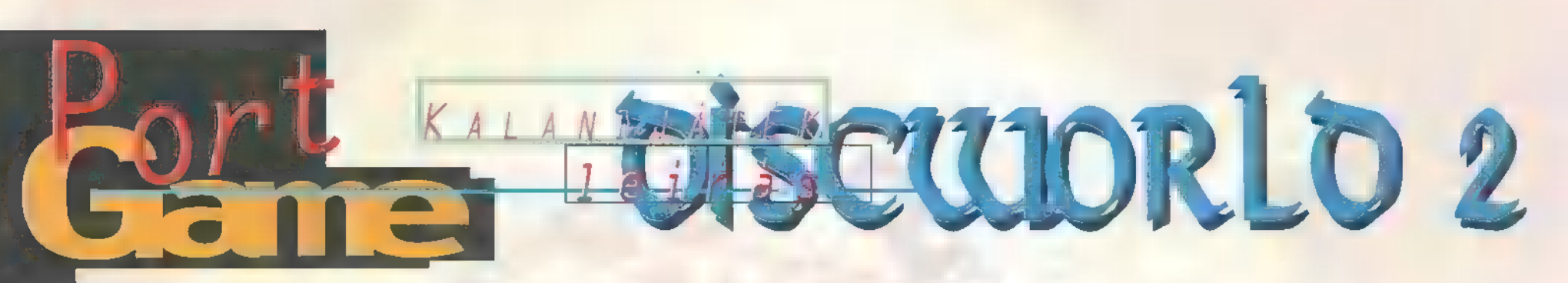

az egyik legjobb, de Halál helyére is be kell egyben legnehezebb ugranunk egy rövid időre. kalandjáték. Ez a két Végső célunk meggyőzni őt, jelző a második részre hogy az emberek mennyire

Rincewind barátunk, a kissé be. lüke varázsló (aki megmaradt A program sokat fejlőfőszereplőnek a sok lábon dött az előző részhez kéjáró utazóládájával együtt) pest. Szerintem a grafika, által előidézett robbantás ha lehetséges, még csodásorán a Halál átrepül egy latosabb, minden karakter szomszédos világba.

Itt rövid idő után rádöbben, hogy hideg sört iddogálni a napsütötte tengerparton sokkal élvezetesebb, mint holtak lelkeit gyűjtögetni és átszállítani őket a másvilágra. Így különösebben nem meglepő, hogy esze ágában sincs hazatérni.

Mi történik, ha egy köztisztviselő eltűnik? Semmi különös. Ha maga a Halál tűnik el, az kimondott boldogság. Viszont

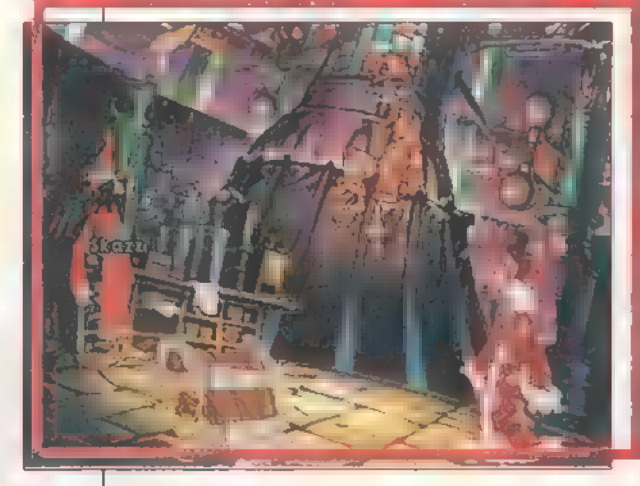

miután zombik és holtak lelkei kezdik ellepni Ankh-Morpork utcáit, és ráadásul az öreg Windle Poons varázslómester sem akar csendesen jobblétre szen-

is maradéktalanul igaz. becsülik, és a halandókat pedig, hogy a Kaszás mitörténet szerint lyen hasznos személy, s peurg, nogy a kaszas mi-<br>
a Halál egy apróbb majd ha ez megyan, álbaleset áldozata lesz. lítsuk vissza a tisztségé-

Egy-másfél éve jelent derülni, a Fővarázsló ránk bízza a Pratchett: Reaper Man), de ezt magyarul nem meg a piacon a Discworld - probléma megoldását. Kezdetnek egy adták ki, és nem is valószínű, hogy valaha első része. Akkoriban Halál-megidéző varázslat kellékeit ki fogják. Az angol kiadás meg csak igen ez a játék úgy vonult kell összegyűjtenünk, de később, hosszú utánajárás és a pénztárca mélyebb rébe a köztudatba, mint ahogy bonyolódik a történet, még a gióiban való kutatás után szerezhető be.

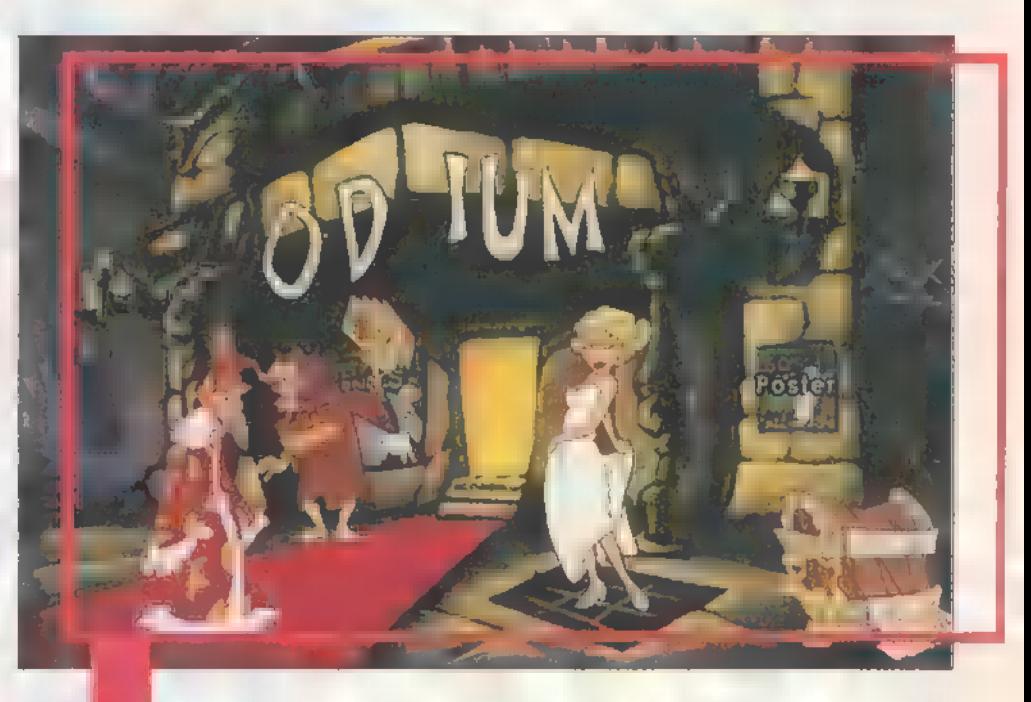

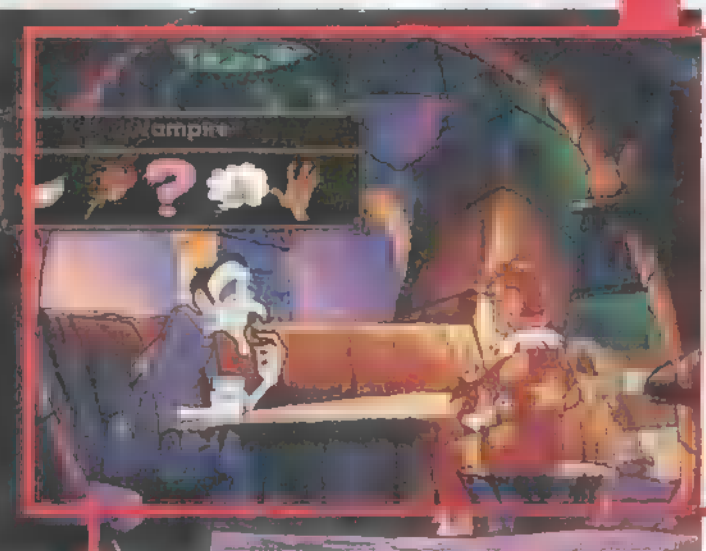

beszél, de szerencsére ki lehet íratni a képernyőre a szövegeket. Ezeket maga Terry Pratchett nézte és írta át, gondoskodva a humor megfelelő színvonaláról. A játszhatósággal viszont ugyanaz az apróbb gond, mint az előző részben. Szerintem egyszerűen nem tartalmaz elég utalást arra, hogy mit, s hogyan kellene csinálni. Jó példa erre, hogy a Halál-idéző varázslathoz szükség van köbcenti egérvérre. Van nálam egér, kés és kémcső, amibe a vért kell összegyűjteni, mégsem tudom egyszerűen levágni az egeret és lecsapolni a vérét. Így egy idő után a ,minden-tárgyatmindenhol-kipróbálni" szintre degradálódik az egész. Lehet, hogy

szükséges lenne a könyv ismeretére, aminek alapján írták (Terry

Mivel végigjátszani még nem volt időm (bár már két hete ücsörögsz rajta - a szerk.), most csak néhány tippel szolgálok a történet elejéről. Talán egy későbbi számban előfordulhat majd egy teljes végigjátszás, addig érjétek be ennyivel:

-— a kés jól vágja a hálót a kikötőben

-— a pörölycápa alakja igencsak hasonlít az egyetem kertjében játszó pénztáros krikettütőjére

- m boltban sok hasznos dolog beszerezhető, ráadásul ingyen

—- az egérhamburger igen kiadós étel, érdemes kipróbálni

- egy tetszhalott boszorka meghódítása **7 MB HDD, 2x CD-ROM** még a világ második legjobb szeretőjének is nehéz feladat

-— a létra jól használható a koporsó eléréséhez.

Mindenkinek bátram ajánlom, aki csak egy kis vonzódást is érez a kalandjátékok iránt, de igencsak fel kell kötni m gatyáját annak, aki végig akar menni rajta. Sok órája játszom már...

Pelace

Qué (

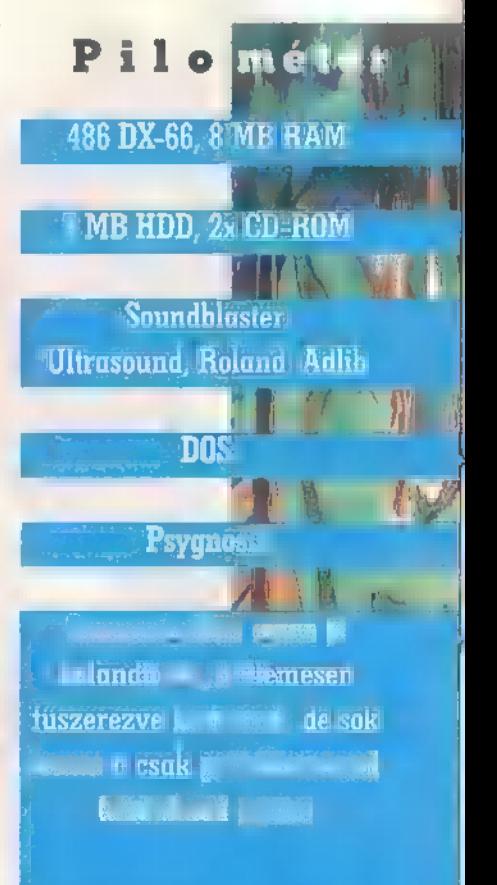

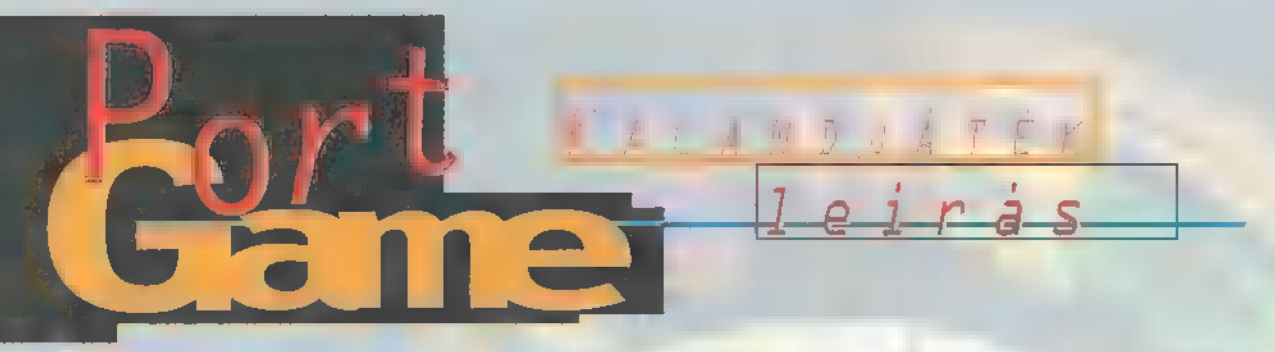

Általában, ha van a családnál egy gazdag rokon, az mindig a nagybácsi – lehetőség szerint Németországban vagy leginkább Amerikában él. Így történt itt is,

ugyanis a játék főszereplőjének is van egy bácsikája, aki igen gazdag, de még ennél is jobb: halott! Főhő-) sünk ezt is csak egy furcsa levélből tudta meg. Egyik nap a postája között talált egy névtelen borítékot, amely egy L.R. monogramú pecséttel volt lezárva. Rögtön felismerte a pecsétet: ez kissé hibbant nagybátyja

szállodaféleségének jele. Felbontotta a borítékot. Egy szállodai prospektus, egy képeslap és a nagybátyja végrendelete volt benne, amelyben ráhagyja az egész köócerájt és az összes titkát. Azonnal oda utazott és belépett a pokolba.

tette a kellemes légkört, mert benne találtam azt a levelet, amit főhősünk is megkapott. Ugyanúgy borítékban és lepecsételve. Na jó, pecsét helyett egy matrica volt, de az is egy L.R. monogramot ábrázolt, és ez most különben sem fontos. A legérdekesebb a végrendelet: teljesen kézzel írott, annyira, hogy el sem tudtam olvasni. A gra-Nine rögtön a dobozbontáskor megterem-

> sok időt áldoztak: káprázatosan rész-

annyira — megtervezett, mint egy festmény, a menürendszer fenomenális és fantáziadús. A Nine egy percre sem hagyja el a stílusát, kitart mellette, és ezért még inkább bele lehet élni magunkat. Fantasztikus a zenéje is, teljesen illik a játék rejtélyességéhez és szürrealizmusához. De ez még semmi! Olyan hírességek nevei

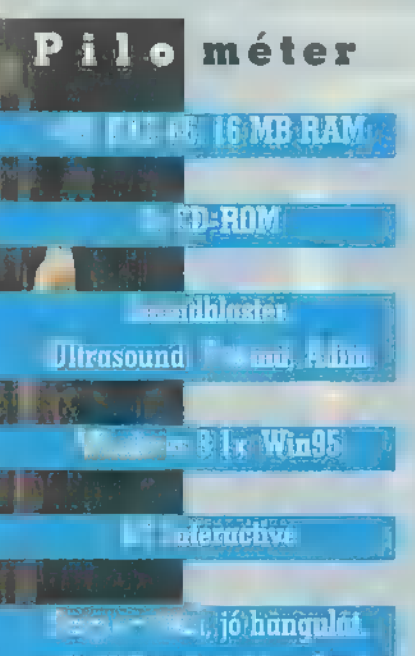

**Chris Buaget, Line Level Softer & plane is Separated Print** 

fémjelzik a játékot, mint például Robert de Niro (Executive Producer), Cher (Isadora), Steve Tyler és Joe Perry (Az Ikrek), James Belushi

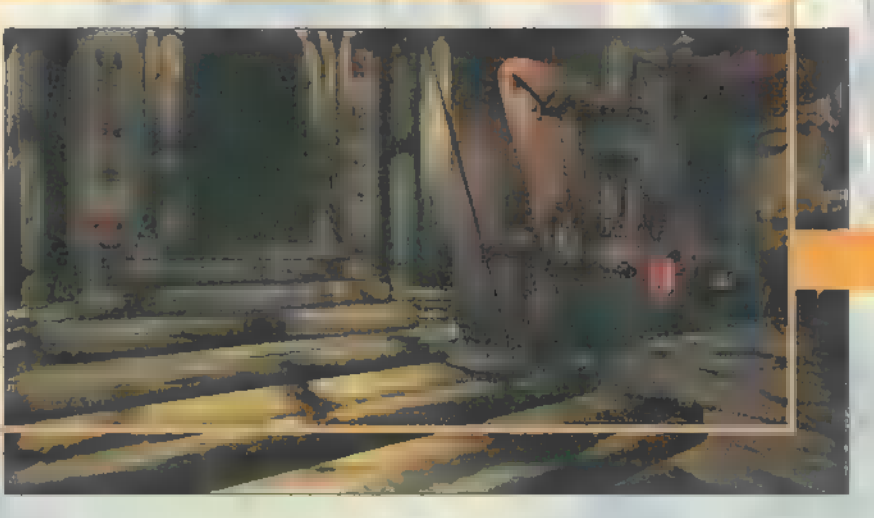

(Salty) stb. De sajnos ennyi nem elég! Egy játéknak történet is kell, és ezt jelen esetben nem igazán lehet benne felfedezni. Például fogalmam sincs, hogy ki kicsoda, és hogy mi miért történik, nem tudtam

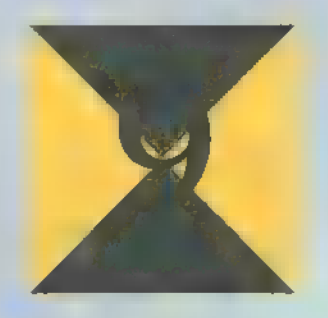

len az az állványon álló, tűlméretezett embrió is, ami olyan undorító hangot ad, hogy elhányod magad tőle. A legjobban az idegesített, amikor azt a feladatot kaptam, hogy egy nyolc hangból álló dallamot egérrel, megállás nélkül eljátsszak. Persze ez nem olyan orgona volt, ami a leütött hangot még egy kicsit kitartja, hogy legyen időm a következő billentyűhöz odaérni! Az egészet úgy kell lejátszani, hogy egyszer sem emeled föl a mouse gombról az ujjadat. A 1egegyszerűbb megoldás erre, ha egy kicsit eltávolodva m billentyűktől elhűzod az egeret lenyomott gombbal

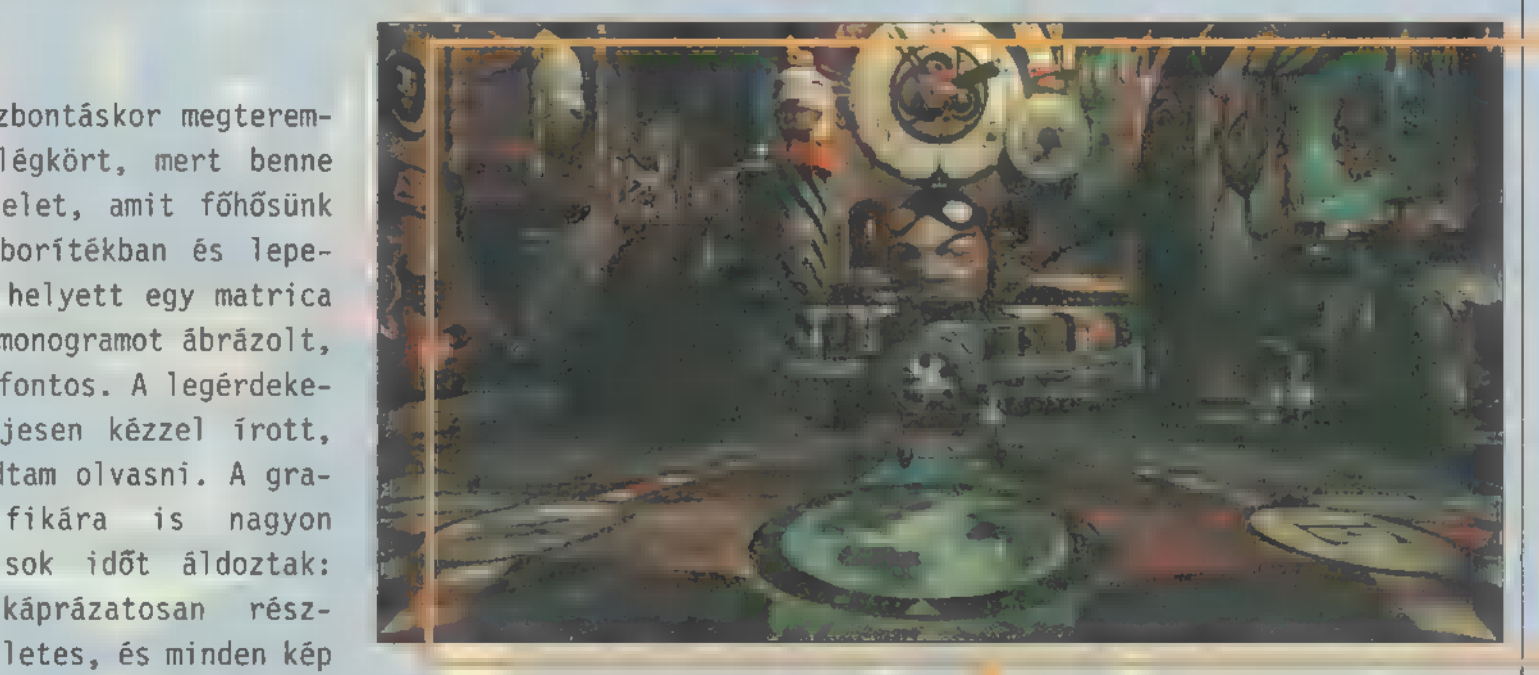

sehogy kideríteni, hogy mi mivel van kapcsolatban. Néha észreveszünk egykét kódnak tűnő betű- vagy számsorozatot, de sehol sem lehet őket felhasználni. Vannak kifejezetten átvágásra alapuló feladatok. Például, ha a pénzdarabbal, amit a lépcső alatt találtunk, beindítjuk Isadora jósgépét, mond valamit, amin rengeteg ideig el lehet rágódni, és - mint különböző információkból megtudtam semmi értelme és lényege nincs. De azért ott van. Salty benyögései is olyan elvontak, mint a legtöbb Pilinszky vers, de egy fokkal több értelmet tartalmaznak, mint a fent említett Isadora benyögés. Nagyon szép, de szintén teljesen értelmetkövetkező hanghoz és újra felvezeted a billentyűsorra. Ezt annyiszor, ahányszor kell. Kissé bonyolódik a feladat, amikor félhangokat kell leütni.

Alapjába véve egy nagyon szép kalandjáték, csak túlzottan elvont, kicsit tűllőttek a célon. Történet híján elég unalmas, tekintve, hogy fogalmunk sincs, hogy egyes tetteink hogyan, miért viszik tovább a cselekmény szálait, így végigjátszani elég megerőltető feladat.

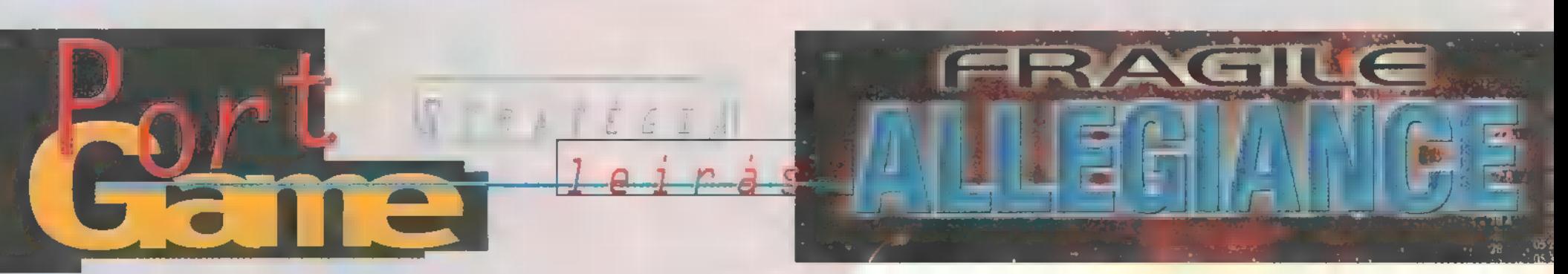

Nekem úgy tűnik, az űrstratégiák általában nagy népszerűségnek örvendenek a számítógépesek körében. Valószínűleg ezért van az, hogy amióta létezik a számítógép, sohasem kellett az ilyen típusú játékokban szűkölködnünk.

em akart a piac ezen szeletéről lemaradni a Gremlin sem, ezért kiadta a Fragile Allegiance című programot. A játékban az a feladatunk, hogy az aszteroidaövezetben bányásszunk érceket a Tetra-Corp nevezetű cég számára. Ehhez kolonizálnunk kell a kisbolygókat, különböző bányákat és más épületeket húzhatunk fel, amelyekkel fenn kell tartanunk az emberi élethez alkalmas feltételeket és megvédhetjük

magunkat a zaklatásoktól. Természetesen ezekre az ásványi anyagokra más fajoknak is fáj a foguk. Őket szép lassan el kell téríteni ettől a szándékuktól, amiben különböző űrhajók serege és rakéták garmadája lesz segítségünkre.

A programban előre "megkreált" játékokat is indíthatunk, de ha akarjuk, saját magunknak is beállíthatjuk a különböző paramétereket. Ezenkívül a kevésbé

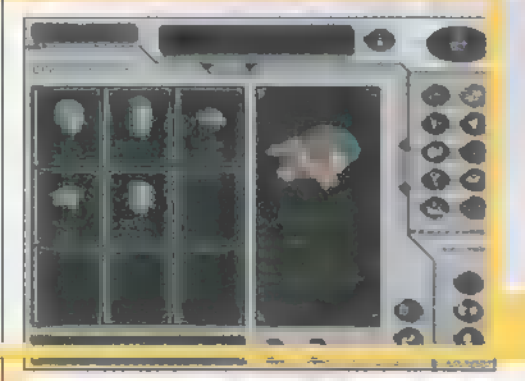

tapasztaltabbak a játék kezelését elsajátíthatják **a különböző tutorial** pályák alapján. Kezdetben néhány ember társaságában egy kis aszteroida felszínén, egy kolonizáló egységben ücsörgünk. Innen kell nagyra törő ter-

veinket kivitelétfenntartó egységeket építeni, majd bányákat, űrhajóépítő gyárakat és felszállóhelyeket. Néhány Scout legyártását követően, kisbolygók után kutatva elkezd-

hetjük felfedezni **a** környező mezőket. Ha találunk és mem foglalta el már másik faj, akkor odaküldve egy szállítóhajót (eggyel már a játék elején is rendelkezünk), kolonizálhatjuk. Az új bolygóink ásványkincseit kibányász-

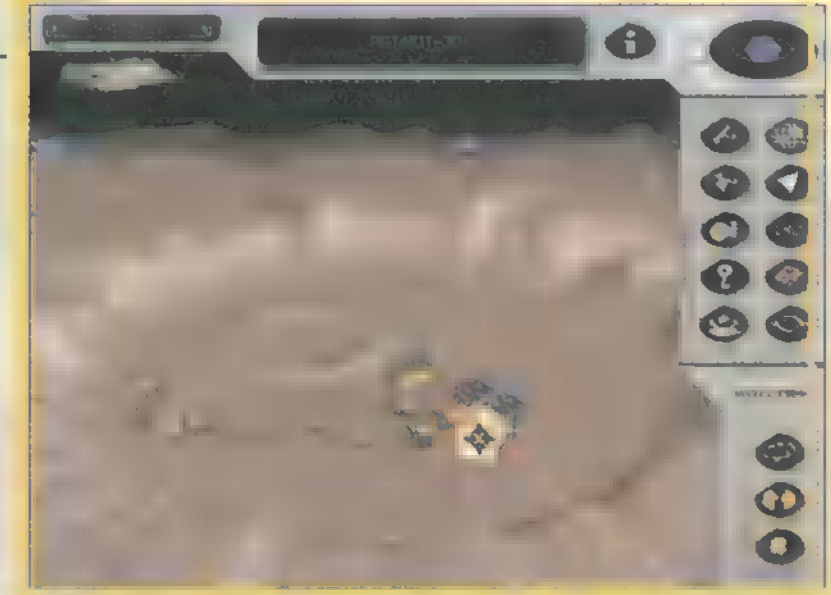

hatjuk, eladhatjuk, és ennek árából nagyobb és jobb hajókat építhetünk, najd nekiindulhatunk az ellenfélnek. A fejlesztéseket érdekes módon o1 dották meg. Nem kell saját kutatólaboratóriumokat létrehoznunk, hanem a TetraCorp egyik társvállalatától, a Sci-Tek-től igencsak borsos áron negvásárolhatjuk a terveket, melyek alapján azután annyit gyártunk, amennyit csak akarunk. A tervek a TetraCorp nagy szállítóhajójával érkeznek. Ez az űrhajó néha megjelenik a rendszer határán, ilyenkor megadhatjuk, melyik bolygónkhoz repüljön.

Amennyiben ezt nem tesszük, egy idő után magától elindul arra az aszteroidára, ahol a legtöbb érc található. Ennek a nagy hajónak lehet eladni az érceket is. Érdemes egy központi kisbolygón gyűjteni az anyagot, és mindig ott eladni.

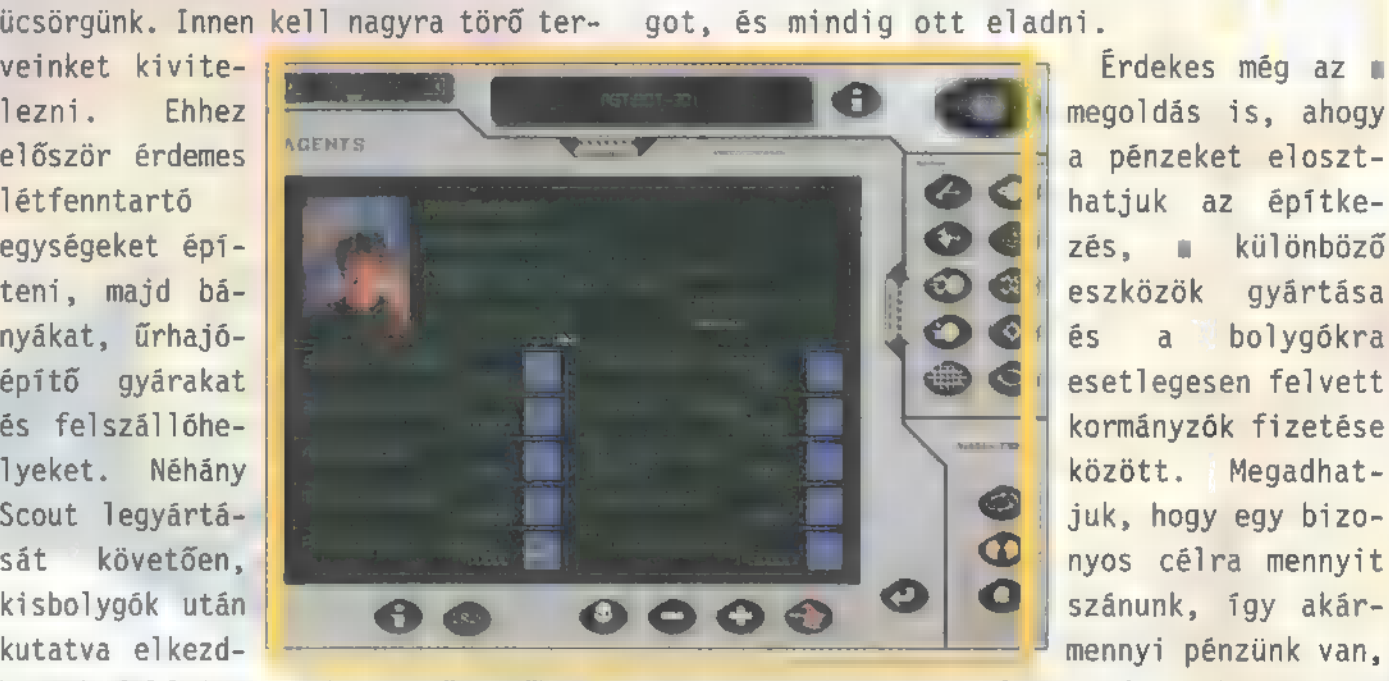

Érdekes még az a a pénzeket eloszthatjuk az építkezés, a különböző eszközök gyártása és a bolygókra esetlegesen felvett kormányzók fizetése között. — Megadhatjuk, hogy egy bizonyos célra mennyit szánunk, így akármennyi pénzünk van,

ezt az összeget nem lépi túl. A kormányzók esetében ezzel vigyázzunk, mert ha nem kapnak fizetést, nem csak egyszerűen lelépnek, hanem a forróbb vérmérsékletűek még rombolnak is a kolónián.

A fejlesztésekben vásárolhatunk különböző ágyúkat, melyek védik a kolóniáinkat a betolakodóktól, űjabb rakéta és űrhajótípusokat, melyekkel az ellenfeleket még hatásosabban irthatjuk, valamint különböző épületfejlesztéseket, amivel a termelési hatékonyságokat növelhetjük. Nagyjából ennyi a program.

Meg kell vallanom, egyelőre még fogalmam sincs róla, mi a végcél (van-e egyálta-1án?), mert az idő rövidsége miatt még nem jutottam végig a játékon és a gépkönyv is csak azt írja, hogy csak bányászni kell, és jó lesz minden.

Összességében nem rossz programról van szó, de megmondom őszintén, nekem kicsit "sótlan". grafikája szép, a hangjai is elmennek, játszhatósággal sincs nagy gondom, de az összkép valahogy nem tökéletes. Pelace

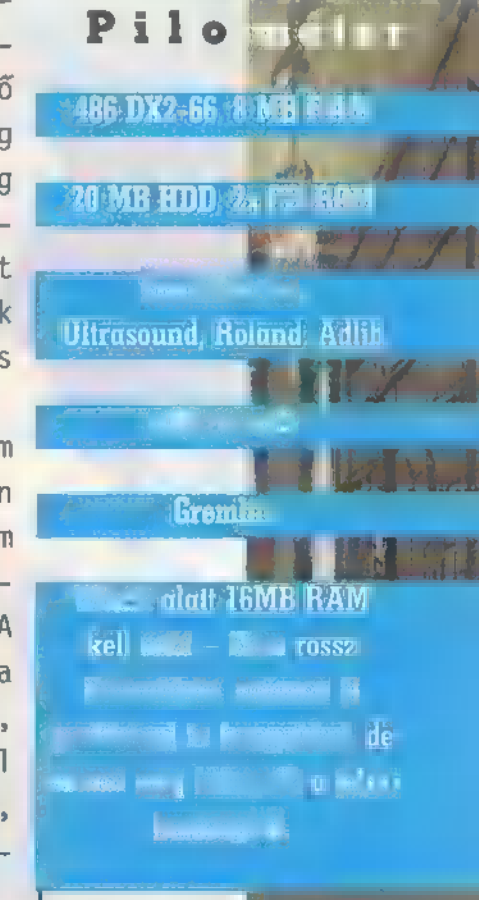

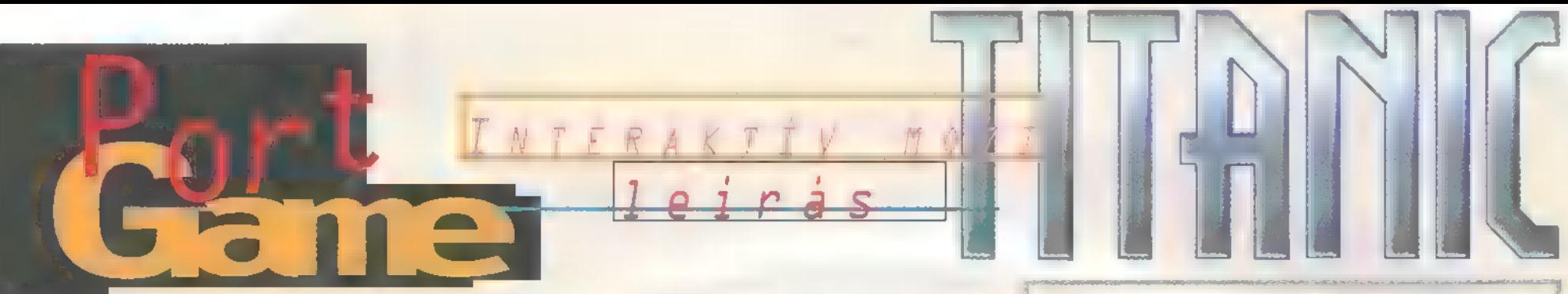

A világ talán legismertebb hajójáról, az RMS Titanicról igen sokféle történet szól. A mindenkor nagy népszerűségnek örvendő ,jéghegy sztoritól" kezdve a jelen ,biztosazUFOktüntettékel" elméletéig minden napvilágot látott már, egy (egészen bizarr) kivétellel, melyet ez a játék dolgoz fel.

M inden 1942-ben, Londonban kezdődött.<br>M Európában javában dúl a világháború. Már nem is tudod, mióta menekülsz a titkos ügynöki karriered bukását előidéző események elől, melyek harminc éve játszódtak le az RMS Titanic fedélzetén. Éppen fontolgatod, hogy kinek hiányoznál, ha most egyszerűen meghúznád a ravaszt, mikor a szoba, melyet a huszonöt évi hűséges szolgálatért kaptál, egyetlen izzó tűzgolyóvá változik. Várod a fájdalmat, a halált vagy bármit, de semmi sem történik. inden 1942-ben, Londonban kezdődött.

Nem tudod, érzékszerveid mondták-e fel a szolgálatot, vagy ) tényleg nem vesz körül más, csak a határtalan semmi. Mielőtt elvesztenéd az eszméleted, egy szoba körvonalazódik ki előtted. Órák elteltével megtörténik veled, amire legke- / vésbé számítottál: felébredsz. Az enyhe migréntől eltekintve jól érzed magad. Lassan kitisz- ( tul a látásod, s rájössz, hogy

a háttérben nem a londoni közlekedés zaja, ha-

**o** méter **He HALL 66, 8 MB RAM ME HDD, 2x CD-ROM** J **ANY** Soundblaster, Ultrasound, Roland, Adlib Win 3 I. Win95, Win NT **CTE Entertainment** Multimédiás Titanic CD-nek jó, de a játékra kicsit jobban odafigyelhettek

volta a man kimaradt az til a stílusban megszokott feeling

sítetted, mely egy régi könyv visszaszerzése volt. Névleg most is ez a feladatod, a háttérben azonban sokkal komolyabb dolog rejtőzik. Képes vagy-e megváltoztatni a jövőt, s ezáltal megmenteni az emberiséget a világháborúk pusztításaitól? Harminc éve (vagy most?) nem sikerült. De szerencsés vagy, hiszen

neked megadatott egy második esély." Vagy lehet, hogy csak az agyad űz csúf tréfát veled? Netán álmodsz? A választ csak te derítheted ki.

A két korongot megtöltő stuffnak ez a történet csak az egyik részét. képezi, hiszen arra is lehetőségünk

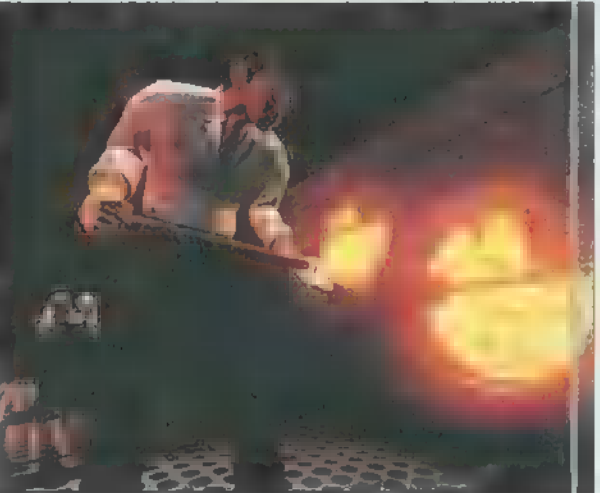

nem egy rádió hang-

jai hallatszanak: .Ma 1912. április 14-e van... Titanic már napok óta zavartalanul hajózik...

Lassan tudatosulnak benned az imént elhangzottak, de nem akarsz hinni a saját fülednek. Az ekkor érkező inast is megkérdezed a dátum felöl, de ő is csak alátámasztja az imént elhangzottakat. Harminc évet utaztál az időben, visszafelé. Ez a nap a katasztrófa napja. Akkor titkos küldetésedet telje-

nyílik, hog korlátoktól mentesen sétáljunk egyet a hajón. Ilyenkor a game-beni szereplők szolgálnak idegenvezetőkként, ellátval minket mindeni információval,

amire csak szükségünk lehet. A világ eddig legrészletesebben elkészített RMS Titanic modelljének padlóját koptathatjuk a játék folyamán. Mégpedig nem akárhogy, hanem a kurzorgombok segítségével. Kezünket az egér helyettesíti. A kezelőpult, alkalmazkodva a játék hangulatához, szintén elég különleges. A bal szélen az éppen a kezünkben lévő tárgyat láthatjuk, melyet a aktatáskában választottunk ki. Ezt a tárgyat (a bal gomb folyamatos nyomva tartása mellett) odaadhatjuk valakinek, illetve visszatehetjük a táskába. A papírtekercs a hajó térképe, ahol a rózsaszín helyekre kattintva ugrálhatunk a hajón, megkímélve magunkat az unalmas kabinok közötti rohangászástól. Az mentőöv (legnagyobb fájdalmamra) nem egy hint kinyögésére szólítja fel a gépet, hanem a Savelload menüt jeleníti meg. A

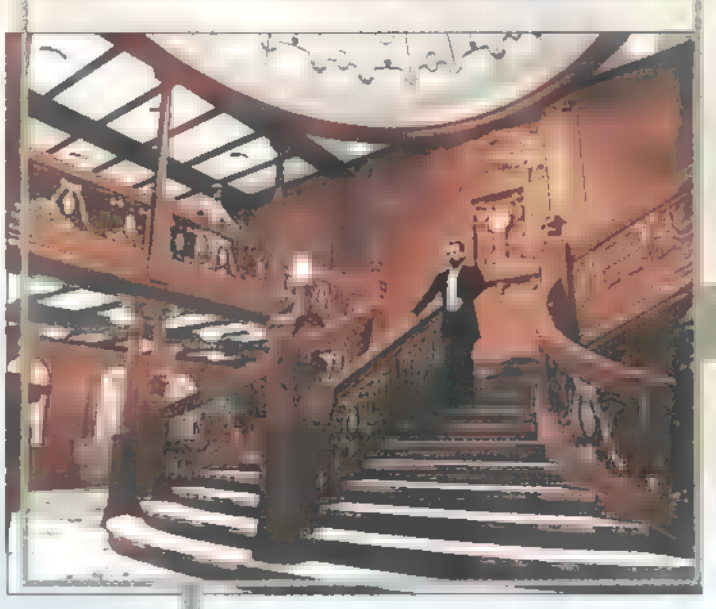

zsebóra főként a játék vége felé lesz hasznos, ahol  $\blacksquare$ feladatok többségét időre kell teljesítenünk. Itt megnézhetjük, mennyi is a pontos idő (vagyis mennyi idő van még a teljesítés időpontjáig). További segítséget három személytől kaphatunk. Smetthels, az inas a játék kezelésének rejtelmeibe vezet be. A liftkezelő bármikor szívesen megmondja, hol találhatunk meg egy utast vagy egy konkrét helyet. Leland Trask fontos dolgokat tudhat a cselekményben szereplő tárgyakról. Említésre méltó, hogy ha a beszélgetés közben nem értettünk meg valamit (annak ellenére, hogy feliratot is kérhetünk), a jobb gombbal az illető fejére klikkelve, az megismétli az utoljára elhangzott mondatot.

A mászkálós programok terén szerintem változatlanul a régi "use bell, open door, use vase with Mr.Chaos stb." stílusé az első hely. A 3D-s mászkálósok nagy része az óriási gépigényen kívül sok újdonságot nem tudott felmutatni. Ezen a játékon is csak a beépített Titanic model] és a történet segített valamit. Nem nagy durranás, de azért el lehet játszogatni vele.

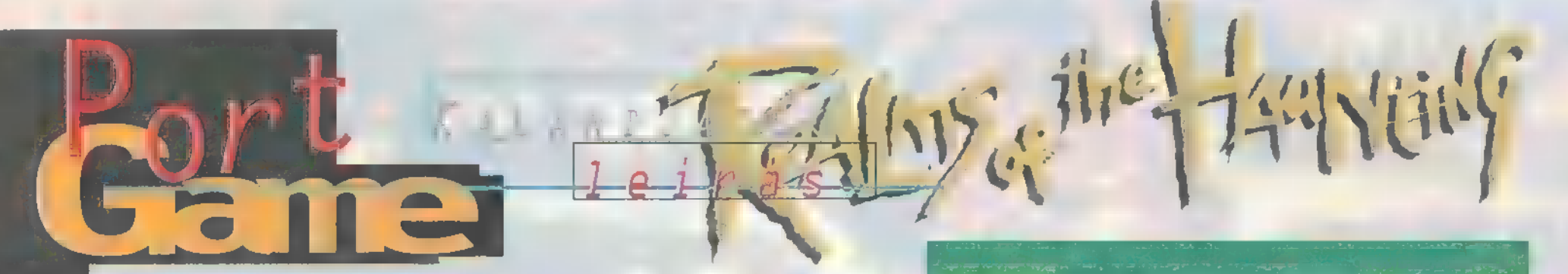

Bizonyára mindenki gondolkozott már azon, milyen játékokat is lehetne egyesíteni, stílus alapján. Mondjuk a Doom három dimenziós világa, az Under the Killing Moon nyomozós-beszélgetős játékmenetével és a 7th Guest logikai feladványaival mit adna ki? Egy szerű a válasz: a Realms of the Haunting-ot!

játék, nem csak lőni kell benne, első szám első személyben kell játszani, élvezve a teljes szabadságot. Felfedezés és feladványok megoldása, harc, menekülés - mind része a 360 fokos virtuális valóságnak. A pályán elrejtve 90 perc videofilm vár, hogy lässuk sikerünket, esetleg balfogásunkat a kamera szemszögéből. Így lassan összeáll a történet. De hogyan kerültünk egyáltalán bele? Adam Randall személyét játsszuk. Az apokalipszisem egyszerűen kalandnevű barátja az Anglikán egyházi méltóságok közül. Érdekes tartalmán keresztül egy hátborzongató és el gondolkodtató fantazmagóriába csöppenünk, melynek lényei a Szenti

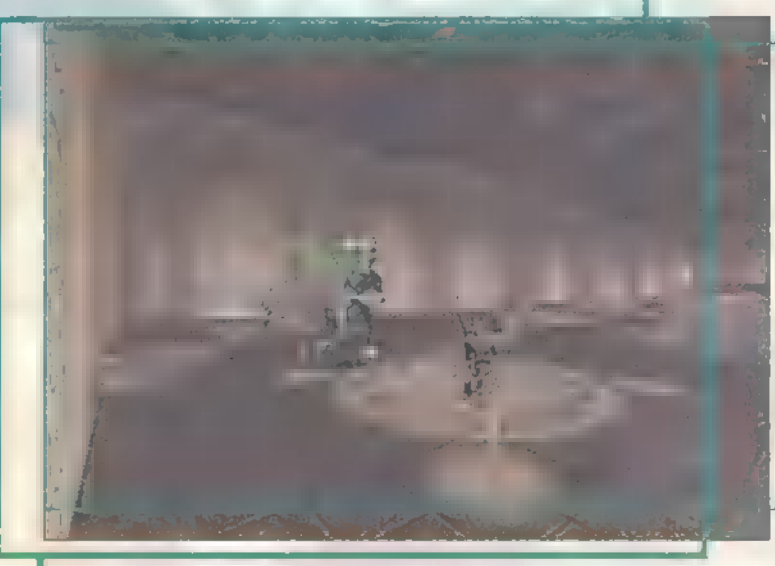

Mihály plébániában gyülekeznek. Ott nincs idő és tér a szokásos értelmében véve, belelátunk egy szörnyű vég felé közelítő cselekménybe, apokaipszisbe, melyek a hiedelmek alapján akár valósággá is válhatnak, ahol a fény kihuny és a sötétség kezdődik. És ez mind kinek a hibája? Ki olyan érdektelen ebben a világban, hogy tárt karokkal várja, hogy a sötétség leigázza? Természetesen Adam Randall...

Induljunk hát felfedező útra. Mindent, mondom, mindent jól vizsgál-

> junk meg, és minden ajtón próbáljunk meg bemenni. Ha nem sikerül, próbáljuk meg egy-két filmjelenettel később. Nem érdemes itt most elmondanom, mi is a történet egé- ) Isze, elég, ha azt ! mondom, aki tűrhetően tud angolul, azt a frász fogja

ről, a menny és a pokol közötti lét-síkokról rengeteg mendemonda terjeng. Apánk halála kapcsán eljutunk egy nemesi kastélyba, nem messze egy cornwalli falutól. Egy nap csomagot kézbesítenek, méghozzá személyesen - nem más hozza, mint apánk jó

kerülgetni éjszaka, álmában. Ebben az is segít, hogy igen nagy precízséggel kidolgozott játékmezőt láthatunk, mely értendő mind kinézetre, mind magára a megkonstruált világra. A 4 CD-Rom elsőre soknak tűnhet, de ha eleget mászkálunk az élethű, háromdimenziós pályán, és minden történést végignézünk Full Motion Video-ban, ami

egyébként gyakran megesik, akkor elcsodálkozhatunk, hogy fért mindez rá? A templom titka, az időben és térben helyváltoztatásrai alkalmas kapu-rendszerek, az ijesztő alakok, szellemek akikkel tárgyalnunk kell, hogyi

> engedjék szabadon apánk és még sok má sorstársa lelkét, izgalmas napokat eredményez. (Azért együnk is...) 20 különféle démonnal futhatunk össze, 1 fajta fegyverrel lőhetünk rá, úgyhogy a játék eléggé változatos, bár szerin tem azért helyenként egyhangűvá válhat, hogy a hosszú folyosókon rengeteg, monoton, felénk áramló ellenséget kell miszlikbe aprítani. A cél pedig az, hogy megakadályozzuk egy kivénhedt francia varázsló próbálkozásait, el lenálljuk a csábításának, és démoni

létének ármánykodását elhárítsuk, mely a Földet - és más létsíkokat is - sötétségbe akar borítani. Szerencsére van segítségünk, mely esetenként tűlvilági sugallat, de elő fordul, hogy egy hús-vér hölgy csatlakoziki hozzánk, aki ért az ilyen természetfeletti dolgokhoz.

A világban billentyűvel és egérrel mozog hatunk, hasonlóan a 3D-s lövöldözős játékok hoz, és van egy mutatónk is: a nyíl jelzi, hogy felvehető (bal klikk) vagy egyáltalá megvizsgálható-e (jobb klikk) a tárgy, amire mutat. Másik jelzése pedig színeket ad: zöld - használható objektum, piros - lelőhető

célpont, kék - menj közelebb, mert túl távol van. A Page Up-Downnal bámészkodhatunk, F9-cel életet menthetünk, és ha meghaltunk, — F10-zel reinkarnálódhatunk. Mivel a cselekmény **Soundhlate** megértéséhez nagyon : fontos, hogy lássuk **DOS**, Win: 3 a videó-bejátszásokat, ezért beépítettek egy menüt, ahol újra megnézhetjük az eddigi részleteket. Na, elég, már így is túl sokat áradoztam a játékról, itt az idő, hogy kipróbáld, a te kezedben a világ sorsa.

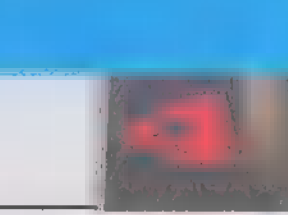

Pilomáter

486 DX-66, 8/16 H FLAN

<u> -Gremla</u>

Erdekferzitä törtenet a <u>hangedin, samse i sta green</u> in adjusted the con-التعبيسية ومزارية التاريخ بزعر

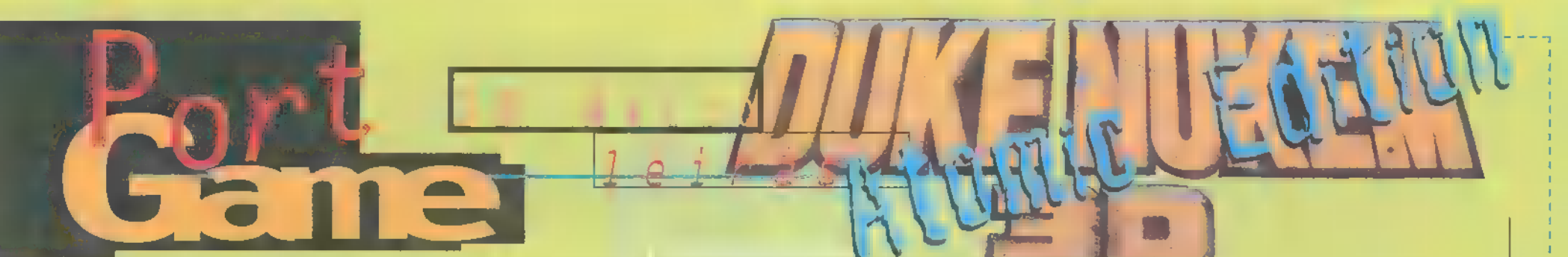

Előző számunkban már lelkendeztünk egy hír erejéig, most élőben is kipróbáltuk: néhány új szörny, egy új fegyver, pályák, hangok és dumák, zenék, szobák, jó hangulat, komolyabb fejtörők és egy animáció — ennyi a mérleg.

is tudtátok. Nekem személy szerint tetszett a Ouake, végignyomtam az első szintet, de aztán valahogy kifújt. A Duke talán ,életszerűbb" (persze köze nincs hozzá), azokat a pályákat szeretem, ahol utcák, üzletek csinosítják a környezetet. A 1egújabb frissítés Atomic Edition néven látott napvilágot (illetve a korábbi, V1.3-as tulajok egy izmos kis patch kiegészítéssel update-elhetnek 1.4-re). Ez voltaképpen tök ugyanaz, mint az 1.3-as, apróbb változtatásokat látni a menüben (ha Win95 alól indítod, segít betalálni a TEN Internetes játékba; ez sajna fizetős, és TRf-fel úgy határoztunk, hogy nem szolgáltatjuk ki az Internet kénye-kedvének a Mastercardom számát - technika- és fejlődéspárti vagyok ugyan, de még félek..), vannak ugye új szörnyek és egy vadi új, szerintem teljesen szerkesztőség Duke-mániás, ezt eddig használhatatlan fegyver, no meg egy új, negyedik epizód. Vegyük sorra..

Két új monsterrel találkozni, az egyik a már ismert malacképű, duplacsövűvel felfegy-

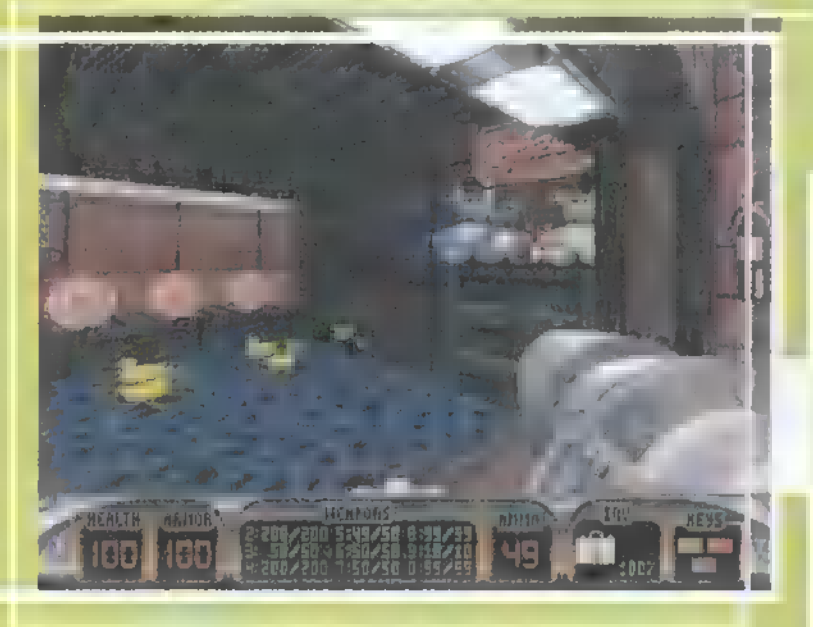

verzett őr, csak éppen egy kis lánctalpas járműbe rejtve. Ennek kinyírása meglehetősen nehézkes, kivéve, ha ismered a "titok nyitját". A tankocska hátulján megtalálod a Duke-féle atom-jelet, ha erre rányomsz Space-szel (azaz kinyitod), pár másodperces, éles csipogás után az önmegsemmisítő szerkezet felrobbantja a Pig Copot. A másik rondaság a Queen Alien Protector, az Alien kinézetű, nagyokat karmoló dög - ráadásul zöld

kicsinyítő sugárral lődöz. Ennek is adj rendesen, legalább öt duplacsövű lövés kell neki. Van még egy űj Főgonosz, a Királynő. Eddig még nem jutottam el, ugyanis egy titkos pályán elakadtam és most éppen "idegbetegszem megfele"...

A guta üt meg — nem is tetszik igazán, hogy logikai fejtörőkkel fűszerezték meg a játékot. Ez még ugyan nem lenne baj, de rendszerint a "favágós" fajtával – fel-felbukkannak ajtók, amik kóddal nyílnak, ám most nem három, esetleg négy gombbal állítod a kombinációt, hanem például az említett secret level végén kétszer néggyel.. Egy másik pályán pedig, a slozin, mindössze apró felirat utal arra, hogyan járjon az agyad: ,Think smaller", de ezt is csak a tükörben látod helyesen. A megoldás persze egyszerű, TRf jött

rá: a tükörben szembelövöd magad kicsinyítővel és átsurransz a másik szobába egy apró résen át.. Ja, akadt még egy ilyen kis gonoszkodás: van egy páncélszekrény, ami mellett ott virít a nyitógomb. Megnyomod, semmi. Kis idő múlva rájössz, hogy a szemben levő falon

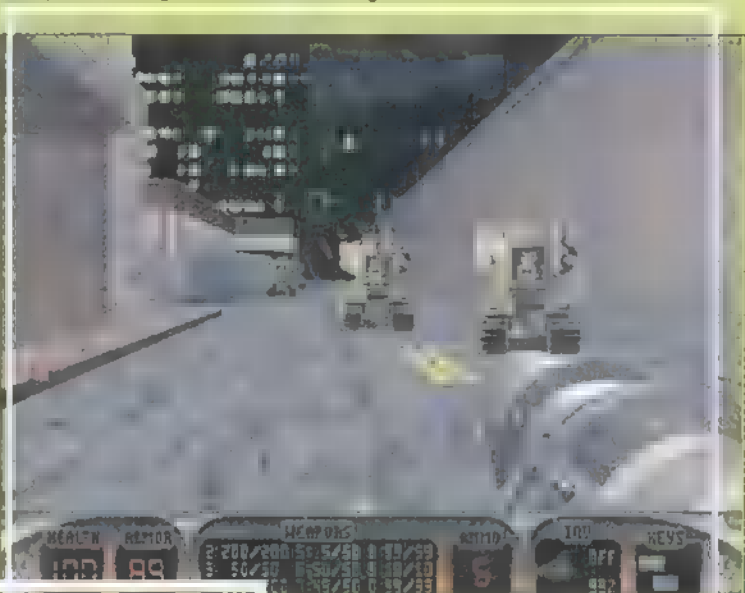

látvány.

A rövid idegrángásos kité-

rő után folytatnám a szereplőkkel: találkoztam még egy kutyussal (megszabadítottam földi kínjaitól egy RPG-vel), egy idióta Mickey egérrel (sejtelmem sincs, mit akar, ugrál jobbra-balra, valamit nyávog, úgyhogy /

tem az új fegyverre, m mikrosütőre. Ezt a 7-es

jobban elhízott, mint

fegyver újbóli kiválasztásával csalhatod elő: gyorstüzeléssel ,felpumpálja" az ellenfelet, majd mikor már

jól lerugdostam...), és rálel-

Piedone, felrobban. A játékban abszolúte használhatatlan, annyira gyenge, de hálózati csatákban élvezetes

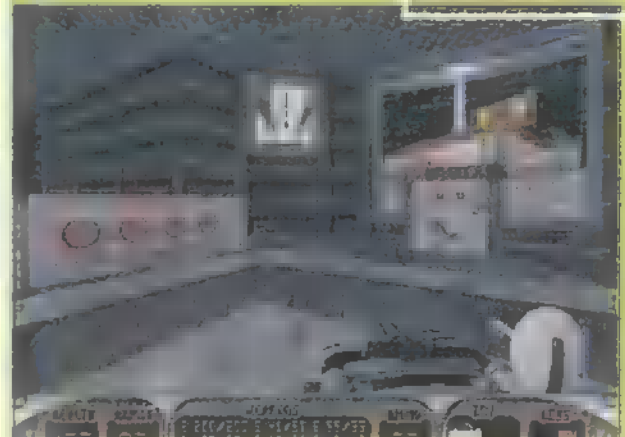

egy másik rejtett ajtót nyit, ami mögött egy újabb gomb található. Teendőd tehát a következő: megnyomod a páncélszekrény gombját, megfordulsz, . rálősz a kinyíló ajtóban rejtőző gombra, visszafordulsz, beugrasz a páncélszekrénybe, felveszed a kulcsot, majd tüstént kifelé, mielőtt rád záródna.. Broáf!

A régi, bevált cheatek használhatók, így aki nem akar szenvedni a fejtörők- éj kel, az hamar átverekedheti magát a pályákon. Ezek egyébként ötletesek És meglehetősen nagyok. Találsz t pályákat, amelyek **a Mission:** Impossible-ből, a Terminator 2-ből és az Independence Dayből ismertek lehetnek... Szóval, szerintem jól sikerült a kiegészítés, méltő folytatása az eredeti Dukenak, és többet is nyújt, mint egy egyszerű User Level kiegészítés.

Mr. Chaos mrchaos@idg.hu A 21st Century fejlesztőgárda neve ősidők óta egyet jelent a jobbnál jobb flipper-szimulációkkal. Ennek legutóbbi bizonyítási kísérlete a SlamTilt, melynek olyan kiemelt reklámkampányt indítottak, aminőt nem láthattunk még soha. Az a tapasztalatom, hogy legtöbbször azért reklámoznak valamit, mert egyébként a kutya sem venné meg, illetve azért, mert tényleg olyan jó. Nagy kő esett le a szívemről, mikor kiderült, hogy a stuff ez utóbbi kategóriába sorolható. Az új őrület, alkalmazkodva a legtöbb felhasználó igényéhez, Win95-re készült, s ennek folyományaképp minimum P75 konfiguráció esetén hajlandó kellő gyorsasággal futni. A lemezen szerepel még a DirectX 3-as verziója, mely megkönnyítheti ténykedésünket .

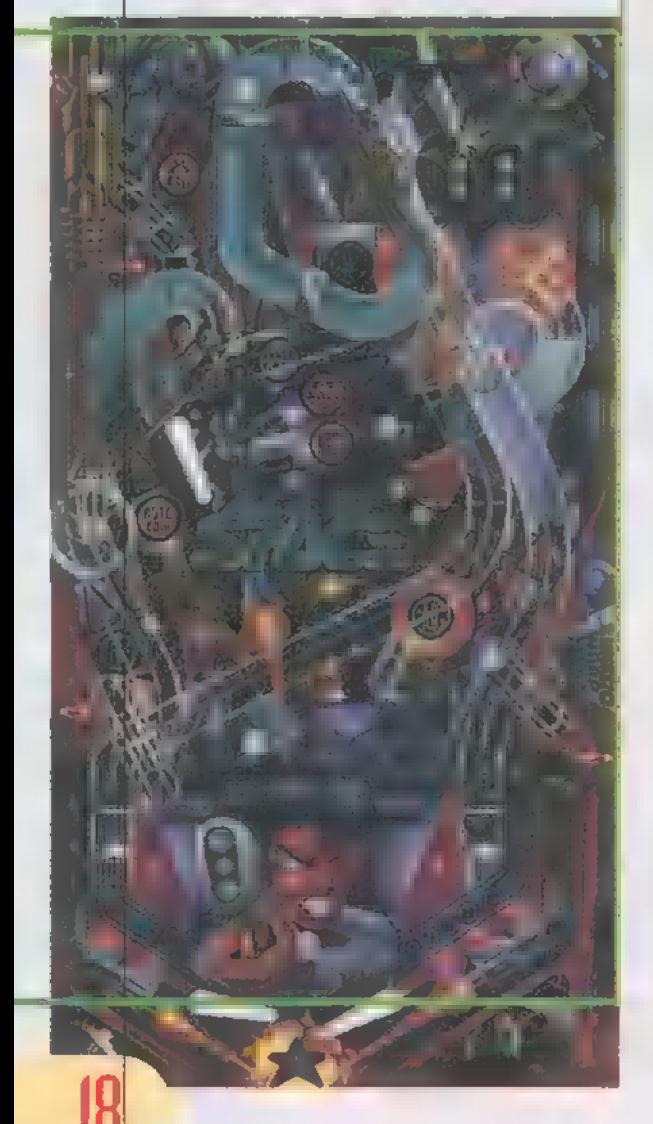

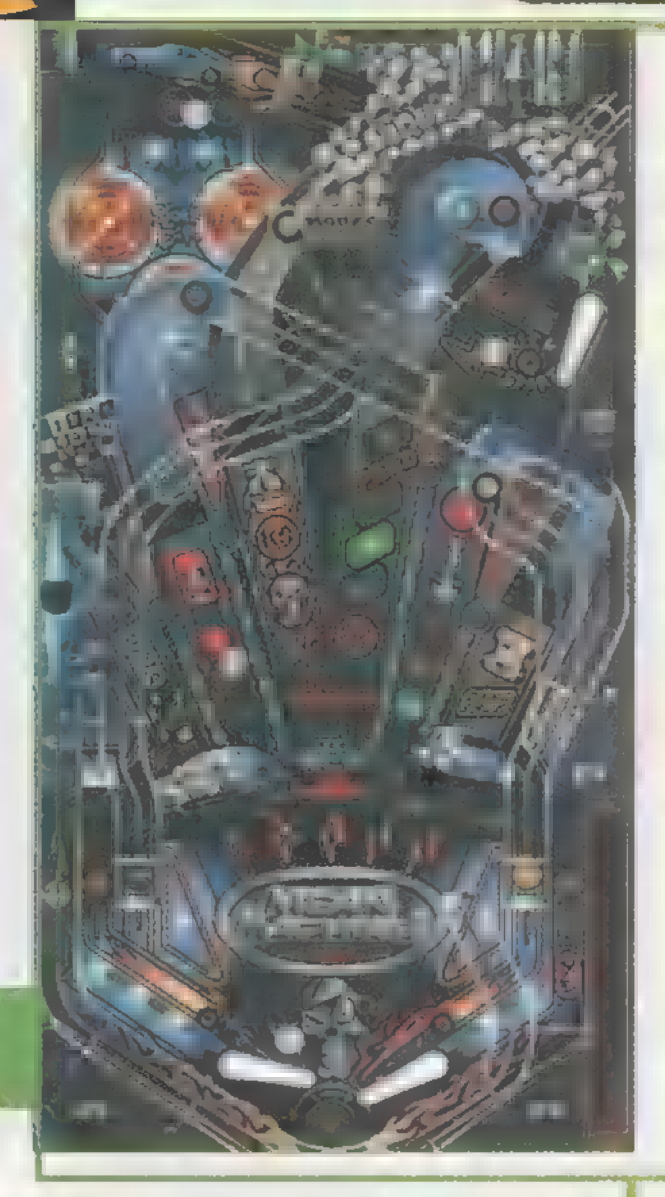

SZIMULÁTÉS

program a már beváltnak mond-**A program a már beváltnak mond-**<br>
ható, két dimenziós technikát alkalmazza. Négy asztalt tartalmaz, melyek a következők:

— Mean Machines: Szinte már nincsi is olyan flipper-összeállítás, mely

ne tartalmazna egy, az autózás szerelmeseinek szóló pályát, melyen, ha min is vezetői képességeinkre kíváncsi a játék, de kellemes, "benzingőzős" pillanatokat szerezhet minden sebességmániásnak. A tábla szívhez szólóan egyszerű, nem

Hét tenger ördöge), de sajnos el- lehet e nélkül teljes. múltak azok az idők, amikor az em- Jon

ber felkerekedett, s beállt kalóznak, majd kalandos életének csúcspontján elfogták, felakasztották satöbbi. Épp ezért vetettem agam még a leszerelés előtt két héttel a kantinba érkező "új" flipperre, mely a Black Rose nevet viselte. Ugyanez a deja vu érzés kerített hatalmába, mikor megláttam a he Pirate asztalt, hiszen szinte egy az egyben a már említett Williams gép majdnem 1005-ig megegyező mása volt.

— Ace of Space: Szerencsére nem annak a bizonyos együttesnek állítottak emléket egy asztallal (ez az Extreme Pinball deja vu), hanem a flipper-szimulációk már-már elmaradhatatlannak mondható ,űr" részére tértek rá a fejlesztők, egy halom híddal, némi nehézséggel megfűszerezve.

Night of the demon: Ugyan már... azt hiszed, hogy m 21st flippereiből kihagyható a horror pálya? Ami a Pinball Fantasies-ben meglehetősen primitívre sikerült, az most, a SlamTiltben egyszerűen felülmúlhatatlan (adja a flipper-isten, hogy tévedjek...). Sajnos, mint mondottam, nem volt még elég időm a részletekbe merülni, de a következtetéseket azért le tudtam vonni:

Újabb flipperrel lettünk gazdagabbak, melynek grafikája (nagyon jó kis mátrixtáblán követhetjük az eseményeket) és zenéje is alkalmazkodik a 960s igényekhez. Minden asztalhoz külön audiotrack van, melyek na-

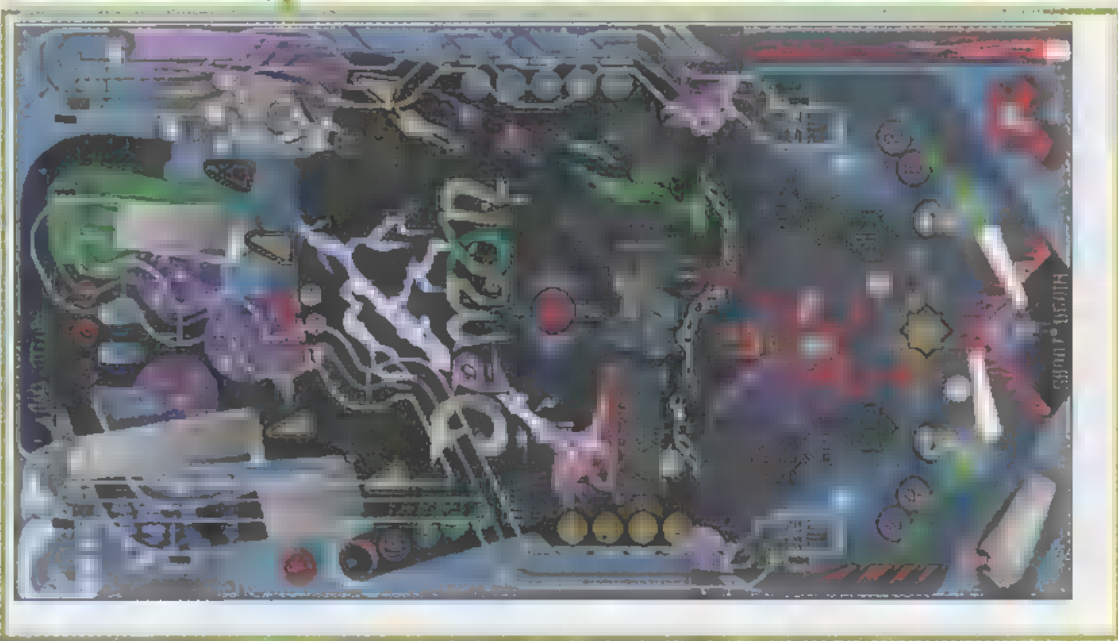

okozhat gondot a legkezdőbbeknek gyon illenek a játékhoz, s igazi arcade sem. Különösebb tennivalókat nem hangulatot biztosítanak. A progi egyetlen nagyon tudok mondani, hisz csak egy — hátrányaként a hatalmas hardware-igényt rónapja van nálam a progi, s nem volt hatom fel, nem hiszem, hogy ezt a 10 megás még rá érkezésem. Különben is, a stuffot ne lehetett volna megírni DOS-ra kedvenc asztalom a: is, de lehet, hogy ez csak az én kukacosko-- The Pirate: Mindig ámulva néz- dásom. Mindenesetre, már csak azért is értem a kalózfilmeket (kedvencem met demes beszerezni, mert mellst sorozat nem

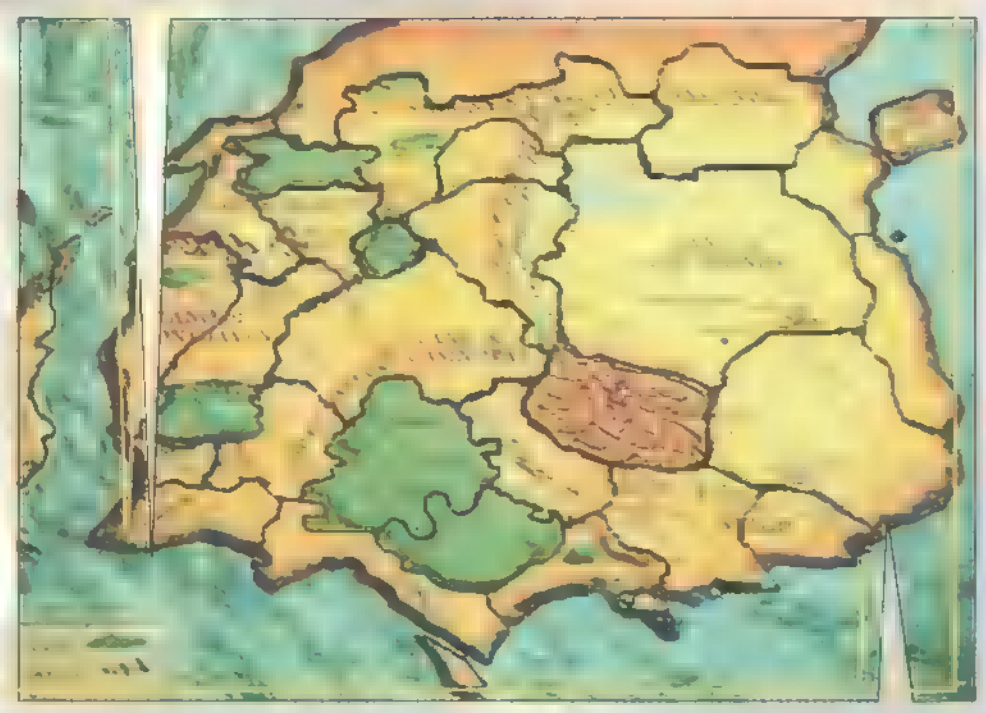

Világszerte sok szerepjátékot játszanak. Ezek egyike a nagy népszerűségnek örvendő Magic:The Gathering, mely másokhoz hasonlóan nem kerülhette el végzetét: elkészítették számítógépes változatát. Nem is egy, hanem két cég (az Acclaim és a Microprose) is vállalkozott a nem könnyű feladatra, az alábbiakban az Acclaim programozóinak termékéről olvashattok egy rövid előzetest.

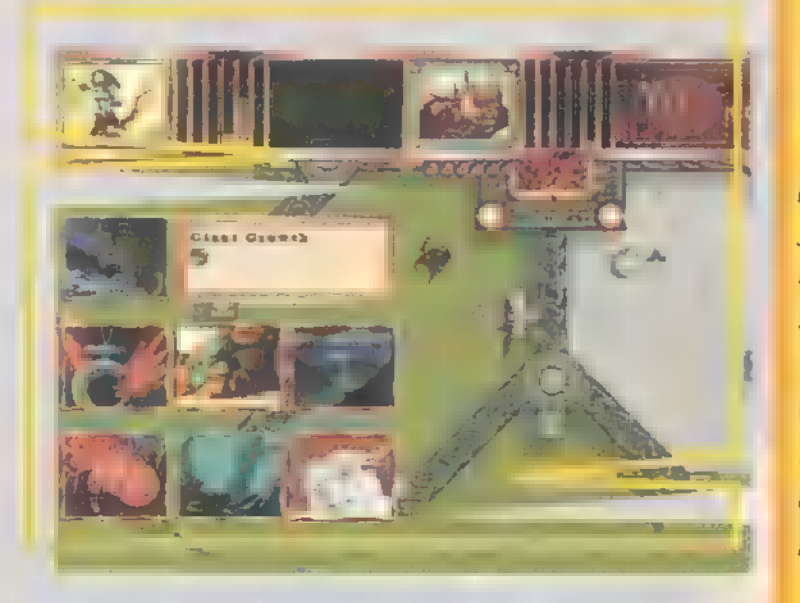

szögezném, hogy a stuff Win95 alatt fut és annak ellenére, hogy a kéziszükséges (igaz, nem a végleges verziót ló csaták közben lassul le a gép.

A játék célja nem sokat változott. Varázslatok, mágikus tárgyak, megidézhető szörnyek és a szerencse segedelmével legyőzni az ellenséges varázslót. Játszhatunk sima egy-egy elleni harcot, vagy küzdhetünk a mesés kon-

tinens, Corodor: birtoklásáért is. Ezt különféle 1apokkal tehetjük, melyekből állítólag minden eddig létezőt beletettek a játékba. A paklit mi állítjuk össze, melyből a gép húz ki mindig egyet-

<u>e 1</u>

B

AKCIÓ/VERE

lelő mannából (összesen hat fajta van) elegendő áll rendelkezésünkre, elvégezhetjük a varázslatot. A já-

egyet. Ha a megfe-

ték szépsége a több száz különböző kártyalapból adódó lehetőségeken kívül abban rejlik, hogy a varázslatokat kombinálhatjuk is. Mivel tudták. atűrök lettek az egységek. hogy a gép egy idő után nem lesz va- Persze, ki tudja, milyen lami nagy kihívás, multiplayer opci- lesz **a végleges verzió...** ót is beépítettek a játékba. Több, Zong mint négyen mérkőzhetnek meg

TTLEIAGE

az Internet vagy egy IPX-es hálózat közvetítésével. A harcok annak ellenére, hogy majdnem elérik a Warcraft 2 grafikai színvonalát, meg sem közelíti annak hangulatát, s kár, hogy ilyen mini-

The Crow:

! rosszabb dolog, ami történhet nEddig azt hittem, hogy a legvelem, a halál. Miután részeg punkok egy csapata megölt a fiammal együtt, rájöttem, hogy léteznek a halálnál roszszabb dolgok is. Mint például

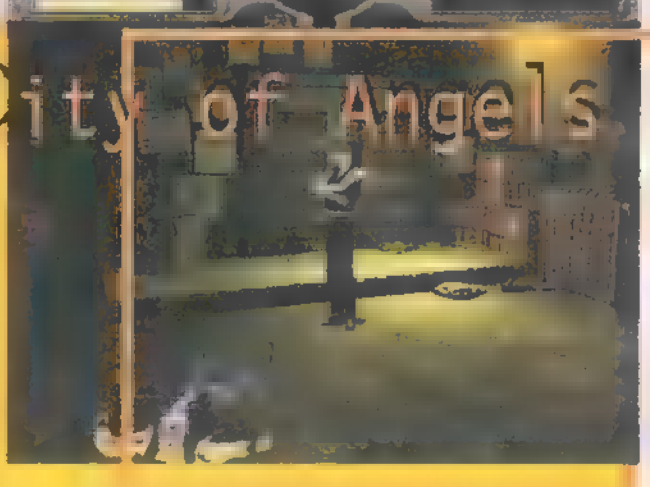

éajé jeun

test nélkül bezárva lenni valahol félúton a sötétség és a fény, az élet és a halál világa között. Most, hogy emberfeletti képességekkel rendelkezem, végre bosszút állhatok magamért, a fiamért, s mindenkiért, aki általuk vált áldozattá. Csakis és kizárólag bosszúm beteljesülése után szabadulhatok meg a létnek ettől a formájától..."

**is** mielőtt bárki is továbbolvas, 1e-**19 mindisztót alatt alatt** kilme épülő) környezetbe<br>I szögezném, hogy a stuff Win95 alatt **burkolt, Win95 alatt futó 3D-s akciójátékról van szó. Tizenegy, rossz-**<br>I fut és annak ellen könyv a P90-nél húzza meg a minimum konfi-**lorogram nagyon hasonlít az Alone in the Dark trilógia tagjaihoz, csak itt** guráció határát, az élvezetes játékhoz leg-**linkább az akcióra helyeztek nagyobb hangsúlyt**, s nem az észjátékra. Ez nem alább egy 16MB RAM-mal rendelkező P100 baj, különösen a sörösüveges kocsmai verekedések tetszettek. fiúkkal jócskán megspékelt pályán kell végigverekednünk magunkat. A

teszteltük). Különösen a real-time-ban zaj-**Szenteste, nem tudom alaposabban letesztelni, úgyhogy bővebbet majd** Az Acclaimtől kapott verzió végleges ugyan, ám mivel holnapután a következő számban.

> CD mellékletünkön a Magic: The Gatheringről találsz egy videót, illetve a Microprose-féle verzióból egy demót is.

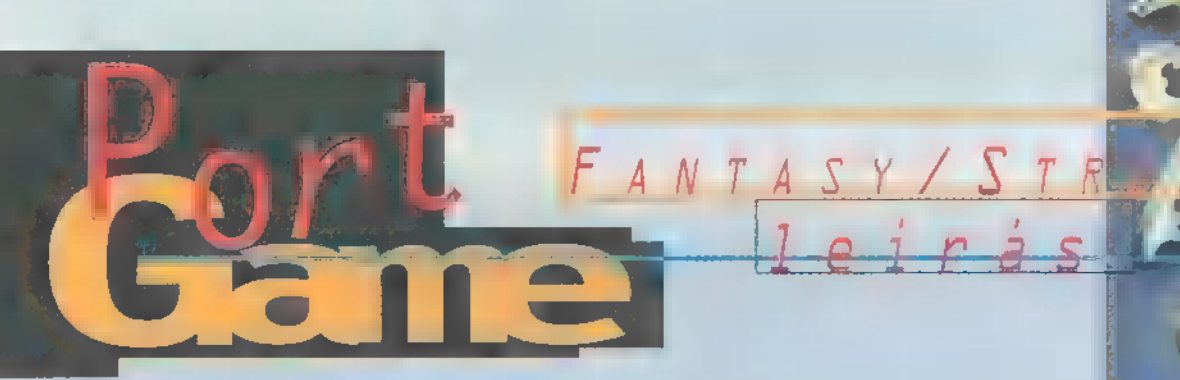

Végre elkészült. Aki ismerte az első részt és valamennyire bele is merült, az nagy valószínűséggel az egyik legjobb PC-s játéknak tartja. És már itt is van a folytatás...

nyugati újságokban szereplő képes előzetesek láttán az fogalmazódott meg bennünk, hogy itt aztán nem sok változott, legfeljebb egy-két űj szörnnyel fogunk találkozni. Nem baj, mondtuk, legfeljebb kapunk néhány új küldetést.

Nos, így néhány nap játék után, azt tényleg nem mondhatom, hogy nem ismerni rá az előző részre ennek alapján, de az is tény, hogy igen sok dolog változott. Ezeket majd szép sorjában átnézzük.

A főmenüből három fajta játékba vághatunk bele. Nekiindulhatunk a Campaign módnak, amiben egymás után fűzött pályákon kell végigküzdenünk magunkat. Itt láthatjuk meg az első igazán lényeges változást, mégpedig azt, hogy az egyes pályák nem csak sorba vannak fűzve, hanem vannak kitérők és

elágazások is. Pl. Roland küldetései közül a hármas pálya egy kis kitérő, nem kötelező megcsinálni. Viszont érdemes, mert ha sikeresen teljesítjük, akkor **a Dwarfok a szövetsé**geseink lesznek, és a kóborló Dwarf csapatok mindig csatlakoznak hozzánk.

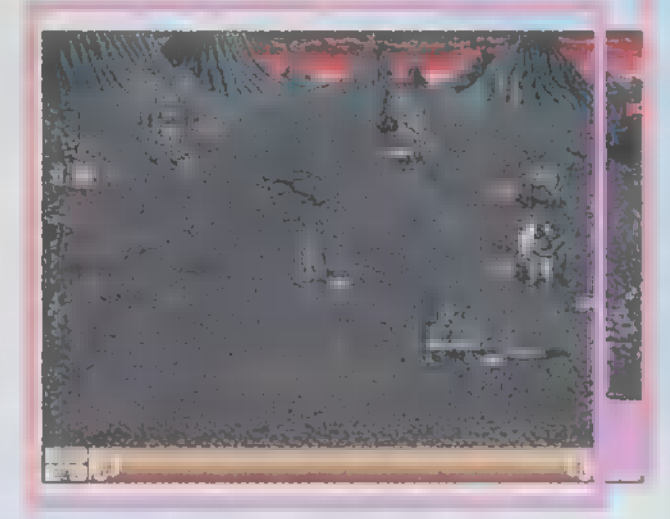

Campaign módban minden pálya elején választhatunk három felkínált dolog közül. Ezek lehetnek különböző tárgyak, varázslatok, ásványi kincsek vagy a kezdő várunk típusa. Lényeges lehet, hogy mit választunk, mert néha ez meghatározhatja az egész taktikánkat a pályára nézve. Ha éppen nem a Campaign játékot szűrjuk ki, belevághatunk még különálló pályák legyűrésébe vagy a barátunkat alázhatjuk Te Multiplayer módban.

Mindegy milyen játékot választunk, egy idő után biztosan eljutunk a játékképernyőre. Itt első ránézésre nem sok változást észlelhetünk, de

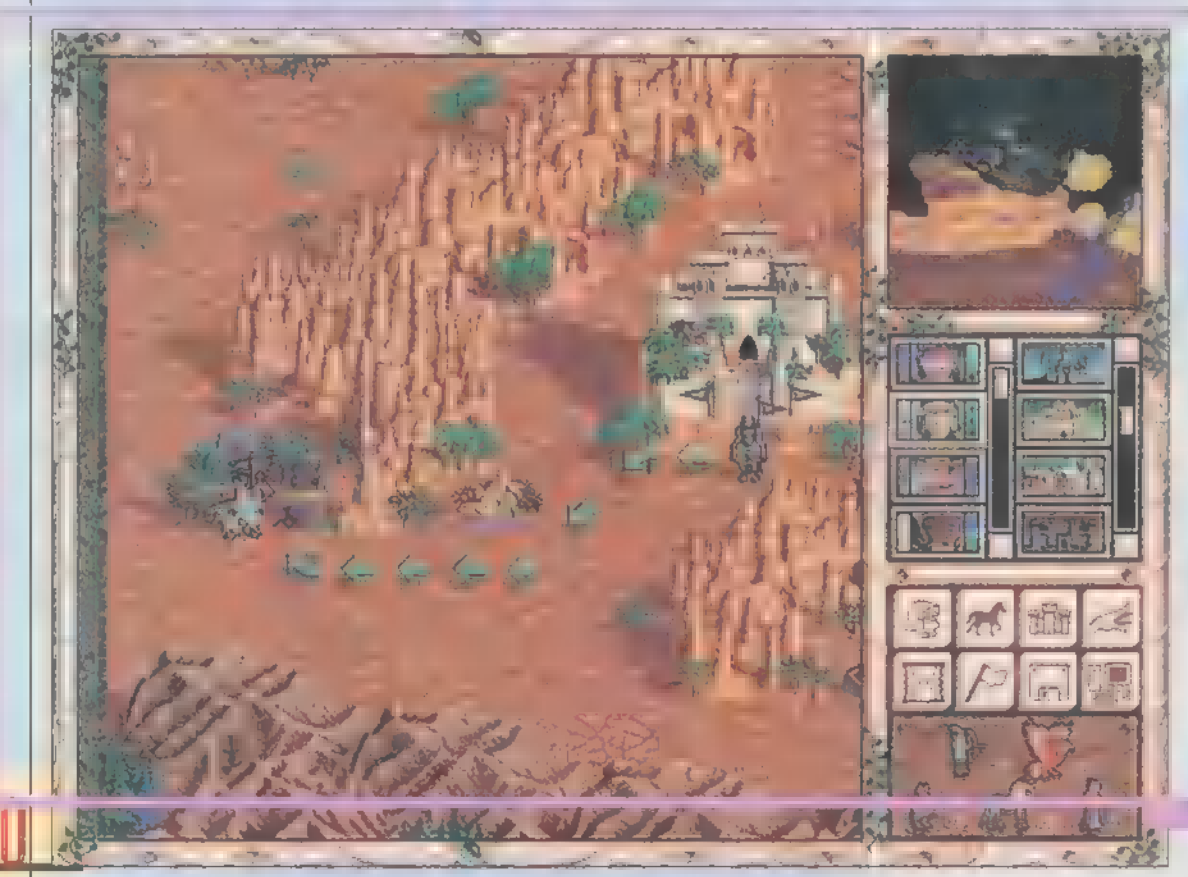

tüzetesebb vizsgálat után rögtön észreveszünk néhány apróságot. Klikkeljünk például a hősünkre. A karakterlapon megtalálhatjuk a már ismert négy alaptulajdonságot: az Attack és a Defence Skillt, a Spell Powert és a Knowledge-et. Ezek közül az első kettő hozzáadódik minden egységünk támadási és védekezési értékéhez, a harmadik az elsütött varázslataink erejét határozza meg (mekkorát üt, milyen hosszan hat). A Knowledge szerepe viszont alapvetően megváltozott: az előző részben azt jelentette, hogy egy varázslatból mennyit tud megjegyezni a hősünk, tehát ugyanannyi primitív Magic Arrowt tudott ellőni, mint ahány 4-es szintű Meteor Showert. Itt ezt úgy oldották meg, hogy ha egy varázslatot egyszer megtanultál, azt nem lehet elfelejteni, viszont az ellövése az erősségétől függően több-kevesebb Spellpointba kerül. A Knowledge azt határozza meg, hányszor tíz Spellpointja lehet egy hősünknek. Ez így szerintem sokkal reálisabb, mert pl. 60 Spellpointból kb. 2-3 db 5-ös szintű varázslatot lehet ellőni, míg mondjuk Magic Arrowból 20-at.

of Mightal

Ezen tulajdonságok kijelzői mellett találhatjuk a megszokott morál és szerencse kijelzőt. Ugyanezen blokkban kapott helyett még az a kapcsoló is, amivel meghatározhatjuk, hogy csapataink egy csoportban álljanak-e fel vagy szétszóródva (egy-egy mezőt kihagyva maguk között). Ugyanitt van még a tapasztalati pontok és az aktuális Spellpoint-mennyiség ki-

hangkártyák

New World Computing

kl the

há

A rókabór Tás esete, de azért néhány lényeges vál

 $Q = \left( \begin{matrix} 0 \\ 0 \end{matrix} \right)$ 

 $DOS_6$ 

jelzője is. É Ezek alatt jattata 486 DX2-66, 8 MB RAM juk a csapatainkat abban a sorrendben, MB HDD, 2028OM ahogy a csatamezőn ; fognak felállni (a FANWLIETETKTT L<br>felállás már önmagában eldöntheti egy csata sorsát).

Úgy nagyjából képernyő közepén vehetjük észre a program - szerintem legnagyobb űjítását: a különböző extra tu-Vagjdonságokat. Ezek-<br>nek háromféle szint-<br>jük lehet: Basic, öz jajjáket: Basic, öz jajjáket: Basic, öz jajjáket: Basic, öz jajjáket: Basic, öz jajjáket: Basic, öz jajjáket: Advanced és Expert. Minden egyes szintugrásnál választha-

# nd Magic

tunk két tulajdonság közül, hogy melyiket akarjuk fejleszteni, vagy megtanulni. Tulajdonságokat egyébként a pályán fellelhető Witch"s Hut-okban is tanulhatunk, de itt mindig csak Basic szintre okítanak, ha van még helyünk rá. Ugyanis ezen tulajdonságok közül egy hős csak nyolcat tanulhat meg. Nézzük ezeket sorban!

Navigation: a tengeri lépések számát növeli meg.

Wisdom: az egyik leglényegesebb. Ugyanis e tulajdonság nélkül a hősünk nem tud magasabb szintű varázslatokat megtanulni.

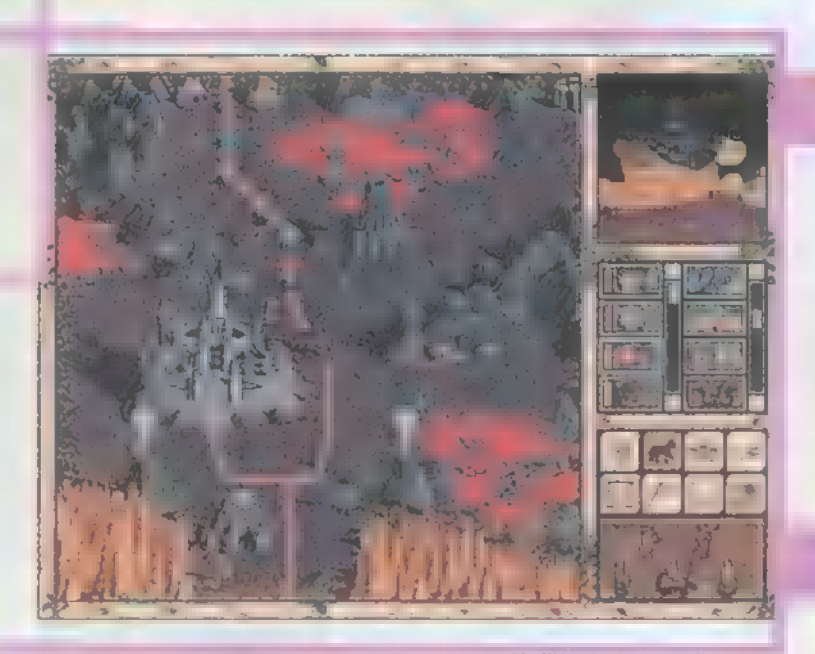

Necromancy: a meghalt ellenfelek egy részét feltámasztja m csata után csontvázként, akik csatlakoznak csapatunkhoz.

Archery: a távolsági fegyvert használó csapataink hatékonyságát növeli meg.

Ballistics: a vártámadásnál a katapultozás lesz tőle hatásosabb.

Logistics: egy körben több mozgáspontunk lesz.

Diplomacy: Which csapatok néhány százaléka bizonyos összeg fejében hajlandó csatlakozni hozzánk.

Eagle Eye: a hősünk képes megtanulni az ellene használt alacsonyabb szintű

varázslatokat. Pathfinding: nehezebb terepen gyor-

sabban haladhatunk.

Mysticism: néhány Spellpointot visszakapunk körönként. Egyébként csak kutakból és a Mage Guildekben tankolhatunk (ez utóbbinál akkor, ha a kör végén a várban állunk).

Leadership: csapataink morálját növeli.

Estates: napi bevételeink nőnek tőle 100, 200 vagy 500 arannyal.

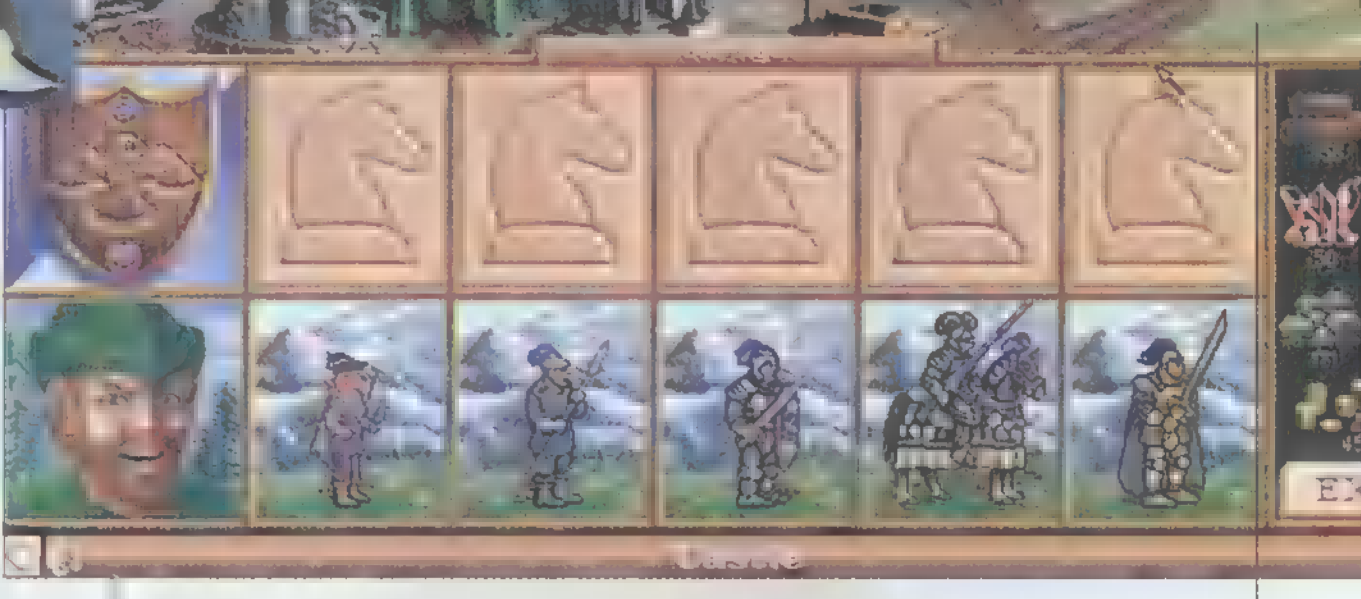

Scouting: nő a hős észlelési hatósugara.

Luck: csapataink szerencséjét növeli.

A karakterlapon legalul azokat a tárgyakat láthatjuk, amiket eddigi vándorlásaink során összeszedtünk. Ezekből összesen 14-et tarthatunk nagunknál (varázslók csak 13-at, nert a varázskönyv is egynek szánít). Ha legyőzünk egy ellenfelet úgy, hogy nem tud elmenekülni, akkor a nála lévő tárgyakat megszerezhetjük.

Térjünk vissza most a játéktérre. őszintén szólva a képernyő jobb oldala nem sokat változott, ezért azt most hanyagolom. Viszont, ha járjuk a terepet, akkor sok olyan tereptárggyal találkozhatunk, ami eddig nem szerepelt. Ilyenek például az egyes fő tulajdonságokat növelő helyek, pl. a Mercenary Camp +1 Attack Skill-t ad, a Fort +1 Defense Skillt, pr. a Hercenary Camp in Attack<br>Skill-t ad, a Fort +1 Defense Skill-<br>t. míg a Standing Stones és a Witch Doctor's Hut m Spellpowerünket és Knowledge-ünket növeli. Nagyon lényeges még a Tree of Knowledge, ami egy szintet adományoz nekünk, függetlenül attól, hogy épp hányas szintű a hősünk. Ezeket tehát nem

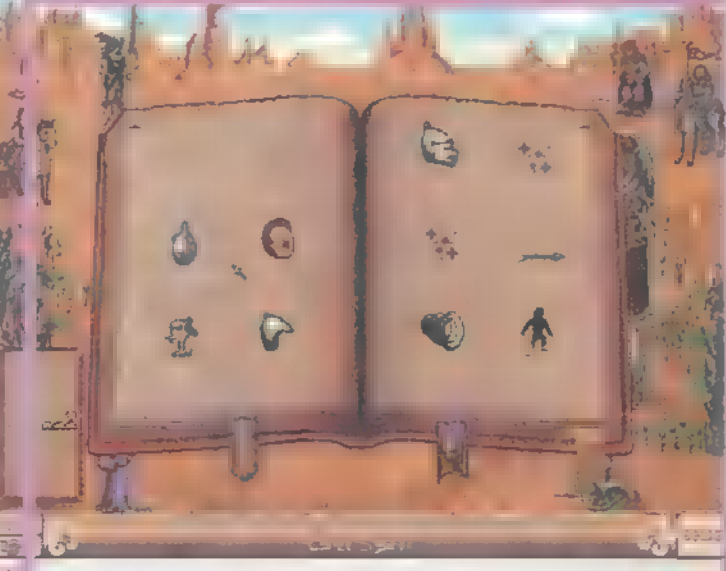

érdemes rögtön a játék elején kihasználni, ahol egy szintlépés még 1000-2000 XP körül van, hanem jobb várni egy kicsit.

Nagyon nagy változás még a programban, hogy a várakban sokkal több dolgot építhetünk, sőt egyes csapataink lakhelyét továbbfejlesztve hatásosabb csapatokhoz juthatunk (ezt a továbbfejlesztést a már meglévő csapatainkon is megejthetjük - szép kis summáért). Az egyes várakba bérelhetünk kapitányokat is, ami akkor hasznos, ha épp nincs hős a városban és megtámadják, akkor is el tudunk sütni néhány gyengébb varázslatot. Lehet építeni még kiegészítő tornyokat is, és így már nem egy, hanem három helyről nyilazhatjuk az ellent.

Azonkívül a négy megismert hős- és várfajtán kívül (amikben a régi szörnyeket  $toborozhatjuk - legfeljebb$ kicsit továbbfejlesztve) még két újabb hőstípus (és persze kastély is) vár felfedezésre.

Értékelésként mindössze annyit mondanék, hogy nekem minden szempontból nagyon tetszett. Akik szerették az Amigás King"s Bounty-t, vagy ezen program első részét, azok ne hagyják ki.

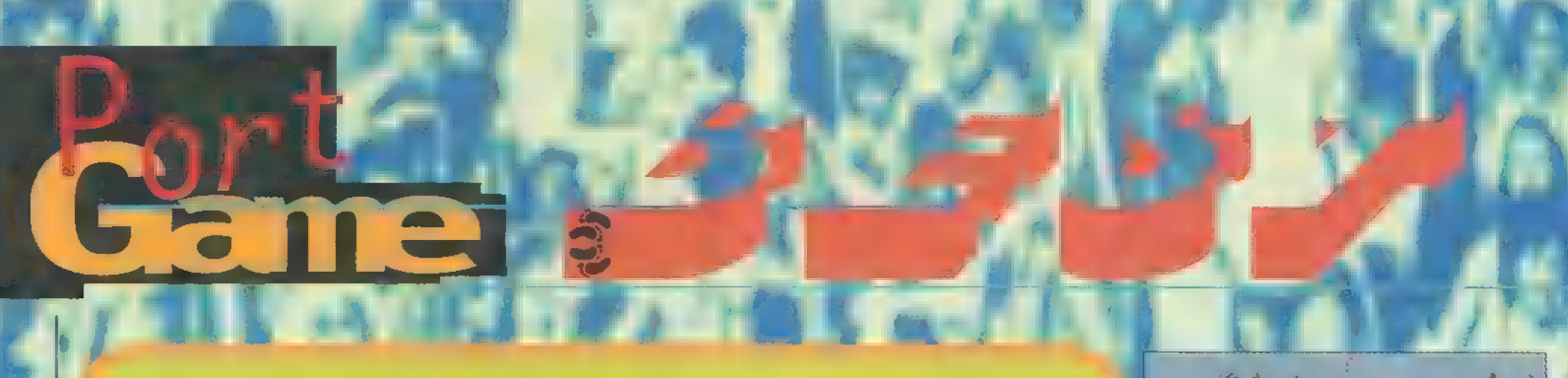

#### AII Time

Ügy gondoljuk, 1996 kivételesen gazdag játékkínálattal ajándékozott meg bennünket. Mivel épp most léptünk át 97-be, végiggondoltuk, mi tetszett a PC-X csapatának az elműlt évben. Készítettünk egy áttekintést, ez javarészt TRf véleményét tükrözi, de Csilla is hozzászólt, valamint közreadjuk mindenki egyéni véleményét is. Mivel vége a karácsonyi vásárlási láznak, talán most különféle akciókkal csábítják majd a kószáló vevőket a boltok, és olcsóbban hozzájuthatsz egyegy slágerjátékhoz is. 9

Mivel kevés a hely, ezért csak címszavakban. A "96-os év..

.. játéka: Duke Nukem 3D (3D Realms). .. kalandjátéka: a Broken Sword (Virgin), majdnem a Pandora Directive (Access Software), a 23. menetben mégis kiütéssel győzött a Törött Kard.

... autóversenye: Screamer 2 (Virgin), majdnem a Network 0-RAC Rally (Europress). Tetszett még a Destruction Derby 2 (Electronic Arts), de szimulátor-őrültek vagyunk. Hogy miért maradt ki a Grand Prix 2? Mert túl izmos gép kellett hozzá, akkor még nem volt Pentiumunk, ezért lassúnak találtuk, bár fantasztikusnak — mégis kimaradt az életünkből. Talán majd ! most, Szent Este nyomulunk rajta egy kicsit...

<sub>-</sub> sportjátéka: mondjuk úgy, hogy \$.!96 (Electronic Arts), azaz ebbe minden belefér. Állati jó volt az NHL, a FIFA, minden: az EA Sports csapatnak adnánk az Év Fejlesztői címet.

.. real-time stratégiája: sokan voltak, és én nem igazán játszottam velük. Végül is tetszett a Z, a Warcraft II, a Settlers II, de a szerkiben sosincs annyi nyugodt percünk, hogy átérezhessünk egy Red Alert szintű csatát. Nem tudunk értékelni, de vessetek

u.

egy pillantást Zong § Júpí listájára. .. nem real-time stratégiája: az egész világ szerint a Civilization II

(MicroProse) . .. platform játéka: Ray-Man (Ubi Soft), Abuse (Electronic Arts).

.. platform bukása: Heart of Darkness (Virgin), amit a mai napig nem voltak képesek befejezni, és hír sincs afe-1ő1, mikorra készül el. Pedig nagyon vártuk.

. 15st person, 3D shootere: Duke Nukem 3D (3D Realms), majdnem a Ouake (id Software). Utánuk a sötétség. Talán majd 97-ben jönnek újabbak a Dukeés Ouake-féle engine-nel.

.. rail-shootere: Cyberia 2 (Virgin). Futott még a Deadly Tide (Microsoft).

... "társasjátéka": Hoyle Classic Games (Sierra), de ha az Internetes game-eket is beleszámítjuk, akkor közlöm, hogy TRf "majdnem kétszer majdnem elfelejtette" leadni a CD-t amiatt, hogy belefeledkezett a Gamesgrid Backgammonba .

... flippere: Pro Pinball: The Web (Empire). De erről Jon bővebben értekezhetne.

.. legjobb grafikája: The Neverhood (DreamWorks Interactive) - isteni ötlet volt a gyurmafigura, Broken Sword (Virgin).

.. durranása: Ouest for Fame (IBM), Death Rally (Apogee).

.. Várakozása: Dungeon Keeper (Bullfrog), C8C 2: Red Alert (Virgin), FIGP2 (MicroProse).

.. csalódása: FIGP2 (Microprose) és Daytona Rally (Sega). Nekem egyik sem tetszett.

.-. SZÉgyene: szintén a Dungeon Keeper (Bullfrog) — már két éve folyamatosan nem jelenik meg.

.. posztumusz díja (még 95-ben jelent meg, de nálunk 96-ban volt terítéken) The Dig (LucasArts), Worms (Team 17).

PC-X Magazin

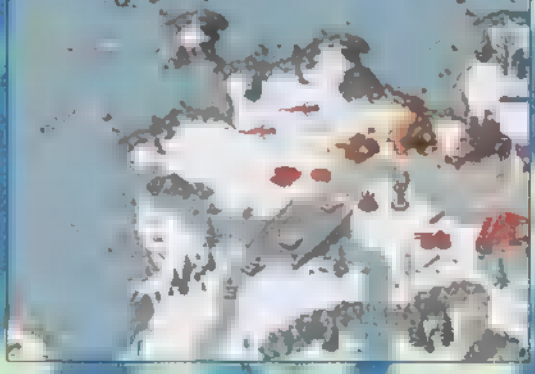

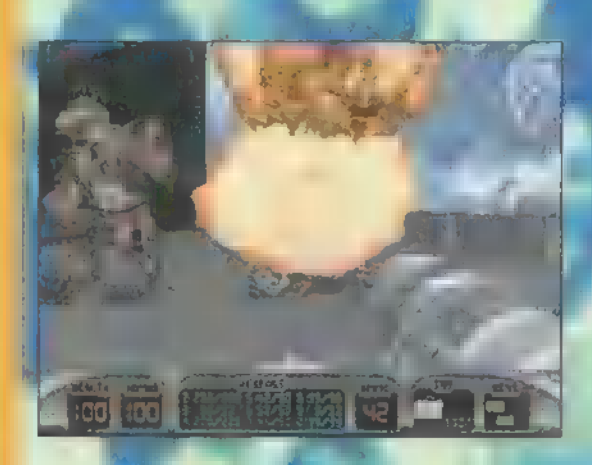

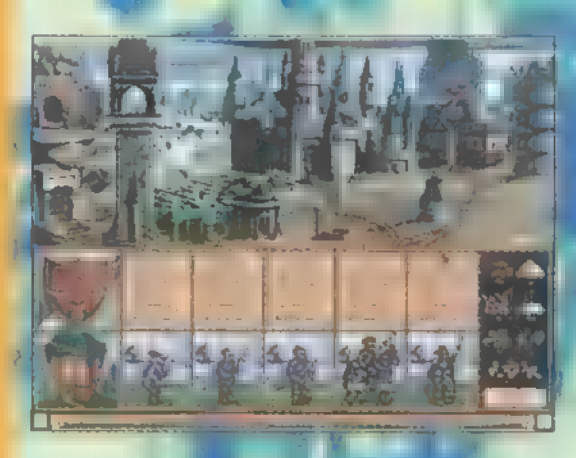

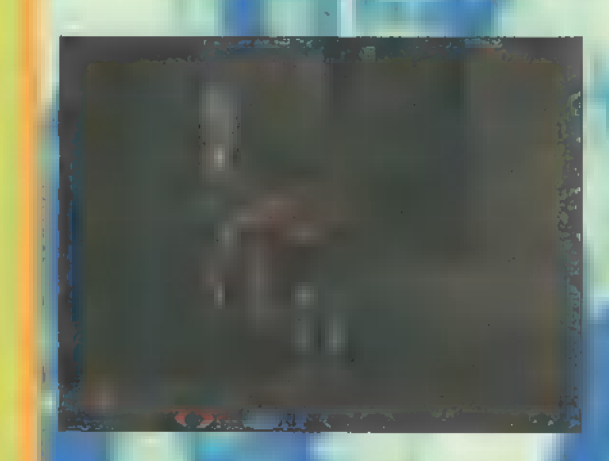

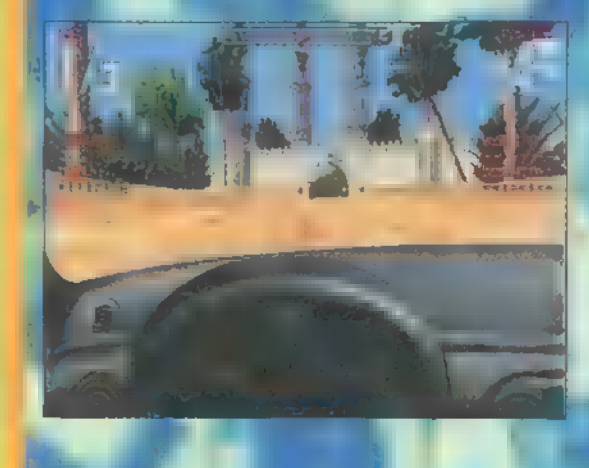

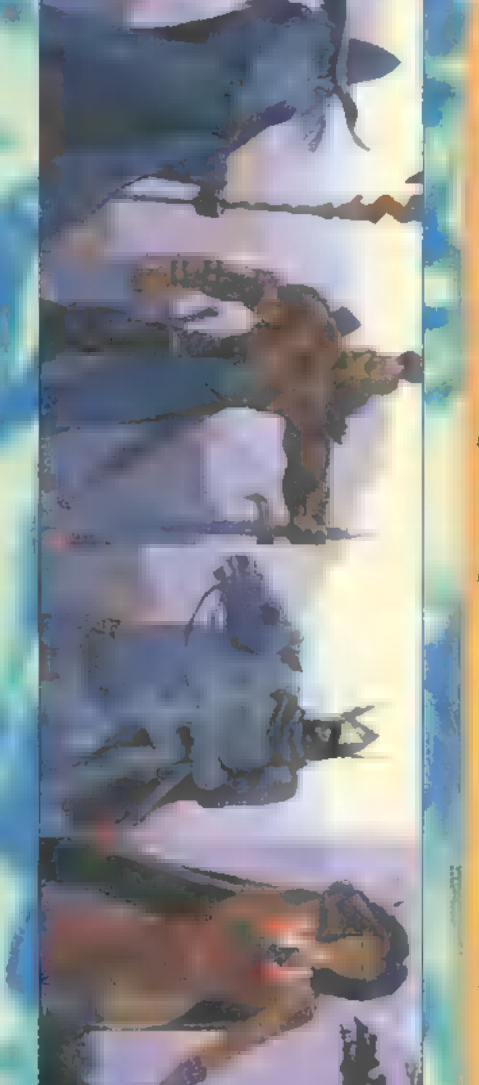

#### Jon

44 GMA

. 1996-tal meglehetősen jó évet zárhatunk. Kb. 200 éve találták fel . a repülőgépet, s ugyanekkor ismerte el Anglia az Egyesült Államok , függetlenségét. S most? Jobbnál jobb játékokat ont mindkét nagyhatalom (az Oroszokat nem említem már csak azért sem, mert nem li lill li át magát. sok közük volt a függetlenségi háborúhoz, de ettől eltekintve a **jelentett harmadik helyezett, az utolsó komoly** RAR legfrissebb verziója és a Chasm demója nagyon jól sikerült). Magyan a teveszájszíj tulajdonosa a Monty Az idei év véleményem szerint a stratégák és a szimulátorok... **1989 a** Python: The Quest for the Holy Grail. hmmm... szerelmeseinek volt igazán a nyerő, bár akció jelleget a Nem hiszem, hogy részleteznem kell. viselő progik is jelentek meg szép számmal, gondoljunk csak a Negyedik a sorban, baráti vállveregenagysikerű Duke 3D-re, vagy a Quake-re. Sajnos néhány kivételtől településsel: Screamer 2. Autós, üldözős, eltekintve folytatódott a tavaly megkezdett "csak-azért-sem- elő a látelőzős – nekem való, Skodás lévén. adunk-ki-mászkálós-játékokat-frászt-nektek" tendencia. Remélem, **A A citrom díjas pedig: Toonstruck.** Na-'97 többet tud majd felmutatni (már csak a Heart of Darkness él- **" " gyon-nagyon jó játék, a citrom díja**t tet). Keseregni még sincs okom, hisz az eddig befutottnak számító **csak azért kapja, mert rövid, így kis** cégek, mint például a Mindscape (bár rengeteg melléfogása volt) a **ideig szerez határtalan örömöt**. Megarace 2-vel, az Infogrames a Time Gate-tel, az Activision a Mechwarrior sorozattal, s az eddig az ismeretlenség ködében buj káló EIDOS pedig a Tomb Raiderrel felállította a mércét a "jövő generáció" számára... szeretném már túlszárnyalva látni...

Végezetül a számomra a legtöbb élményt nyűjtott öt program: Tomb Raider, Mega race 2, Rebel Assault 2, Time Gate, Road Rash

#### **Newlocal**

Év végén sok mindenen elgondolkoztam, többek között azon is, hogy milyen játékok érdemelnék ki nálam a "Gumi esőköpeny" díjat. Igazából nem ! akarok olyan populáris gamékat megemlíteni, mint a Duke és a 0uake, mert azt mindenki ismeri, és többé kevésbé mega-top-tyu-tyu játéknak tartja. Egyébként én az interaktív mozikat kedvelem, ezért rettentően elítélhető módon, igen részrehajlóan értékeltem 96 termését.

Első helyezett lett, nagyon kis előnynyel, a Pandora Directive, alias Tex Murphy végre munkát kap, amitől megint felborul csendes, ám rettentő magányos bourbon whiskey iddogálása. Sőt, hogy  $\frac{1}{2}$ még esetleg egy rendes barátnőt talál. , miközben élete kockáztatásával fel- . tibbenti a fátylat a roswelli incidens- . ről, hát igazán megérdemli a fent említett gumi használati tárgyat.

Második helyezett, és ezzel egy valódi ,Én öltem meg Newlocal-t!" matrica tulajdonosa Mr. Gabriel Knight, aki a maga feledhetetlen módján próbálta megértetni a világgal, hogy II. Ludwig ! csodálatos mesepalotái, és Wagner zenéhanem a gonosz ebben is ott van, mint mindenkiben, és néha farkasemberré vedje nem csak az egyszerű széplélek műve,

#### Pelace

őszintén megmondom, a programok között . sorrendet nem tudnék, és nem is nagyon akarok felállítani. Nem tudnám például megmondani, hogy a Duke Nukem miben jobb vagy rosszabb mondjuk a Red Alert-. Épp ezért szerepelnek ABC-sorrendben a programok. Egyébként én általában a stratégiai programok kedvelője vagyok, de mint látható, egy akció és egy , szimulátor is bekerült a listába. Az előbbi inkább a hálózatban történt Zong-alázások miatt, míg az A.D. gyö- . nyörű grafikájával és gyorsaságával vívta ki a tiszteletem. A stratégiai programokról pedig csak annyit, hogy ezek szerintem kategóriájuk kimagasló csúcsai.

Archimedean Dynasty Duke Nukem 3D Fantasy General Red Alert Warcraft 2

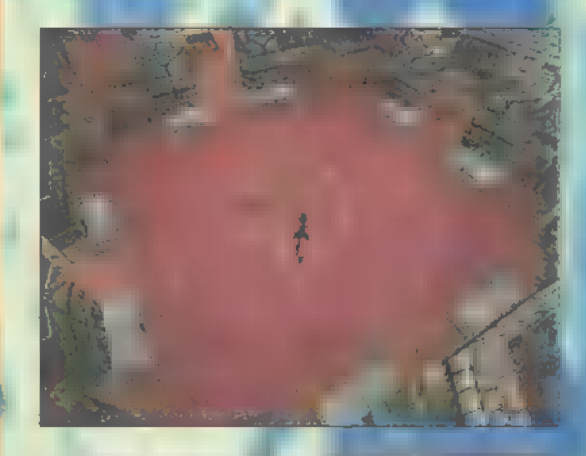

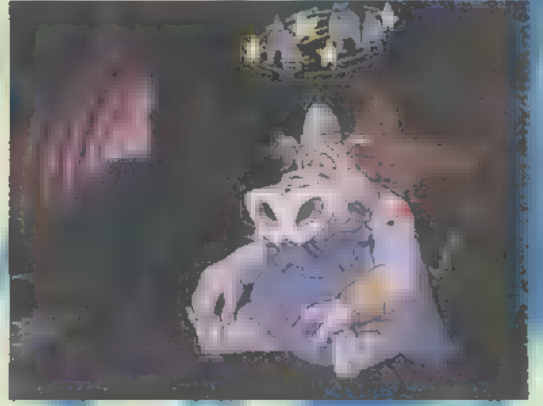

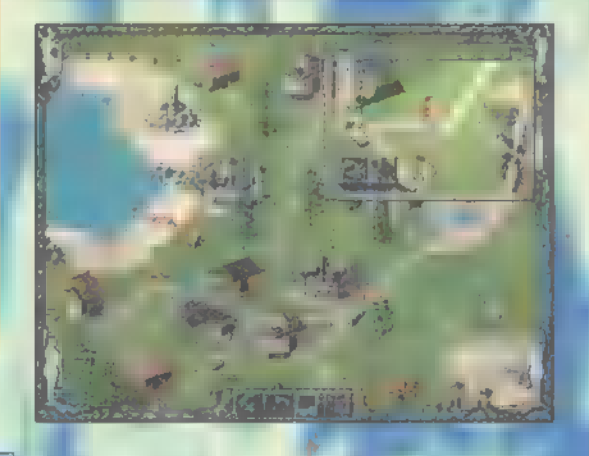

#### Pellus

**zt** 

Sokáig gondolkoztam, mi kerüljön az első helyre, végül az alapján döntöttem, hogy melyik játékkal foglalkoztam a legtöbbet ebben az évben. A FATE egyébként Amigás játék, de emulátorral egész jól megy már PC-n is. A Fantasy Generallal szemben a Red Alert azért szorult a harmadik helyre, mert túl gyorsan kivégezhető: 3 napig tartott közepes nehézségi szinten. Az Albion a negyedik a listámon. Egy olyan szerepjáték, mely – szerintem – sokkal nagyobb hírverést és sikert megérdemeltelt volna. De úgy látszik, most nem a szerepjátékok dívnak.. Az utolsó helyre (is) egy klasszikus program került, mely inkább az év elején foglalt le, de szintén ennek az évnek a termése.

1. Fate (Gates of Dawn)

-p AP. AN <sup>N</sup>

- 2. Fantasy General
- 3. Red Alert
- 4. Albion
- 5. Warcraft 2

#### **Schuerue**

Sajnos egyre kevesebb időm jut játékokra, ennek ellenére még mindig a kedvenceim azok a játékok, amiben kis emberek, hajók, autók, repülők és mindenféle egyéb cuccos cselekvését kell meghatározni, közben tovább szaporítva a kis bigyók számát. Szívem szerint ennek a kategóriának a királyát neveztem volna meg az első helyen, de a top listát a tavaly megjelent játékokból kellett összeállítani, így a Transport Tycoon Deluxe nem kerülhetett fel. Autóvérsenyekben nem vagyok igazán menő, így igazán nem is szeretem, csak az akcióval feldúsított, vagy különleges témát feldolgozó darabokat. A Duke-láz természetesen magával ragadott engem is, az igazi mocskos szájű utcasában. Addig is, az én listám: hős hangulatnak köszönhetően, a Ouake pedig az egyedülálló csapat death match lehetőségével fogott meg. Már alig várom a következő PC-X tábort, hogy ismét kiépüljön a 16 gépes háló, és kergethessem a barátaimat és a szinte ismeretlen dude-okat, miközben csapattársaimmal segítjük egymást egy-egy jó lőszer, vagy fegyver lelőhely megtartá-

- 1. Settlers II
- 2. Red Alert
- 3. Death Rally
- 4. Ouake-Duke Nukem
- 5. Monster Truck Madness

and the Communication of the Communication of the Communication of the Communication of the Communication of

#### Mr. Chaos

Mär nem emlékszem, melyikünk hülye ötlete volt "Best of "" listát készíteni, de most itt hányódom kétkedések közepette, és fogalmam sincs, melyik játékot degradáljam 2., esetleg rosszabb helyezésre – épp ezért nem is írok legjobb ötöt, csak hármat. Utálatos tény, de alig van időm játszani, így mindössze e három játék nőtt a szívemhez 96-ban.

Kétségkívül a Duke Nukem 3D (és kiegészítései) hagytak bennem a legmélyebb nyomot - most is csak azért hajtok ezzel a szöveggel, hogy befejezzem végre az Atomic Editiont. A Screamer 2 beváltotta igéretét, és tényleg szuper lett - bár lehet, hogy ha most Karácsony tájékán lesz 1-2 nap szabadidőm, felteszem Pentium 133-ra a Formula One Grand Prix 2-t. A Quake pedig - bár számomra kicsit csalódás volt - a harmadik directory-t foglalja el a winchimen, nem hiszem, hogy egyhamar letörlöm.

**CONTRACTOR** 

- 1. Duke Nukem 3D
- 2. Screamer 2
- 3. Quake

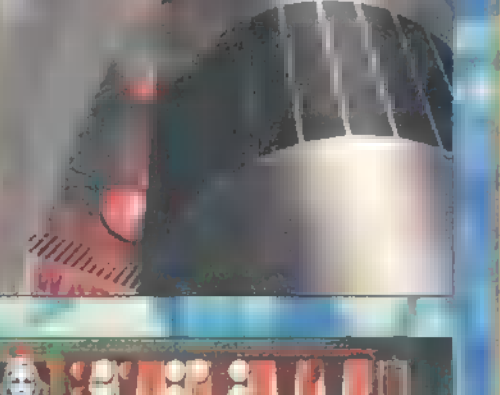

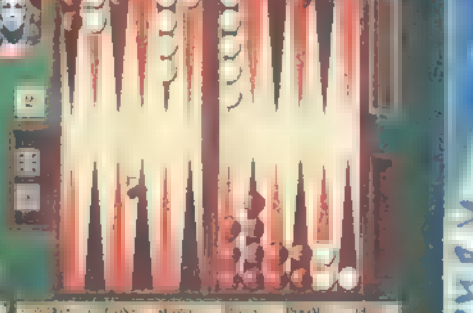

#### Júpí & Zong

Stratégiai beállítottságomnak köszönhetõen nagyrészt ezen kategória képviselői foglalnak helyet a listán. Azt hiszem, egyik játékot sem kell bemutatni, hiszen mindegyik világszerte ismert és kedvelt. A Duke az egyetlen kakukktojás a csoportban, mely annak ellenére, hogy nem stratégia, annyira megfogott, hogy még a mai napig is csak nehezen tudok abbahagyni egy jó kis hálózatos gamét. Akkor miért nem ez lett az első? - merülhet fel a kérdés. A C&C barátok már tudják a választ, de akinek még mindig nem világos, az játsszon egy őrácskát hálózatban a Red Alerttel.

- 1. Command&Conquer II: Red Alert
- 2. Duke Nukem 3D
- 3. Ceasar II
- 4. Heroes of Might&Magic II
- 5. Civilization II

## Kezdje velünk az új évet! 1997-ben is a legújabb és legsikeresebb játékok várják nálunk!

#### **HAMAROSAM A BOLTJAINKEAN!**

Már előrendelhetők, érdeklődjön!

Lunds Of Lore 2, Nascer 2, NBA 97, Diable, Herces Of Might & Magic 2, Larry 7, **Imperium Galactica, Monkey Island 3, MAX** X-Wing vs TIE-Fighter, Jedi Knight, Phantasmagoria 2, Steel Panthers 2

Klubtagoknak årengedmények, akciók és 7 napos kipróbálási lehetőség Külföldi és magyar szaklapei Bizományosi használt CD-k adás vétele. Postal csomagküldés.

# **Cyber Vision**

1114 Bp., Luzek u. 2. - Tel./Fax. 161-3361, Mobil: 06-20-243-517 - Internet: www.datanet.hu/cybervision

#### **Cyber Street** 1144 Bp., Ond vezer utja 25. - Tel.: 06-30-526-524

1133 Budapest, Kárpát u. 48. - Telefon: 140-6365

**Cyber Zone** 

53

**HEAGE** 

#### DEMOZÓNA© FOTO ALTERNA DE CO DE MARQUARE DEPO DE INTERNET DE PROGRAMOK DE MIDI

**Allicrosuft Home** Gyurmajáték

1994. októberében megrázó hír járta be a világot: Spielberg, Katzenberg és Geffen DreamWorks SKG néven céget alakítottak, hogy ott igényes munkákat készítsenek a szórakoztató ipar számára. Hamarosan egy rakás stúdió kezdett tevékenykedni, lett DW Pictures (mozi), DW Television (TV), DW Records (leme-Zek) és a Microsofttal karöltve DW Interactive, a számítógépes játékok piacán.

 $\rightarrow$ 

The Neverhood az azonos A The Neverhood az azonos<br>
nevű fejlesztő csapat első játéka, amellyel egy csapásra kivívták maguknak az elismerést. Élükön Douglas TenNapel bácsival, aki anno az Earthworm

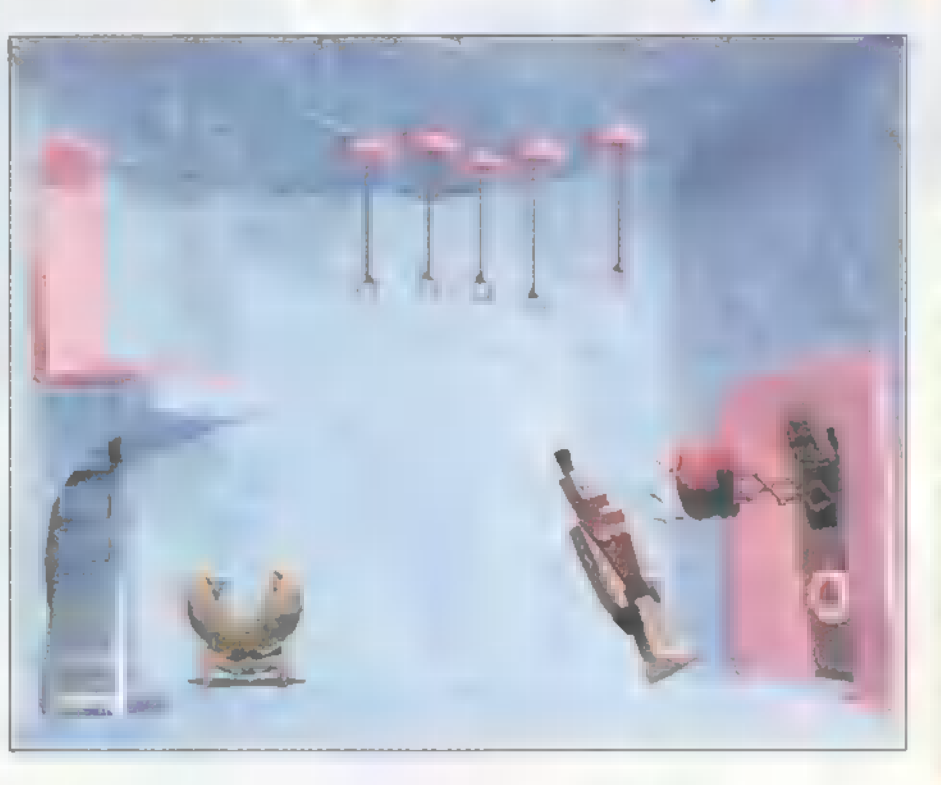

módszerével csinálták. Vettek több tonna gyurmát, megépítették a környezetet, létrehozták a szereplőket. Az animációkat mozdulatról-mozdulatra, képkockánként vették fel, mintha egy gyurmafilmet csináltak volna. Bele lehet gondolni, hogy micsoda munka volt, nem csoda, ha több mint egy évig tartott! Az egész hangulatát egészen egyedi stílusú, de roppant szórakoztató zene teszi teljessé.

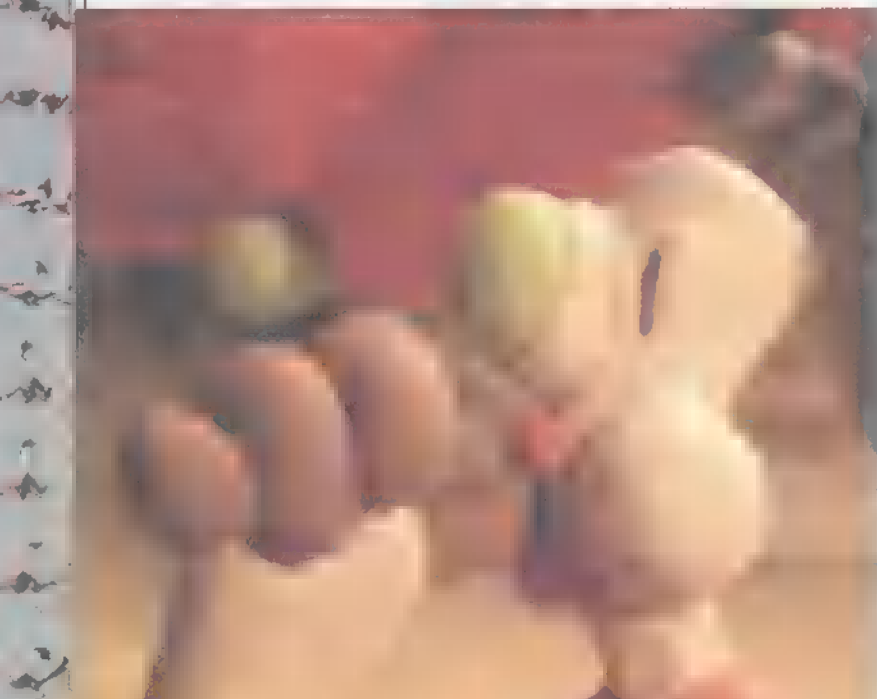

Jim figurát tervezte, létrehoztak egy egyedülálló kalandjátékot, amelynek minden szereplője gyurmából van! Tanult barátom, látván a képernyőn feltűnő csodálatos képeket, legyintett és csak annyit mormogott a foga között, hogy "na, ezt is tudja **a Silicon**", pedig erről szó nincs! Ezt a játékot a hagyományos animációs filmkészítés

Bár a grafikát mindenki dicsérte, a játszhatóságról már megoszlanak a vélemények. Tudni kell, hogy ez egy olyan ,7th Guest" jellegű dolog: előre gyártott helyszíneken kell bolyongani és logikai feladványokat megoldani. A PC Format szerkesztőit zavarta, hogy a főhőst pofán vágja egy bokszkesztyű, és iszonyatosan lehúzták. Más kritikák az egekig magasztalták, mint az első, igazán gyerekeknek való mesejátékot. Szerintem is-is. Azt a bizonyos bokszkesztyűs szobát sec

perc alatt le lehetett nyomni, az-

zal nem volt gondunk. De amikor a vízorgonát köpködéssel kellett megtölteni, ehhez vagy egy tucatszor kellett ide-oda kattantani a szökőkút és az orgona között, és ha valamelyik hang még nem stimmelt, akkor az összes víz elfolyt és kezdhettük az egészet elölről, na, akkor én is téptem a hajam! Ezen a

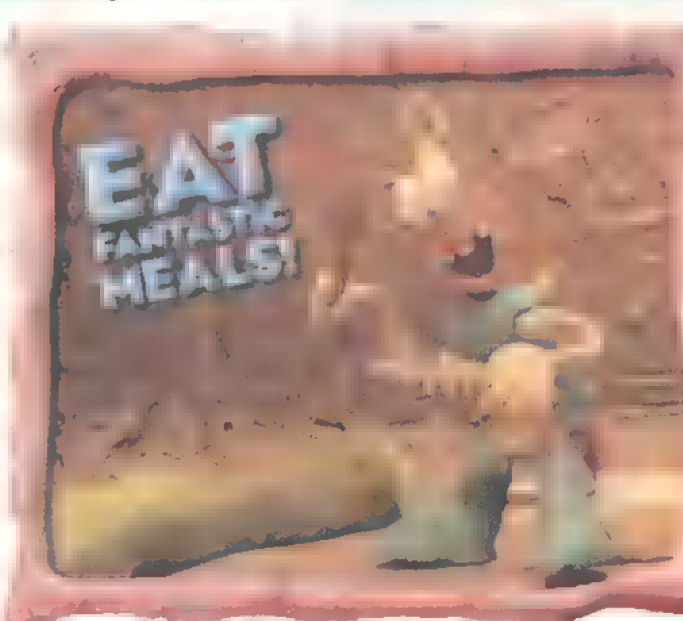

feladványon megtanultuk, hogy érdemes használni a Save Game funkciót.

 $\frac{1}{100}$ 

 $s_{\infty}$  state  $\mathbb{R}$ 

A játék úgy kezdődik, hogy hősünk, Klayman alszik egy szoba közepén. Mikor első kattintásunkra felébred, gőze nincs, hogy került oda, és mi ez egyáltalán. Aztán ráakad egy kupac levélre, amelyet régi barátjától Willie-től kapott. A levelek a maguk módján

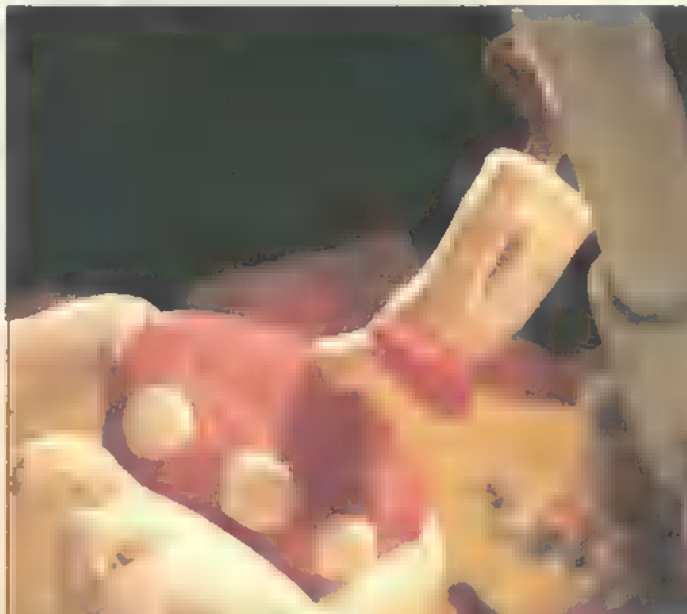

körvonalazzák a dolgokat (a játék során ezekből kapunk segítséget), de hamarosan kiderül, hogy ha pontosan akarjuk tudni, hogy kivel mi történt, össze kell gyűjteni a gyurmakazettákat, és lejátszani a filmet a videóban. Ehhez persze végig kell játszani a játékot.

Az egész tele van nagyon eltalált poénokkal, a feladványok pedig nem túl nehezek, csak néha fárasztóak egy kicsit. Azt hiszem annyit elárulhatok, hogy a megoldáshoz nem szükséges végigolvasni azt a harmincakárhány oldalból (képernyőből) álló történetet, amely a videoszobából nyílik, viszont alkalomadtán érdemes, mert érdekes. Ha volna

> pilométer ezen az oldalon, akkor 5-öst adnék neki, kiemelve a grafika és a hangulat minő: ségét, és csendben megjegyezve, hogy egy P133-on éppen hogy csak élvezhető.

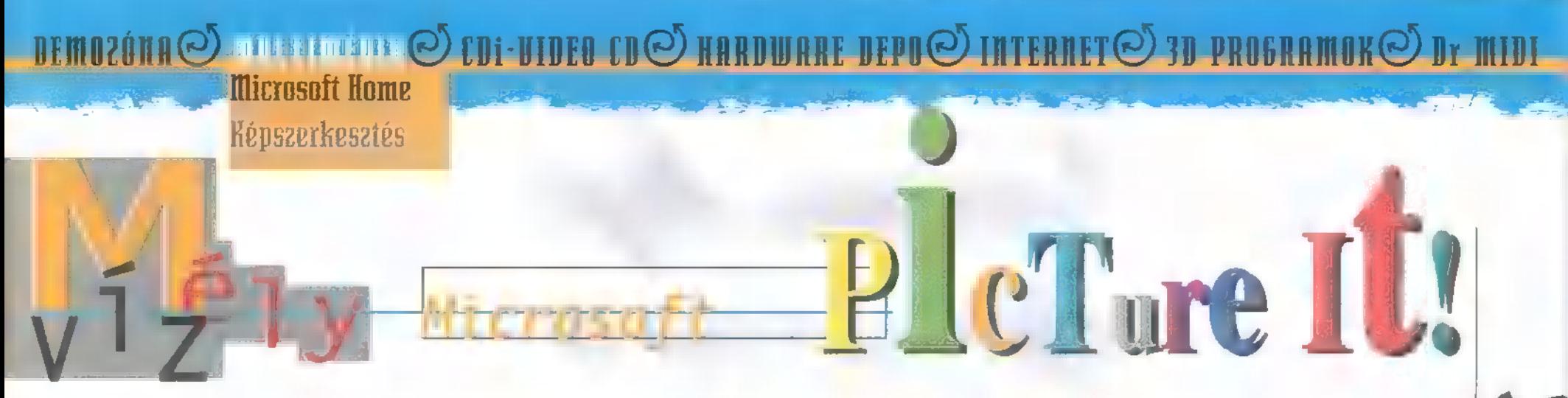

A Microsoft novemberben jelent meg a piacon egy otthoni, elsősorban amatőr felhasználóknak szánt képfeldolgozó programmal, a Picture It!-tel. Ennek segítségével az abszolút kezdők is valóban egyszerűen készíthetnek képeikből montázsokat, naptárakat, üdvözlő- és értesítőkártyákat, esetleg fotóalbumokat,

felhasználandó képeket nyerhetjük Felhasználandó képeket nyerhetjük<br>Szkennerekből, digitális kamerákból vagy különböző képfile-okból. A saját MIX-én kívül ismeri többek között a JPG-t, a GIF-et, a PCX-et, a BMP-t, a TIFF-et, az EPS-t, a Kodak Photo CD-t, sőt még a CorelDRAW és az AutoCAD 2D-s formátumát is. A hardware eszközöket TWAIN felületen keresztül "látja", így például egy Kodak DC 40-es kamera képeit közvetlenül — illetve a kamera TWAIN programján keresztül közvetve — képes volt betölteni és használni. A digitális kamerák tulajdonosainak még egy külön kis tanfolyamot is tart arról, hogyan készíthetnek minél jobb képeket gépeikkel.

Ha valamely kép mégsem sikerült volna valamilyen okból kifolyólag, akkor a Picture It segítségével megpróbálhatjuk ki- esetleg feljavítani. Így megkísérelhetjük eltüntetni az ún. "piros szem" effektust, a túlexponálási problémákat, a kontraszthiányt, vagy ha elcsúszott a fehéregyensúly. De nem csak a javításra szolgál a Prepare It rész. Itt olyan eszkö-

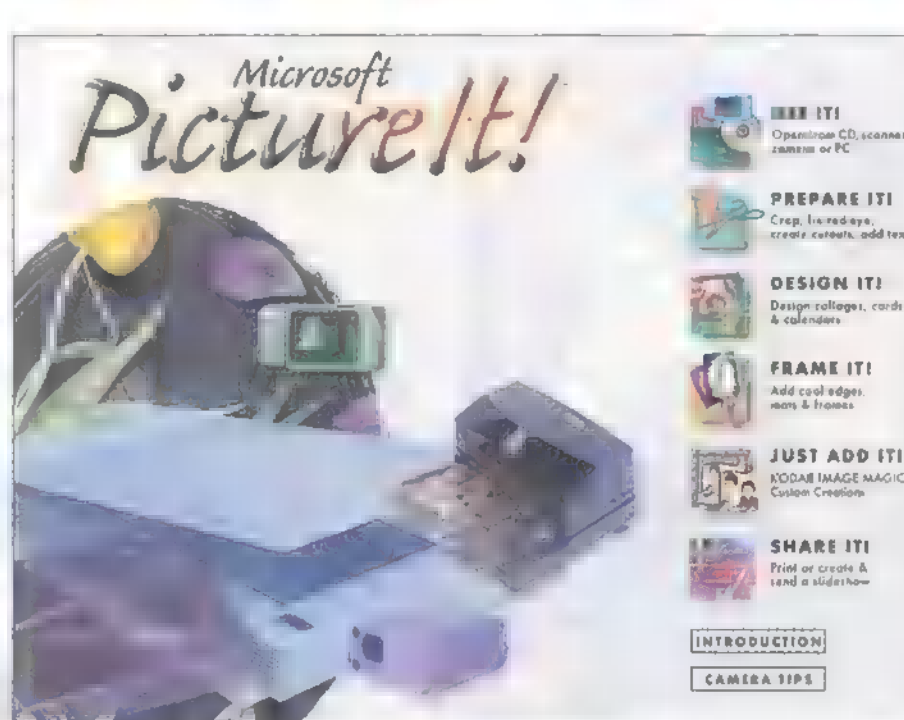

zök is a rendelkezésünkre állnak, amelyekkel például egy kék autóból pirosat csinálhatunk, vagy kivághatunk képrészleteket. Sőt, ez utóbbira nem csak a szokásos crop funkciót találjuk, hanem tetszőleges alakú kivágásokat is készíthetünk, amelyeknek később még nagy hasznát vehetjük a montázsok készítésénél. Ráadásul a körbevágáshoz is komoly segítséget nyújt a program, bár ez a segítség igazából csak a valóban kontrasztos képeknél jelent igazi automatizmust. Ter-

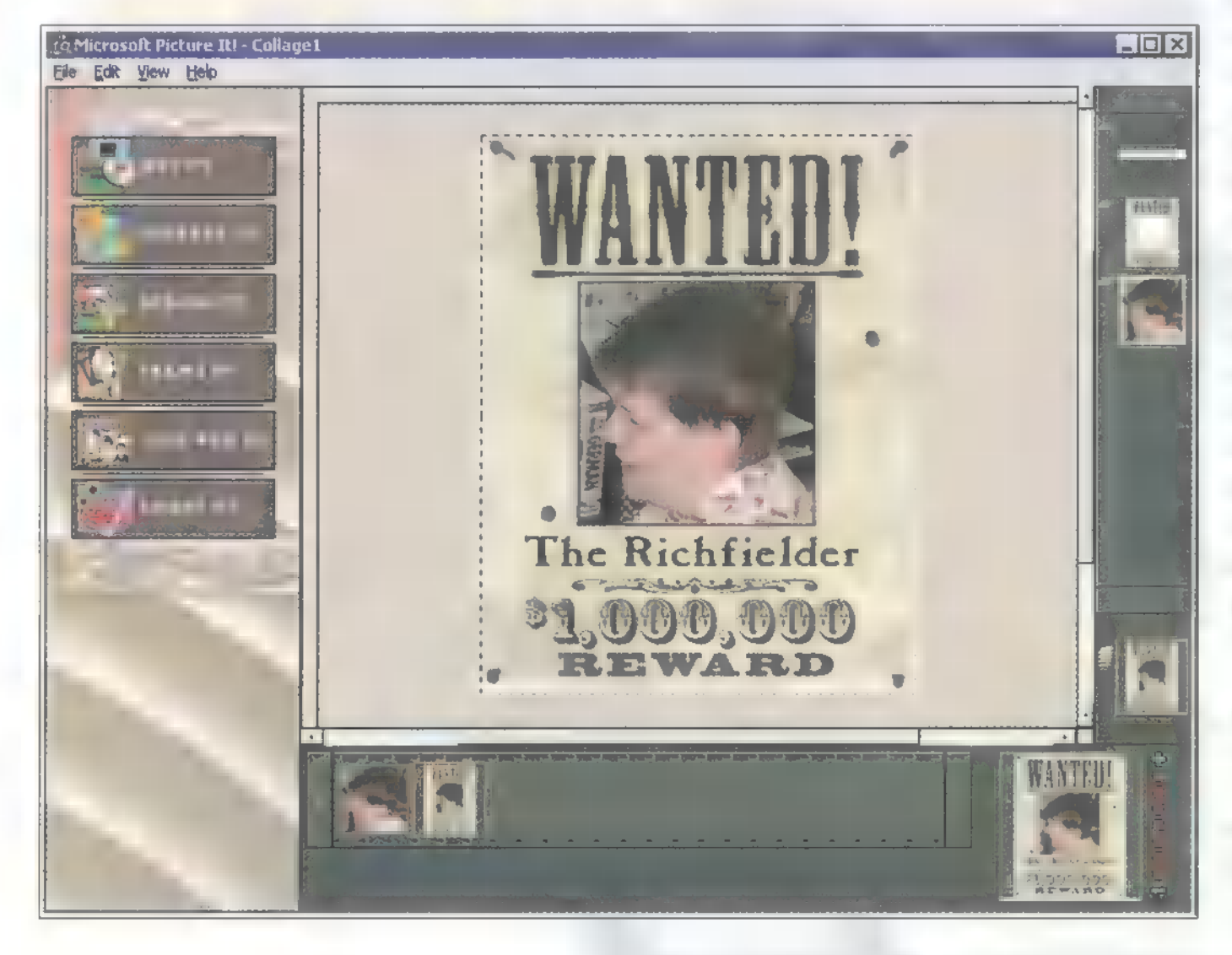

mészetesen nem Photoshop szintű szolgáltatásokat kell várni, de a legtöbb esetben valóban sikerült megszüntetni vagy legalábbis csökkenteni a hibákat. Azonfelül a kezeléséhez sem kell "pilótavizsga".

Az így előkészített képekből azután egyszerű eszközökkel készíthetünk fotomontázsokat, különböző kártyákat, naptárakat (havi, negyedéves és éves). A Kodak jóvoltából 100 exkluzív Image Magic sablont is kapunk, amelyekben csak egyes képeket és a feliratokat kell kicserélnünk, és már is készen vannak a profi kinézetű meghívók, oklevelek stb. Az elkészült alkotásokat azután elmenthetjük képként, diashow-ként, kinyomtathatjuk, vagy elküldhetjük a Kodaknak, hogy ők csináljanak belőle valóban tökéletes végterméket: levelezőlapot, bögrét, fotóalbumot, borosüvegcímkét, videokazetta dobozt stb. Ez utóbbi sajnos itthon még nem elérhető, de például a Kodak web-oldalain nagyon szép példák láthatóak.

A program elindításához ugyan elegendő egy 486DX2/66-os gép, 8 MB-tal, kb. 30 MB winchivel, CD olvasóval, SVGA kártyával és monitorral, valamint Win95-tel, de a futtatáshoz melegen ajánlott a Pentium és a 16 MB RAM.

Giraffe

K

 $\blacktriangleright$ 

#### ll la barante a lá 12 bb) ket a lá találam a látil a látil a látil a látil a látil a látil a látil a látil a l

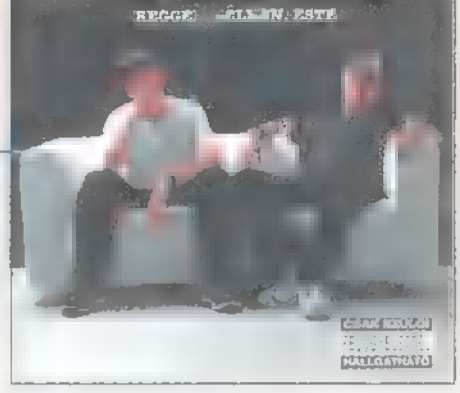

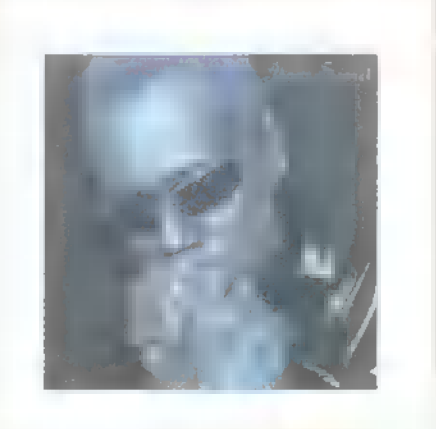

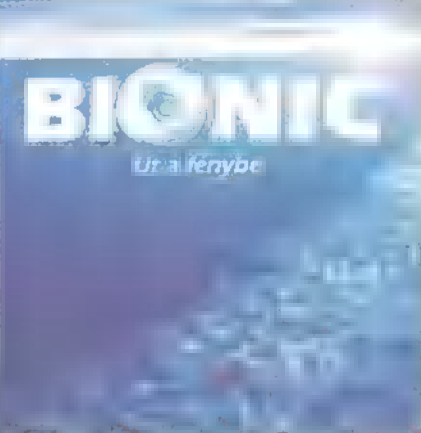

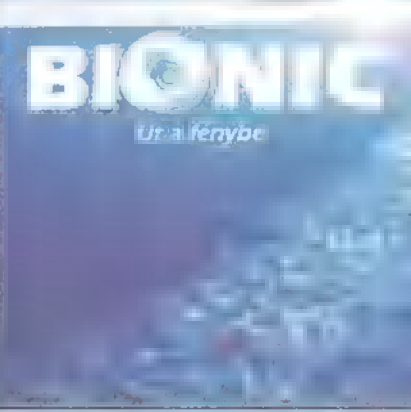

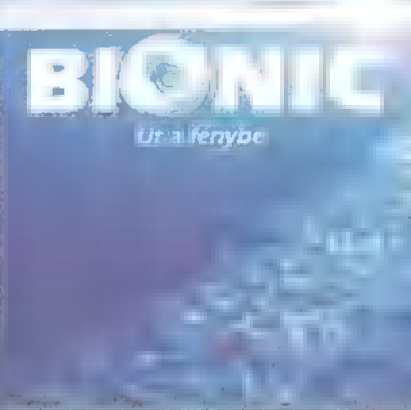

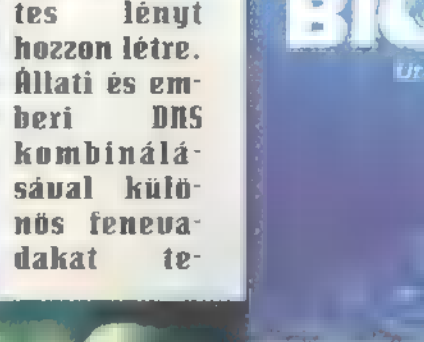

#### Zűr az űrben (Space Jam) Főszereplők: Ilichael Jordan, Tapsi

Hapsi, Wayne Knight Rendező: Joe Pytka Warner Bros /InterCom bemutató: 1997. február (90 perc)

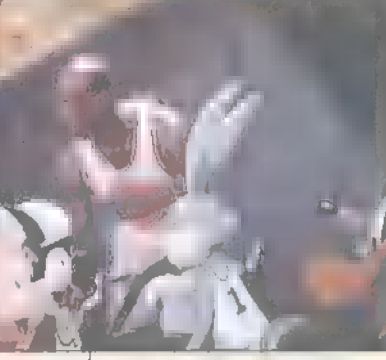

Messze, messze, egy távoli raizfilm-galaxisban **az egérmé**retű tarka-barka IIFO-k megunják vidámparkjukat, és valami újra vágynak. A park főnöke kitalálja, hogy neki márpedig a Bolondos Dallamok (Looney Tunes) sztárjai kellenek, úgymint Tapsi Hapsi, Gyalogkakukk, Szilveszter, Csőrike és sokan mások. **Kull**esznek az igazi

attrakció, ha majd csak neki táncolnak, ráadásul, ahogy ő fütyül. Az űrlények picik is, bugyuták is, és küzdeni akarnak. Megállapodnak hát Tapsiék, hogy kosárlabdameccs dönti el további sorsukat. A baj csak az, hogy az ellen sportszerűtlenül játszik. Segítségre van szükség! Heg is találják Ilichael Jordan a Chicago Bulls sztárja képében, akit gyorsan le is hurcolnak a rajzfilm világba. De lehet, hogy ez is kevés?!

#### IHindhalálig

(Maximum Risk) Főszereplők: Jean-Claude Uan Damme, latasa Henstrige Rendező: Ringo Lam Columbia Pictures (InterCom bemutató: 1997. február (100 perc)

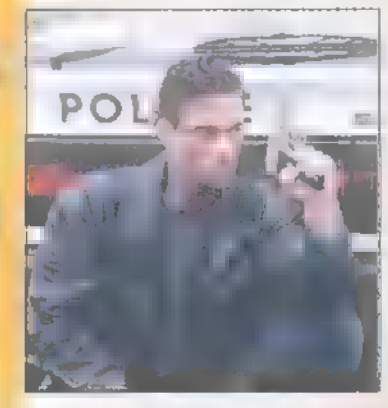

(Wan Damme] sokáig nem is ) sejtette, hogy él valahol egy ikertestvére, ) szülővárosának utcáin talál rá, holtan.  $\blacksquare$  akaria deríteni, hogy ki is

Alain Ioreau

volt valójában, legkézenfekvőbb módszer, hogy a testvére személyiségébe bújik, **n** így próbál fényt deríteni a titokra. Megtudja, mi zajlik a háttérben, rájön, hogy az FBI is benne van a dologban. Ezután már mindenki rá vadászik, még az amerikai hatóságok is... Mewlocal itt

még folytatja, de a film sztorija kísértetiesen hasonlít a Dupla Dinamitra ha **az tetszett**, nézd meg ezt is, bár kissé Deja Uu érzésed lesz...

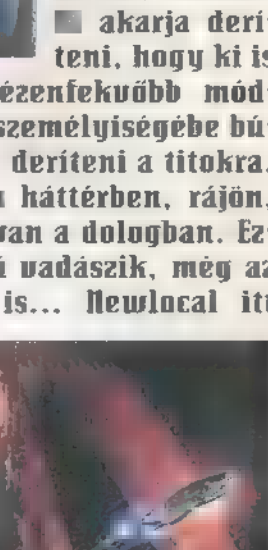

#### Dr. Moreau Szigete (The Island of Dr. Moreaul

Főszereplők: Illarlon Brando, Val Kilmer, David Thewlis Rendező: John Frankenheimer New Line Cinema / Flamex bemutató:1997. január (96 perc)

A Csendes óceán felett lezuhant a repülő. Csak én éltem túl egyedül. Illár vártam a halált, de helyette egy kis halászhajó jött. Később elgondolkoztam, mi is lett volna jobb. Élni vagy meghalni? Dr. Moreau szigetére kerültem. Ualamikor Hobel-díjat kapott génsebészet terén véghezvitt érdemeiért, és ami a legfurcsább, hogy mindenki halottnak hiszi! Kiderül, hogy a doki titkos és veszélyes génmanipulációval foglalkozik, hogy

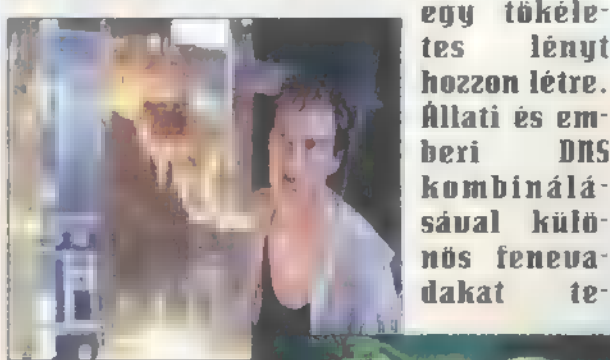

nyésztett ki. A látszólag békés teremtmények egy napon azonban fellázadnak mesterük ellen... A borzongás-

ról az Oscar-dí- jas Stan Wilson Uurassic Park, Terminator 2] és stábja gondoskodik [telis-teli renderelt animokkal, wow!], míg a szuper hangot a Sony új SDDS hangrendszere szolgáltatja.

#### Star Trek: First Lontaci (Kapcsolatfelvétel)

Főszereplők: Patrick Stewart, Brent Spiner, és a teljes TIIG legénység Rendező: Johnatan ,IWill , Number One" Riker" Frakes Paramout Pictures / HIP-Duna Film

Bemutató: 1997. február 27. (110 perc)

Új, egész estés" Star Trek filmet mutatnak be a mozik hamarosan, sorrendben a nyolcadikat. A ,Kapcsolatfelvétel" sok tekintetben formabontó film. Ez az első olyan Star Trek mozi, amelyben már nem szerepelnek az eredeti sorozat szereplői, hanem csak a , The Iext Generation" sorozat hősei, kétségkívül ez **a** legakciódúsabb Trek film, melynek sok apró gegjét csak azok fogják megérteni, akik látták az előbb említett sorozatot, de azok is értékelni fogják, akik most látnak Star Trek-et először.

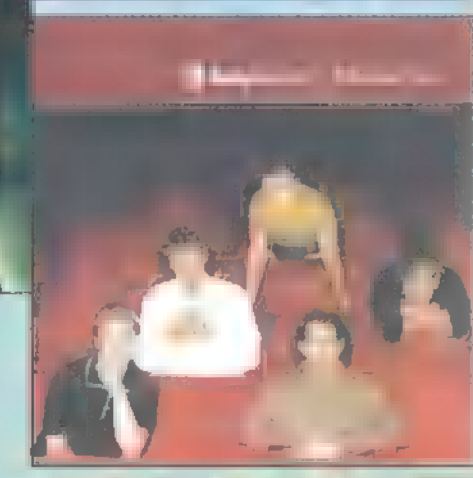

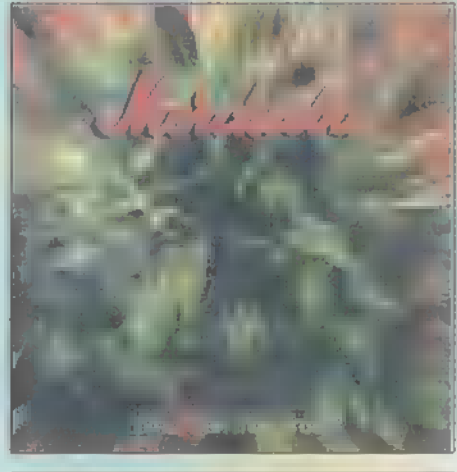

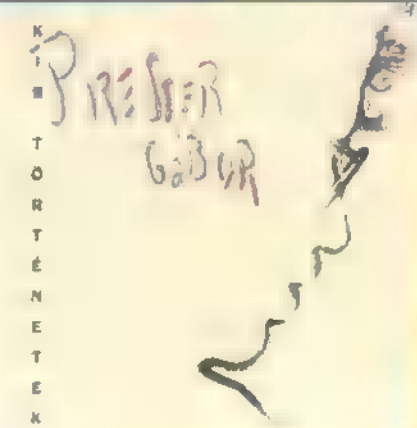

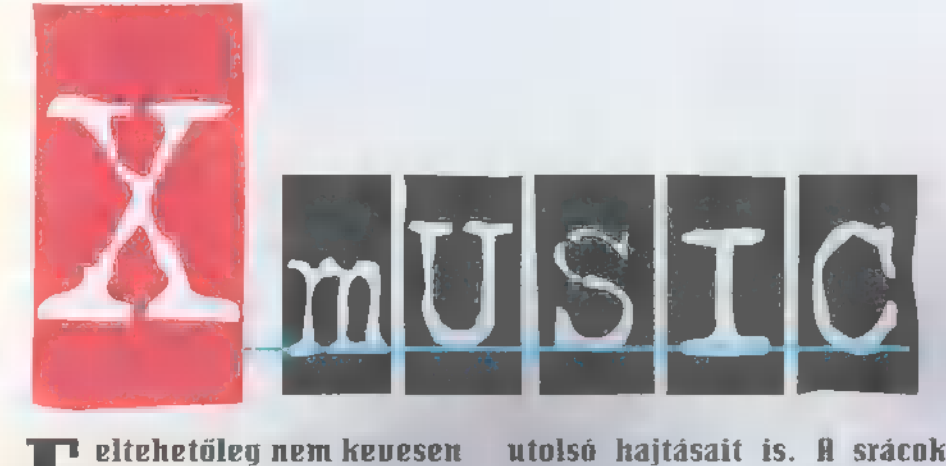

gúvasztottátok szemete: ket a múlt havi lap felett a Music City-t kutatva. Ios, jó hír: az egyhónapos kényszerpihenő után újból startol a rovat K Illusic néven. Kibővített zenei kínálatból csemegézhettek, és a lemezfolyam sem torpan meg **a** lap alján: a CD-n nyomul tovább. És hogy állkapcsotok végképp a talajon csattogjon, a jövőben a korongon a koncertek világában is elmélyedhettek, valamint interjúkat olvashattok hazai és külföldi sztárok kal. És most lássuk a havi menüt!

Animal Lannibalsék az általuk megkezdett úton rapkednek tovább. Sulipoénok, pimasz kísérletezni merés, nuku tekintélytisztelet. A Heggel, délben, este kamaszos, költészet nélküli szövegvilága azonnal harap. Egy dolog mellett azonban nem tudok szó nélkül elmenni: az Edda válogatáslemezen már [lelszerepelt exrockhimnuszt [Minden sarkon) mi a búbánatnak kellett feltenni a rendes albumra is? A csodálatos örökzöld csonttá aszalt változatából egyébként videoklip is született.

Bambizós-napozós ötvenes évek feelinggel indítja korongját a Sguewozer. Ia, aztán beindul a húsklopfoló, és rádöbbensz: a Drop Your Pant hamisítatlan dance album. Tánc apáink pálmafás-cadillaces álmai, az American Graffiti világa és az ezredvég között.

Azoknak, akik imádják a letekerni a hangerőpotit, és **a** soulos, líra-funkys, mariahcareys zenék hallatán hátradőlni a fotelben, nyugodtan ajánlhatom Luther ,minden második dalcímben lowe" Vandross Your Secret Iawe-ját. Csilingelő elektromos zongora, vonósháttér, gospelkórus. Hová siessünk?

Aligha fogják viszont kötelezővé tenni nyári relaxációs táborokban a Replika Nem leszek áldozat tímű debütáló korongját. A sallangmentes, bivalyerejű zúzás és a gyűlöletcenírikus, paranoid szüvegvilág negyven perc alatt lenyesegeti optimizmusod

utolsó hajtásait is. A srácok hallhatóan a ,Sepultura mínusz indián subaduba" receptjét követték. A súlyos riffek, a vaddisznó gitársound és a gitáros-énekes — falomlasztó ordítása egyaránt a brazil négyesfogatot idézi.

A hónap talán legeredetibb zenekara, a Illorcherba egy csodálatos-félelmetes horrormesevilágba lebegtet át. Hangulatában Sade borongósabb pillanataira emlékeztet, azon ban a *William you trust?* sokkal súlyosabb, depressziósabb. Pszichedelikus szinti- és gitártémák, egy csipetnyi hatvanas évek és fojtogató melankólia. Kés, kötél, töltött fegyver közelében hall gatni tilos!

Ugyancsak szomorkás, merengős az új Presser korong. Az előző album lassú témái Szinte örömzenének hatnak az új dalok mellett. A Kis történetek végképp bebizonyította: Pici, amellett, hogy a zenében nem tud hibázni, komoly kültő is. [Bár nem haragudtam volna, ha a dalok és a borító szövege helyenként egyezne.) Az anyag részben Ilew Yorkban, részben Budapesten ugrott fel a mesterszalagra amerikai és magyar muzsikusok közreműködésével.

A Bionic egyszemélyes zenekar. Az elkövető inkognitóját azonban tiszteletben tartja **az** *üt a fénybe* **bor**ítója. A szintiszőnyegen lépkedve rave-ritmusokba ágyazott, kellemes, fülbemászó dallamokat technózik a zongora. Talán Richard Clayderman fog hasonlót kreálni következő lemezén — feltéve, ha megtanul bokszkesztyűben játszani.

Valahogy mindig gyanakodva figyeltem a multicégek sztármenedzserei által összeválogatott dalcsapatokat, de a Spice Girls frissesége meggyőzött: tökmindegy, hogy a lányok a stúdióban látták egymást először, vagy már a bölcsiben is tercet gügyögtek a Mikulás-esten. Az egy dolog, hogy az öt csajszi állat jól néz ki, de hangszálilag is ott vannak a szeren. Hip-hoppal, funkyval fűszerezett muzsikájuk szolid vidámságot sugároz.

Hogy hány évfolyamnyi Júliát vagy Tiffanyt kellett volna pókerarccal végignyálaznom, hogy magamévá tegyem a Douzont rózsaszín-világoskék szívtiprását, nem tudom.  $Az$  rendben van, hogy  $\blacksquare$  skacoknak nem stílusa a halálhürgés-vérbenkajakozás, de hogy az A Different Beat ötvenhárom — percnyi tinirikatása mellé ne fért volna be egy-egy vigyoribb, energikusabb nóta is...!

legnagyobb slágereikből összegyúrt egy Mit Singles ab bumnyit az Fast Sevenieen. A toplistákat többször megmászott, népszerű szépfiúdalárda a jól ismert számok mellett remixekkel is kedveskedik a rajongóknak.

Sally Mdheld **neue és hang**ja sokaknak ismerősen csenghet. Szólóalbumával, a Secret Songsszal — semmi kétség kilépett világhírű bátyja árnyékából. [illár ha eddig ott tartózkodott.) A lemez enyhén szólva remekműre sikeredett. Sally korábbi önmagát megtagadni nem tudta (nem is akarta). **A dalok kétségkívül** Mike-osak, színvonalukban azonban felülről érintik azokat. Aprólékos gonddal kidolgozott, helyenként egzotikus harmóniák festenek hátteret a brilliáns vokáltémáknak. Ilem hiányzik belőlük sem az érzékiség, sem a lúdbőröztető monumentalitás. A hónap lemeze!

Az Everything about you sikere után sokan besuvasztották az ,egyslágeres bandák" fiókjába az Igly Kid Joe-t. A banda pedig azóta is gyártja **u** jobbnál jobb nótákat. Legújabb albumuk, a *Motel* California tanúsága szerint a , Csúnyafiúk" egyre inkább a komolyodás irányába tendálnak. Redhotchilisen pattogó basszus: és énektémák, illet ve elszállós dallamok váltogatják egymást... Szívmoncsorgató vokalisták ide vagy oda, a hónap leggyönyörűbb líráját egy rockbanda írta.

(Köszönet a BIIMG, az EMI, a Musicdome, a Polybram, a Sony és a Warner munkatársainak a segítségért.)

#### **Godzillla**

Merüli el a további lemezáradathan a CD-n! Olvashatsz egy interiút a Deep Foresttel, illetve Sebestyén Mártával!

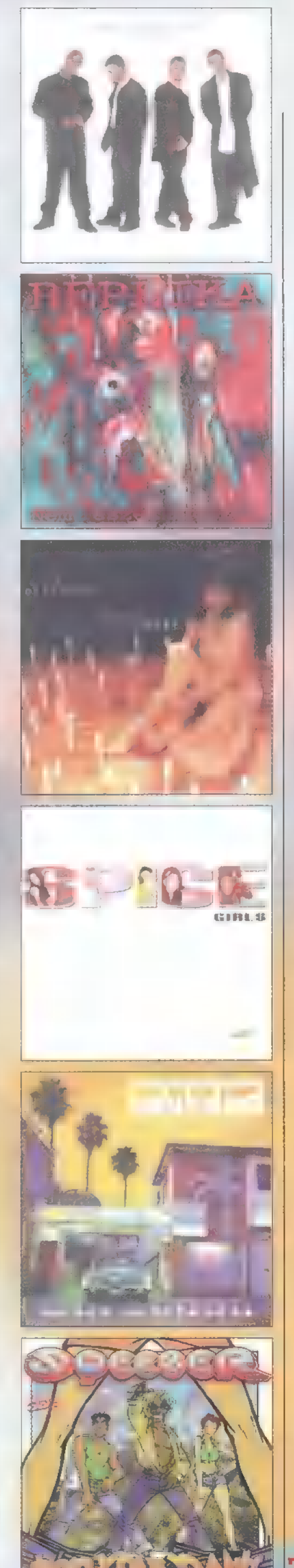

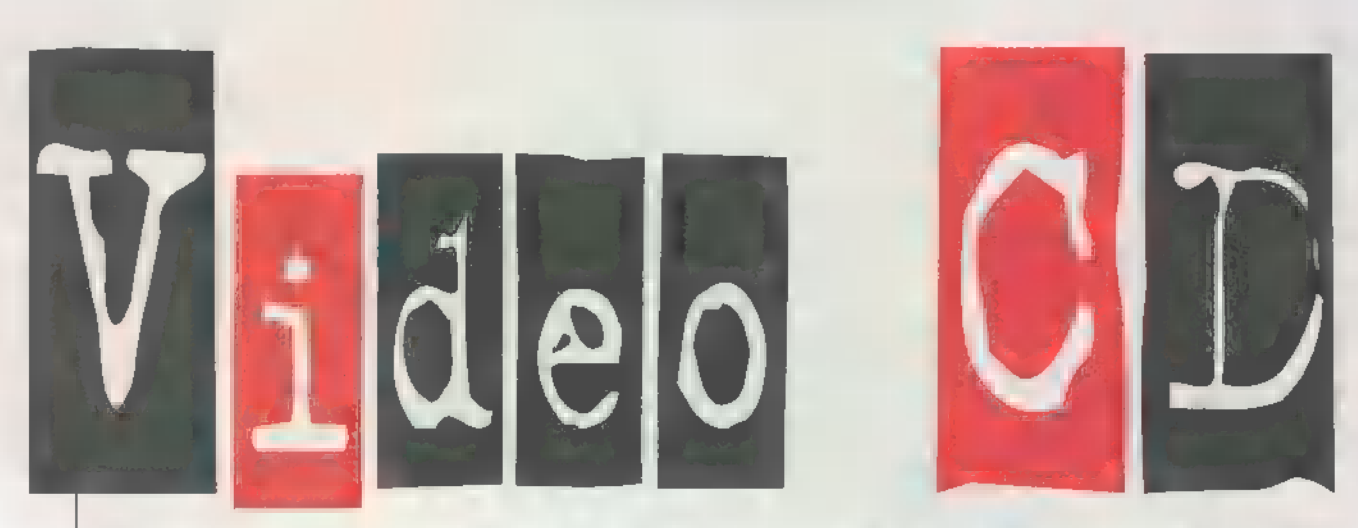

Ebben a hónapban csupa olyan filmet mutatunk be, amelyet software-es IIIPEGjátszóval is élvezhetünk, hiszen azok Video CD-n kerültek forgalomba.

The Firm (A Cég]: a hölgyek figyelmét már csak a főszereplő személye miatt is megdobogtathatja, de a három korongon

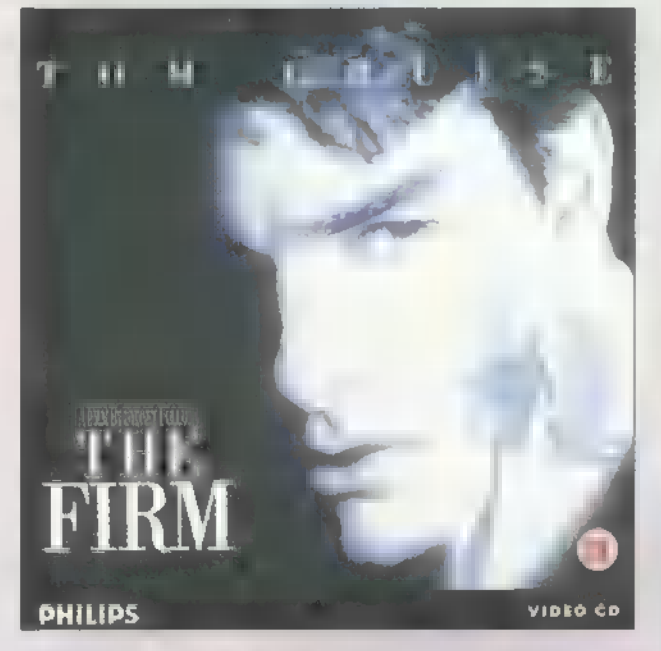

helyet foglaló film jóval több, mint egy olyan limonádé mozi, ahol a fő attrakció az, hogy Tom Cruise villogtatja sok ezer wattos mosolyát. A történethez — melyben az ifjú ügyvédet mesés fizetéssel alkal**mazza a "Cég", melyről hamarosan kide**rül, hogy a Maffiának is igen **sak köze** van hozzá — olyan sztárok , asszisztálnak" , mint Ed Harris, Hal Holbrook. Rendezője Sydney Pollack.

A Coming to Nmerica (Amerikába jöttem) már egy másik műfaj. Eddie NMurphey neve garancia a harsány röhögésre, és ez ebben a filmben sincs más-

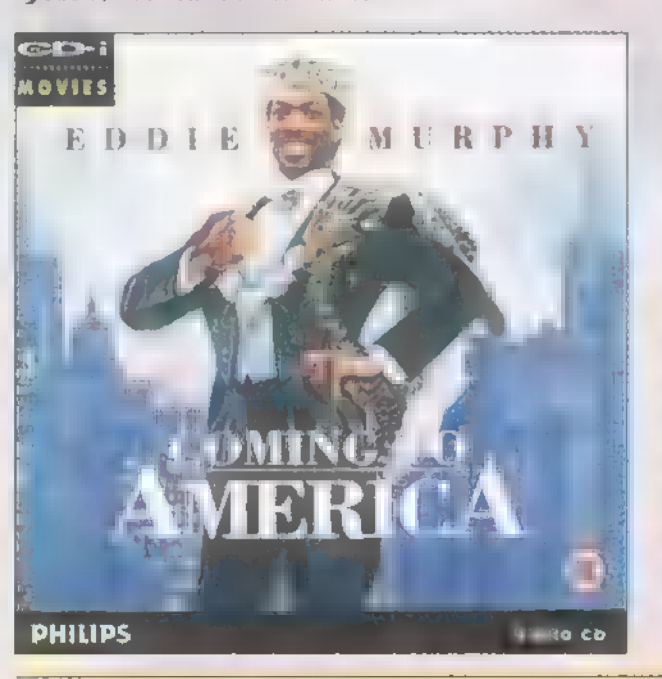

képp. A kis afrikai ország trónörököse Amerikába jön, hogy hitvest találjon magának. Természetesen sok viszontagság árán rálel a megfelelő hölgyre, és Eddienek közben még arra il jut ideje, hogy három kedves öregurat is eljátsszon. Az eredeti angol változatban megcsodálhatjuk azt, amit a legjobb szinkron **sem** tud viszszaadni, Mr. Murphey amn képességét, hogy villámgyorsan váltson az egyik angol dialektusról a másikra, az egyik percben még arisztokratikus angolt, a másikban pedig igazi gettó szlenget beszélve.

Az 1.0. (Ööö... Jól emlékszem, hogy itthon a "Szerelem relatív" volt **az alcíme?**) olyan vígjáték, amit az ember egyszer megnéz, aztán el is felejt, **szóval soha** nem fog a filmművészet klasszikusai közé tartozni. Ezen még az sem változtat, hogy a főszerepekben olyan sztárok játszanak,

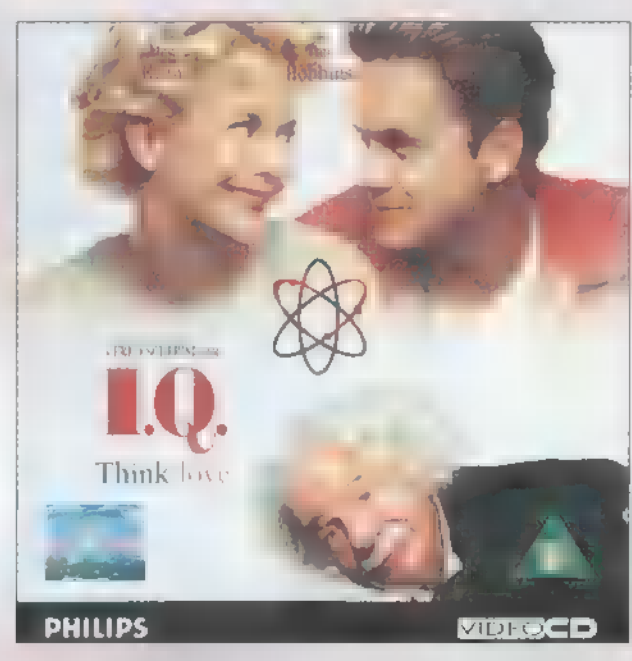

mint Walter Ilatthau, Tim Robbins, meg Meg Ryan. A történet szerint Albert Einstein unokájába szerelmes lesz egy au tészerelő, aki szimpatikus Einsteinnek, és hogy összeboronálja őket, mindent megtesz annak érdekében, hogy az unoka tudósnak gondolja az autószerelőt.

.VéjnszUörld, partitájm, ekszelent, VéjnszVörld..." Szóval Wayne's World 2 (Wayne Világa 2], amely éppen olyan száguldó tempójú, dilis és fergeteges vígjáték, mint az első. A két főszereplő változatlanul Illike Iilyers és Dana Carvey, akik végigmarhulják a vásznat, mint két , tökátlagos", ,tök amerikai" , töktinédzser". Az, hogy ebben döbbenetesen sok olyan sztár, mint Heather Locklear, Christopher

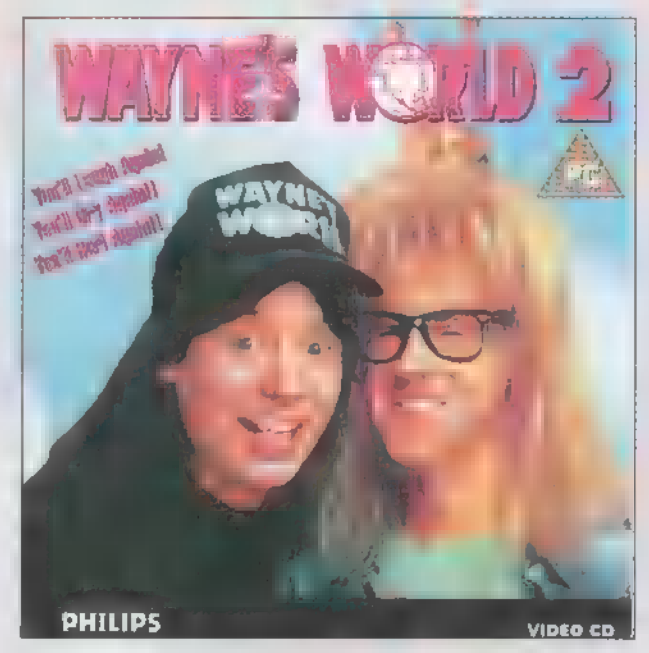

Walken, Tia Carrere, Kim Basinger, Illeat Loaf van a segítségükre , csak egy dolog", hogy egy percre feltűnik a vásznon maga Charlton Heston,  $\blacksquare$  egy másik – bár az sem kicsi -, de az, hogy a zenét nem kisebb banda szolgáltatja, mint az REROSMUTH, az már nem semmi! (Főleg így Dolby Stereoban, mint ezen a lemezen.) A történet tele van olyan gegekkel, amelyek más filmekre építenek, úgyhogy azok, akik gyakran járnak moziba, betegre fogják röhögni magukat.

The Untouchables (Az érinthetetlenek): igazi gengszterfilm, ami az alkoholtilalom idejében játszódik, kicsit véres, tele van a Thompson géppisztolyok ropogásával, de ettől az, ami. A történet szerint Al Capone uralta Chicago-t, míg Eliot Iless és csapata el nem határozta, hogy véget unt az uralmának. Lehet, hogy ez a mozi nem vasárnapi ebéd utáni ejtőzés idejére való, de a műfaj kedvelőinek kötelező, ha másért nem, már a főszereplők miatt is, akik: Robert De Iliro, Sean Connery, Kevin Costner.

Sam. Joe

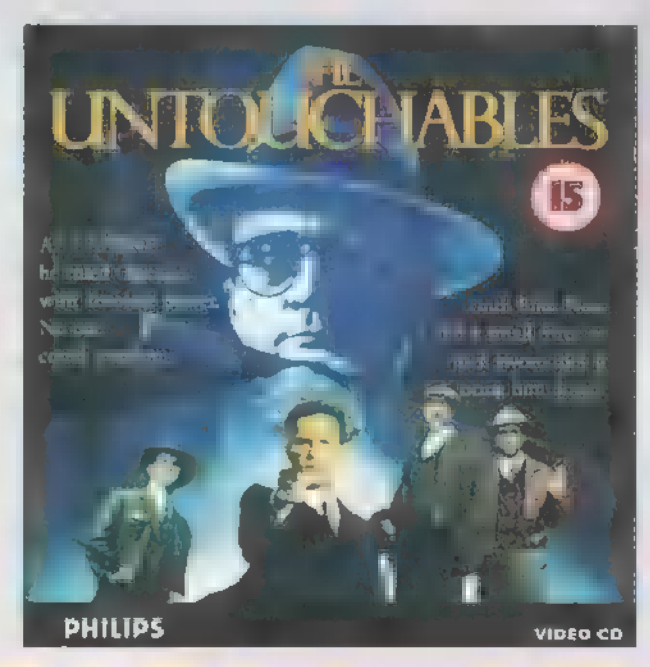

Az ismertetett Video CD-k a Miximnél vásárolhatók meg (Tel.: 217-8672). Internet cim: http://www.mixim.hu

DEMOZÓNA SAMULTIMÉDIA SALIFADEO (DS) NATURAL LA SALITERNET SA PROGRAMOKS DE MIDI

Digitális Kamera Tesat

Ugyan Sűrű az előző számban bejelentette szemben a QuickCam a Hardware Depo bezárását (átalakítását color ugyanekkora fel-Barkács rovattá), mégis úgy gondoltam, bontásnál, 16 ezer színű hogy néhány érdekes eszközt még meg- képekből egy másodperc próbálok becsúsztatni a becsukódó ajtóré- alatt 30-at is képes volt sein. Nemrégiben ugyanis sikerült megka- beolvasni és eltárolni. Ez

Ouestar Hungary jóvoltából nálam ebbe belekerült egy egy fekete-fehér és egy színes mörítő chip, így a szűk Connectix OuickCam. Mindkét kamera a keresztmetszetnek — tepárhuzamos – illetve **a Mac-es változatok a kinthető** párhuzamos soros – portra és **a** billentyűzet aljzatra (in- port okozta lassú átvitel nen nyerik a "tápot") csatlakozik. Kevésbé zavaró.

A fekete-fehér verzió 320x240-es felbon- Ouickcam Color nem

parintanom egy-két aranyos hardware-t.<br>Questar Hungary jóvoltából nálam ebbe belekerült egy<br>időzött – sajnos túl rövid ideig – Connectix fejlesztésű tö-

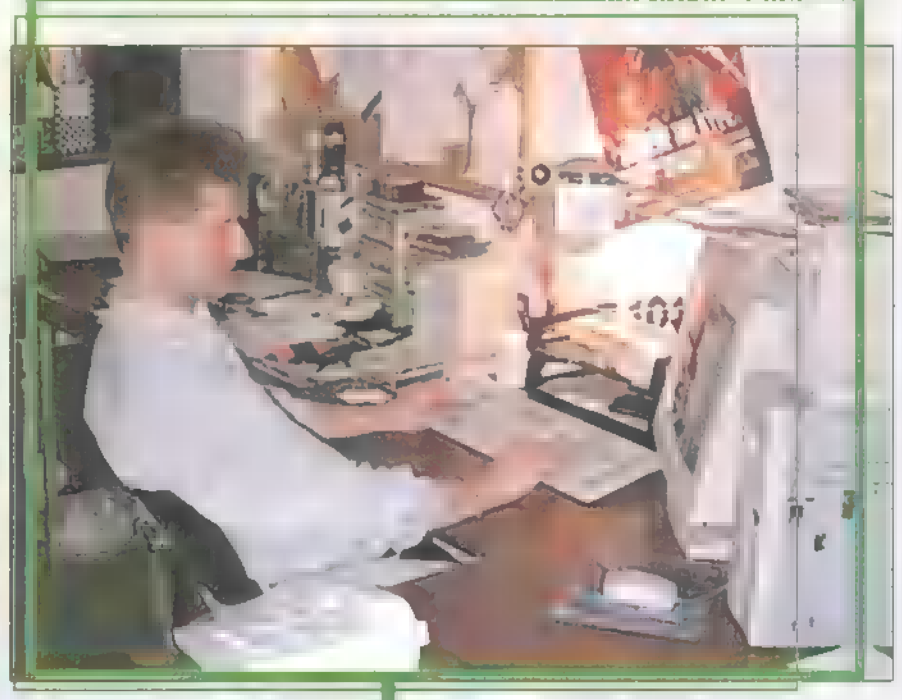

tásban képes 64 szürkeárnyalatban álló, il- csak ebben tud többet, mint fekete-fehér társa. Mint letve 16 szürkeárnyalatban mozgó képeket nevéből is kiderül, színesben látja a világot, méghozrögzíteni. A dokumentációja ugyan ígéri, zá igazán színesben, vagyis TrueColorban. Sőt, jobb**iz** as vagy 320x240-es felbontású kéhogy 160x120-as méretben képes 24 kép per felbontásban, ugyanis ezzel már 640x480-as képek is peket készít és a kisebbekből 16-ot másodperces videót készíteni, de nekem készíthetők. Képes tárolni 1 MB-nyi memóriájá-

nem sikerült 15 fps fölé menni vele. Ezzel A QuickCam-ek komoly hátránya, hogy nem tudnak

számítógép nélkül meglenni. Akkor le kell mondanunk a digitális rögzítés előnyeiről, ha a géptől távol vagyunk? Nem teljesen. Ugyanis — többek mellett — a Kodak gyárt olyan digitális fényképezőgépeket, amelyek az állóképeket képesek digitális formában rögziteni és tárolni. A memóriájában levő képeket azután később egy soros kábel segítségével áttölthetjük a számítógépünkbe.

A Kodak DC sorozatának legkisebb darabja (szó szerint, ugyanis alig több mint 10 deka és kisebb,

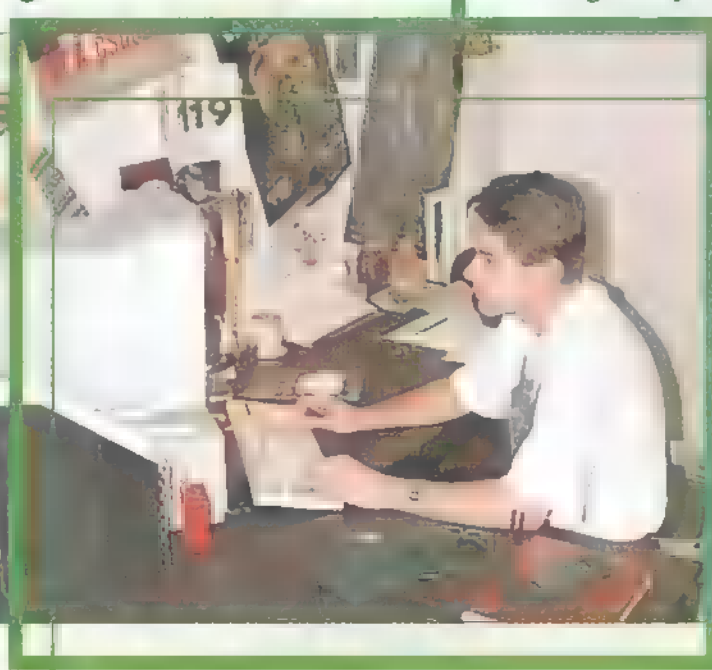

mint egy átlagos automata fényképezőgép) a DC 20-as. Ez 493x373 ban. A DC 40-es már 4 MB-tal rendelkezik és ebben 48 darab 756x504-es képet képes összegyűjteni. (Egy ilyennel , játszadozhattam" a Micropo jóvoltából.) A DC 50-es saját memóriája ugyan kisebb, mindössze 1 MB, de PCMCIA kártyával bővíthető, így csak a pénztárca kapacitása szab határt az eltárolható képek számának. A DC 50-es is 756x504-es képeket készít, ám ezen már beállítható **a** képek tömörítési aránya, így eldönthetjük, hogy mi a fontosabb: a jó minőség vagy a több kép. A DC 50 es még annyival is többet tud,

hogy ezen nem fix optika van, hanem 3-szoros zoomot — (37- 111) tud, valamint majd" kétszer erősebb a vakuja, mint a DC 40-esé (a DC 20-asnak egyál talán nincs villanója).

Giraffe

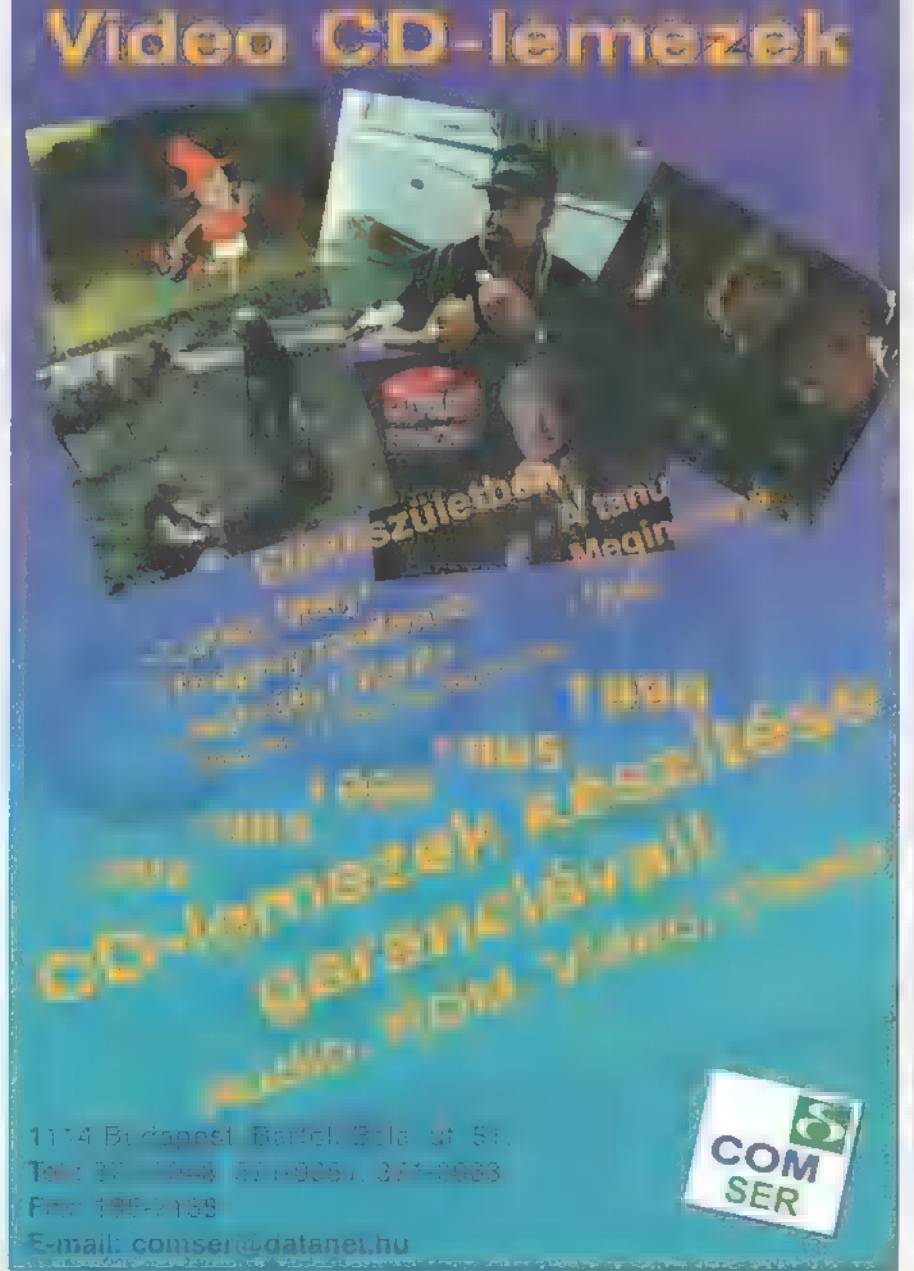

#### Inversion to the complement of  $\mathfrak{S}$  internet  $\mathfrak{S}$  so program ok  $\mathfrak{S}$  by midi

Eenekészítés Mod, 53M, XM

em árt, ha először tisztázmamar.<br>N T <sup>em árt</sup>, ha először tisztáz-<br>N T zuk a hangformátumokat, mintavételezési frekvencia alkal- zó, max. 128K lehet, elterjedmazása, hiszen a legtöbb zene- tebb viszont inkább a 64K-s, II tracker) között nem sok olyan sample (ez csak a programtól akad, ami ezt fogadni tudná. Rá- függ). Éppen ezért egy MOD adásul csak WAV-hoz hasonló for- file-ban max. 31 lehet belőlük. A mátumokat (pl.: .SMP, .SAM, .VOC, másik lényeges információ a .IFE.. stb.) képesek betölteni. Egy- hangszerek elhelyezkedése 4 sászerűbb dolgunk lenne, ha minden von belül. Minden sáv 64 sorból tracker egy egységes formátumot áll. Egy ilyen 4x64-es táblázat használna, de mivel ez nem így jelent egy patternt (mintasort). van, nem árt egy konvertáló prog- Ez azt jelenti, hogy 4 különböző ramot beszereznünk. Amíg ez nem hangot tudunk akár egyszerre áll rendelkezésre, kénytelen az em- megszólaltatni. Egy sávon belüber más, már meglévő zenék hang- li sorban meg lehet adni a hangszereire támaszkodni (vagy lejmol- magasságot (C,D,E,F... stb.), ni valakitől). Wave hangokat min- oktáv sorszámát (1-9), a hang-

Üdvözlöm a számítógépes zené- ajánlani a Turtlebeach-től a Wave for Windows-t, mert Ha ezen változtatni szeretnénk, akkor nézszeket, és mindenkit, aki ebben a tele van effektekkel, és fantasztikus dolgokat művelhe- zünk meg néhány, a .MOD-nál újabb zeneforműfajban érdekelt. Mint sejtheti- tünk vele. mátumot. Itt hosszú lista tárul elénk, ahol

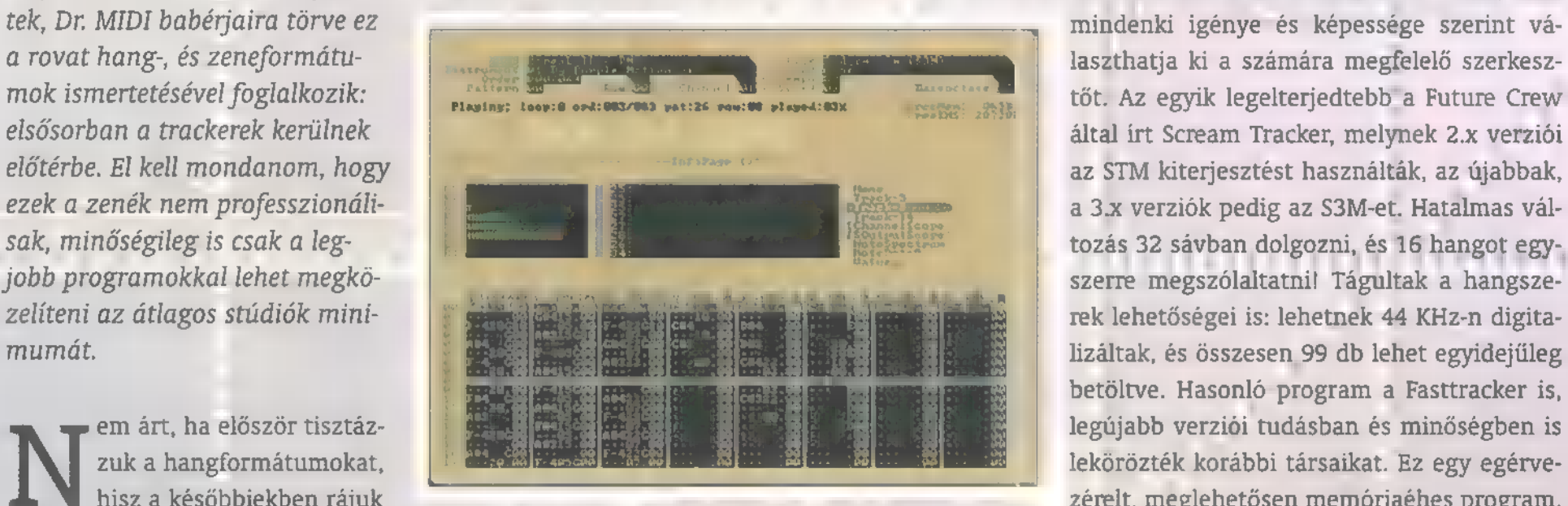

fog épülni minden. A legfontosabb Sokan összekeverik a .MOD és a .MID kiterjesztésű Az a jó, hogy minden benne van, ami a zenéa Microsoft RIFF Wave (.WAV), file-okat, pedig van egy kis különbség köztük. A.MOD léshez kell. A hangszereket helyben beminmelyről gondolom a többség hal- több hangadatot (WAV-hoz hasonlóakat), és ezekneka tázhatjuk, 44 KHz-en, 16 biten, hosszúságuk lott már. Ez akár egy CD minőségű lejátszási időpontjait tartalmazza (seguence: csakis eb- " végtelen is lehet — elvileg. Mindez még kiehang is lehet, de sok esetben feles- ben hasonlít a midi file-okra). ők a hangszerek, amikért — gészül egy panning lehetőséggel, amivel ze-

betöltve. Hasonló program a Fasttracker is, legújabb verziói tudásban és minőségben is lekörözték korábbi társaikat. Ez egy egérvehisz a későbbiekben rájuk **zérelt, meglehetősen memóriaéhes program**. leges a 44 KHz-es, 16 bit-es stereo a suliban ölik egymást az emberek. Hosszúságuk válto- nénket teljesen sztereóvá tudjuk varázsolni.

LEFACCER

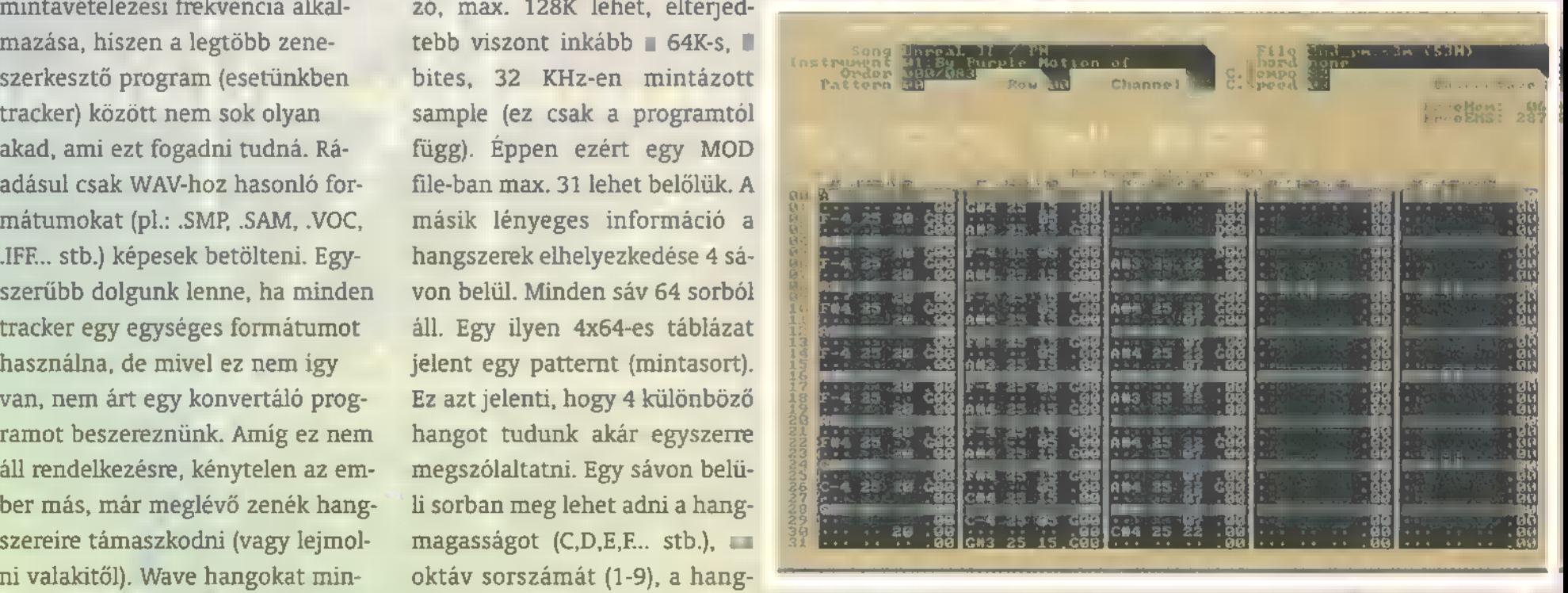

tázni minden jobb hangkártyával szer számát (esetünkben 1-31-ig), a hangerőt (00-64), És végül egy összesítés a leghasználatolehet, általában Windows alatt fu- és az effekteket. Ez nagyjából minden zeneszerkesz- sabb programokról, mely tartalmazza a tó programokkal. Esetleg tudom tőnél megegyezik. Igaz, hogy már láttam, hallottam tracker nevét, formátumát, csatornáinak és a

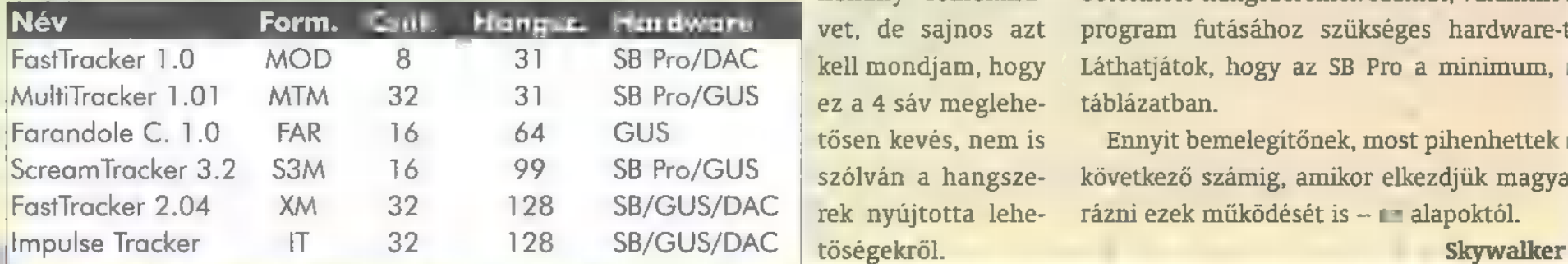

néhány remekmű- betölthető hangszereinek számát, valamint a vet, de sajnos azt program futásához szükséges hardware-t. kell mondjam, hogy Láthatjátok, hogy az SB Pro a minimum, a

tősen kevés, nem is Ennyit bemelegítőnek, most pihenhettek a szólván a hangsze- következő számig, amikor elkezdjük magya-

#### DEMOZÓNA $\odot$ muntumenta $\odot$ cdi-video cd $\odot$ hardware depo $\odot$ internet $\odot$ 3d programok $\odot$ dr midi

**Feliratozás** 

Multimédia-hészttés

Néhány éve egy videostúdióban dolgoztam, ahol feliratokat, apróbb , multimédiás" klipeket készítettem (persze akkoriban talán még nem is létezett ez a szó, hogy , multimédia"). Egyetlen igazi alternatíva akadt a nagy feliratozó rendszerek mellett, az Amiga. Mindegy volt, hogy 500-as vagy nagyobb, feladatát maradéktalanul ellátta, mert futott rajta a Scala. Alig néhány (legalább öt) év elteltével megjelent a PC-s verzió is.

z amigás változattal teljesen meg-Examigás változattal teljesen meg<br>A egyező Scala kezelése roppant egy szerű, igaz, komolyabb dolgokat is készíthetünk, mint például egy igazi multimédiás program (egyébként négyféle változat is létezik: MM100, PB100, IC100 Master és Player). A legegyszerűbb feladat a videofeliratozás, ám a Scala ennél jóval többre képes. Nem pusztán szövegek meg-

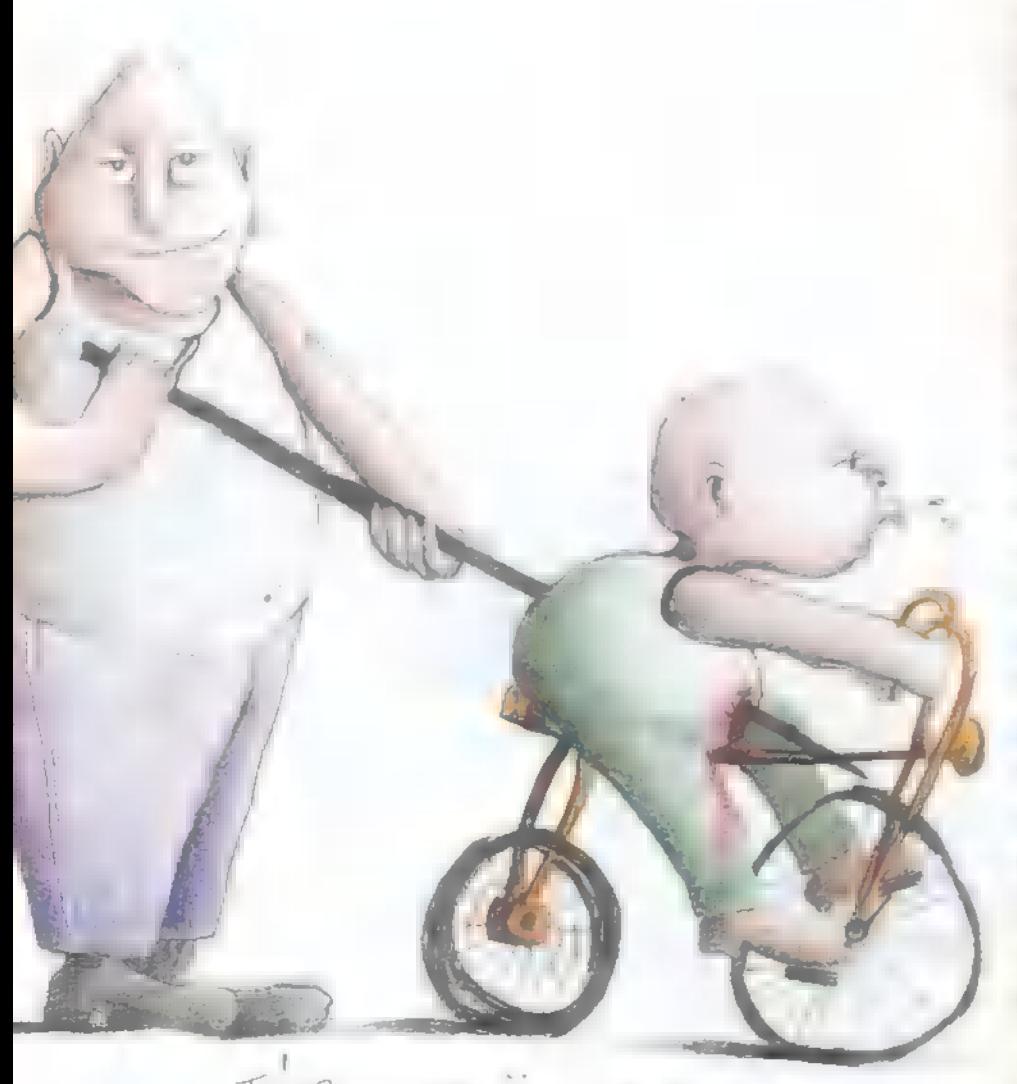

TUE  $D$ FRANC

határozott sorrendben történő kiírását, hangok lejátszását tudja, hanem elágazásokat, változókat is definiálhatunk, egyszerűbb játékokat is készíthetünk, hiszen a lejátszás során egérrel "vezérelhetjük a multimédiát".

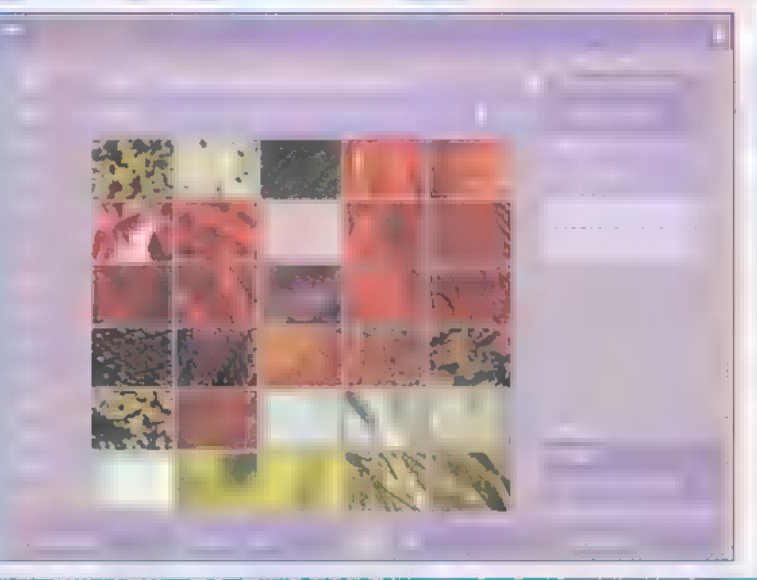

Ráadásul mindehhez fikarcnyi programozási tudásra sincs szükségünk, mindent pofonegyszerű menükből kell kiválasztani, simán betölthetünk képeket (BMP,

GIF, IFF, JPEG, PCX, PhotoCD, PNG és TIFF), hangokat (MIDI, WAV, CD audio), animációkat (FLI és FLC), és még MPEG filmeket is beilleszthetünk (ez utóbbihoz hardware kártya szükséges).

A rendszer fő erőssége az effektusok széles tárháza: ezek nagy részét a szövegekre külön, és az egész oldalra is alkalmazhatjuk. Fantasztikus, hogy mire képes egy PC, ha jól van programozva!

Olyan effektekkel tűnhet át mondjuk 1024x768-as felbontásban az egyik kép a másikba (egy hangyányi rezzenés nélkül!), hogy még az "Az Nagy Magyar TV" is megirigyelhetné.

Sok megányi háttérkép, hang és betű található a CD-n — ezeket bárki szabadon használhatja a Scalához. A program egyébként saját formátumú fontokat használ,

ám bármilyen True Type betűt át lehet konvertálni Scala fonttá. Állítom, a Scala önmagában hónapokra leköt, és csak akkor kezdesz majd el újabb háttérgrafikákat keresni.

ve.

A Scala falánk, ami a gépigényt illeti: Pentiumon fut PCI SVGA kártyával (ismeri a Cirrus Logic, Tseng, S3, Western Digital, Genoa, Weitek kártyákat). Kell neki még 16MB memória, CDROM olvasó, és ha hangot is szeretnél, valamilyen hangkártya (SB család, Roland és Gravis), és persze együtt működik még Video Overlay kártyákkal is. Ami az operációs rendszert illeti, nyugodtan mondhatjuk, hogy szinte "platform-független": DOS 5.0, Windows 95, 3.1, NT és OS/2 Warp alatt fut (bár nekem NT alatt összeomlott — DOSban csodásan ment).

A Scala ára nem is magas, az egyszerűbb kivitel már 30.000 forint körül kapható, ami ∎ fel-<br>iratozó és multimédiás fejlesztő-

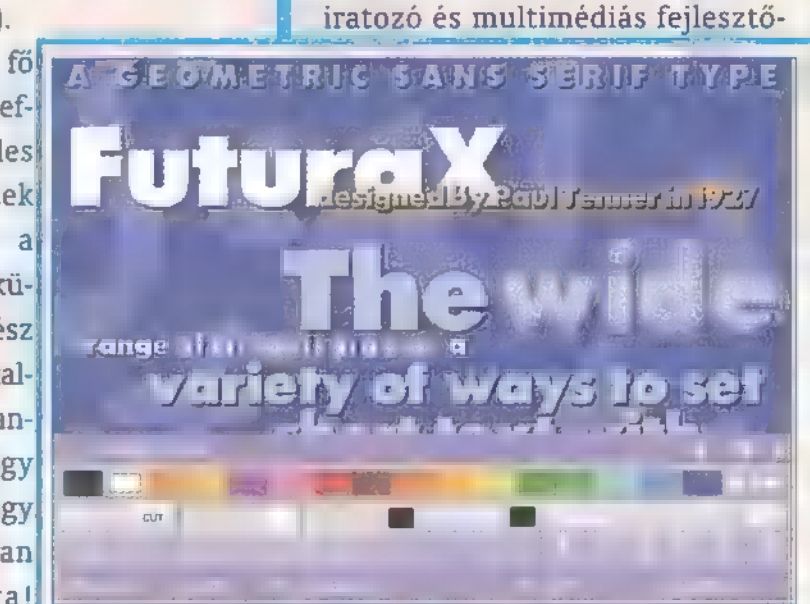

rendszerek között meglehetősen alacsony — igaz, van borsosabb árú változat is. Bővebb infót az ! Amiga Centertől kaphatsz (1077 Bp., Wesselényi u. 21. Tel.: 267- 9037 vagy 267-9038), de ha van Internet hozzáférésed, csattogj el a www.scala.com címre, illetve a CD mellékleten találsz egy demót is...

#### DEMOZÓNA $\mathfrak{S}$  multimédia $\mathfrak{S}$  cdi-uideo cd $\mathfrak{S}$  emulatorok $\mathfrak{S}$  internet $\mathfrak{S}$  3d programok $\mathfrak{S}$  d $\mathfrak{r}$  midi

A régi szép idők... Commodore 64

# átorok

Szóval, akkoriban a Jenőéknél nyomultunk a kertben, döntöttük a Fantát, loadoltunk meg rángattuk a joyt — 1, azaz egy megahertzen. Aztán egyszer csak valaki beszólt. És akkor jöttek az izmosabbnál izmosabb gépek és a sajátunknál mindig izmosabb gépet akaró proggik. És most megint a Jenőéknél nyomulhatunk a kertben, dönthetjük a Fantát — ha akarjuk —, és közben fel sem kell állnunk a PC-nk elől!

téma nem újdonság ugyan, mivel azonban CD mellékletünk ordít a lehetőségekkel, úgy gondoltuk, mi is szemügyre vesszük ■ C-64-ek világát. Elérkezett az idő, hogy más arcot adjunk gépünknek: jobbnál jobb emulátorok jelennek meg a láthatáron, visszautazhatunk akár a nyolcvanas évekbe, akkori gépeink előtt ülhetünk újra, játszhatunk egykori kedvenc játékainkkal! E témában is, mint általában, a kereslet határozza meg a kínálatot: a PC-t játékra (is) használók nagy része egykor ∎ bites gép tulajdonosa volt, s mivel ezek a Home Computerek majd' tíz évig uralták a tévéképernyőket, hatásuk nem múlt el nyomtalanul. A legkényelmesebb megoldás a volt gépünk emulálása PC-nken, mivel különösebb anyagi ráfordítás nélkül szinte újra a régi gép tulajdonosának érezhetjük magunkat.

A választék széles: ZX81-től kezdve a VIC-20-on át, a nagy ,ászokig", a Spectrumig, az Atari ST-ig és a Commodore 64-ig szinte minden fellelhető. Cikkünk elsősorban a volt C64-tulajdonosoknak szól, hiszen a Commodore 64 volt a legelterjedtebb mikrogép, óriási mennyiségű játékkal, és a kínálat most emulátor-téren

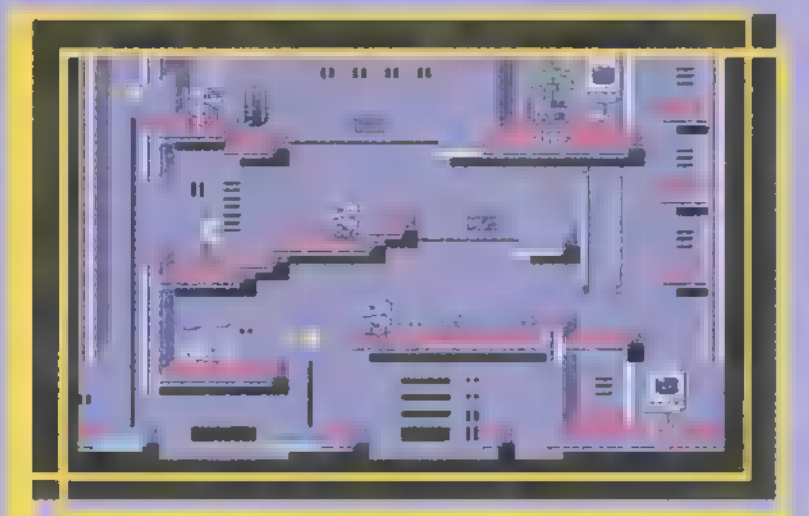

is itt a legnagyobb. Kedvünkre válogathatunk a DOS és indows alá írt emulátorok közül. Ezek természetesen software-emulációk, használatukhoz semmiféle hardvermódosításra nincs szükség, viszont egyes esetekben lehetőségünk van a régi adathordozóinkat PC-nkhez illeszteni és adatcserét lebonyolítani.

A "többiek" se essenek kétségbe, általános információkhoz juthatnak a cikket olvasva, valamint a szövegben kiemelt programok és géptípusok emulációi meg-

találhatók CD-mellékletünkön, tesztelésre várva (no és hogy teljes legyen a nosztalgia, néhány száz eredeti C-64-s képet is)! A megfelelő (eredeti) sebesség eléréséhez álalában ajánlott a 486DX processzor és a gyors videokártya; hangkártya és joy sem árt a teljes élvezethez. És akkor a repertoár:

Az élmezőnyben két DOS-os fejlesztés verseng a babérokért: a C64s 1.1b és m Personal C64 1.20. Mindkettő rengeteg plusz-szolgáltatással, menüből, menet özben használható segédeszközzel ren-

> delkezik. Általános jelenség az egy géptí-

pusra írt emulátorok között, hogy mindegyiknek van valami előnye, ami a többiben általában nincs meg. Ez a két progran 9996-osan ötvözi az összes elvár: ható pozitívumot. Kezelik a .T64 és .D64, az emulátorokhoz kifej lesztett file formátumot, amik a szalagos és lemezes állományo. kat reprezentálják. A .D64-file

egy disk minden adatát tartalmazza, kijelölése után a lemezműveletek rajta hajtódnak végre. Itt egy kis hátrányban van a PC64, mivel a floppy azonosítójának a DOS path-t használja és nem az eredetit. Ez a többlemezes játékoknál a floppycserénél okoz fennakadást, ha a program a lemez nevét figyeli. Egy file-os, lemezműveletet nem végző programoknál helytakarékossági megfontolásból a .T64 formátumot érdemes alkalmazni, mivel a .D64, függetlenül a disk kihasználtságától, 171 kB helyet foglal. Hangkártyák tekintetében a C64s nyújtja **a szélesebb választékot, dokumentációja** szerint **a** Gravis Ultrasound tulajdonosok fogják az eredetihez legjobban hasonlító hanghatásokat tapasztalni. A PC64 egyedi szolgáltatása a menüből lecserélhető ROM, választhatunk a programhoz mellékelt, módosított operációs rendszerek közül (mintha az eredeti gépünkbe cartridge-ot dugnánk). Mindkét emulátor fel van készítve régi perifériáink (lemezegység, magnó, printer) kezelésére az egység megfelelő illesztése után, kapcsolási rajzot a dokumentációk tartalmaznak. Sajnos mindkét program shareware, komoly korlátozásokkal, A C64s-nek egy ,lebutított" változatát próbálhatjuk ki, amely 10 perc folyamatos használatot engedélyez, míg a shareware PC64 megfoszt bennünket a joy alkalmazásától. A regisztrálás nem olcsó — 70, illetve 30 dollár körüli összegért juthatunk a teljes

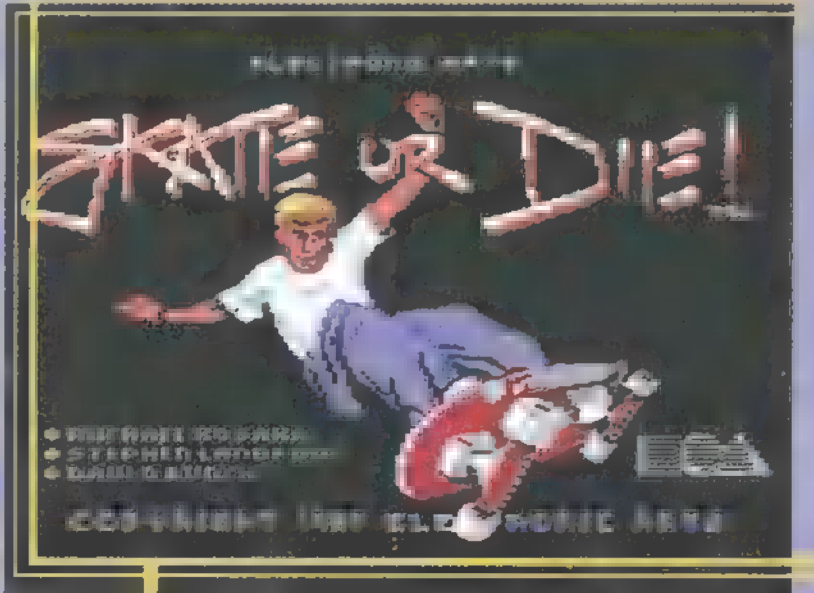

verziókhoz, viszont ezért a pénzért szinte tökéletes emulációt kapunk.

Windows alatt már korántsem felhőtlen a (kék) kép: a két vetélytárs, a PC64Win 2.12 (a Personal C64 Windows-os verziója) és a Win64 0.2 Beta egyike sem tudta a megfelelő színvonalat nyújtani. Az utóbbi verziószáma hűen tükrözi állapotát, jó megjelenése ellenére a felkínált szolgáltatások vagy nem választhatók vagy egysze-

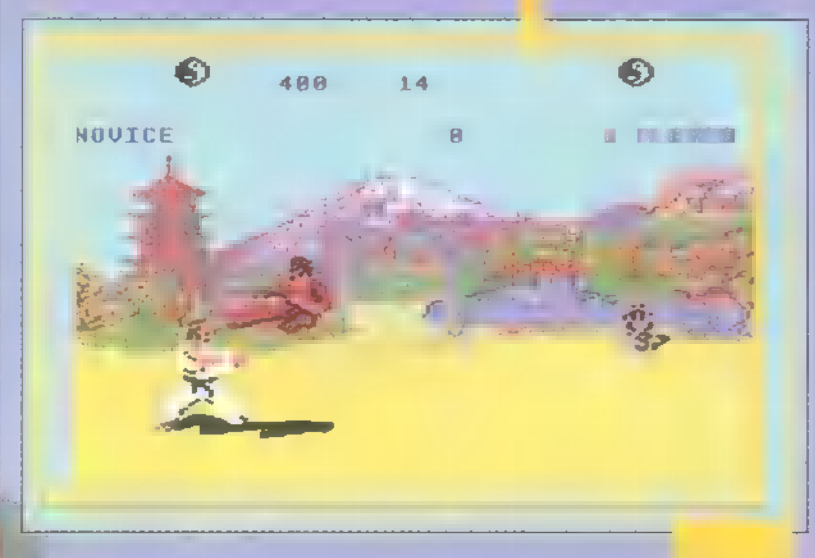

# DEMOZÓNA  $\mathfrak{S}$  multimédia $\mathfrak{S}$  cdi-video cd $\mathfrak{S}$  arbitrations  $\mathfrak{S}$  internet  $\mathfrak{S}$  3d-programok  $\mathfrak{S}$  dr midi-

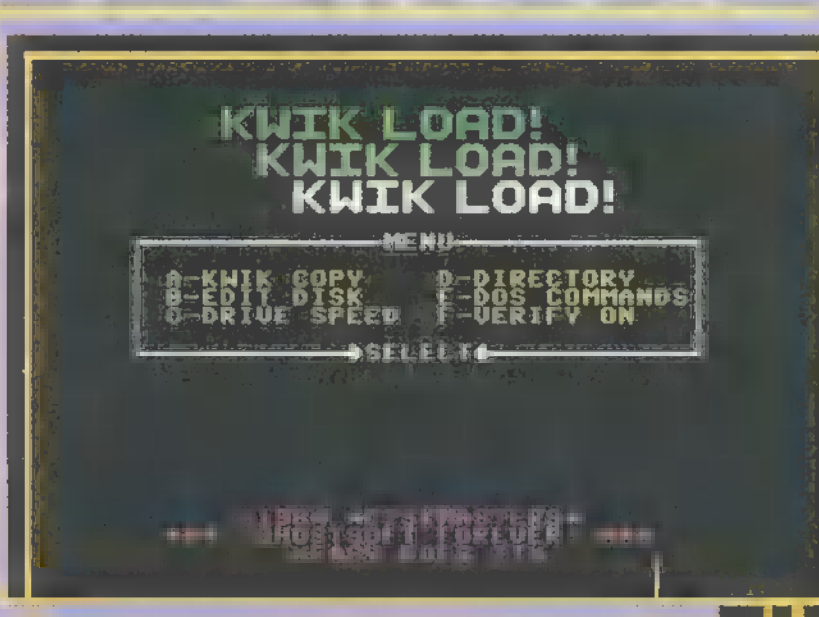

rűen nem működnek. A Win64 (csak Win95/NT alatt fut) fejlesztője 1998-ra (!) ígéri a végleges verziót. Nem kell elkapkodni!

A , futottak még" kategória sem méltatlan a figyelemre. Az Alec64 és a C64 Alive egyaránt rendelkezik előnyös tulajdonságokkal, de még sok a fejlesztenivaló. Előfordulnak még további próbálkozások, de mivel ezek általában nonprofit, saját szórako-

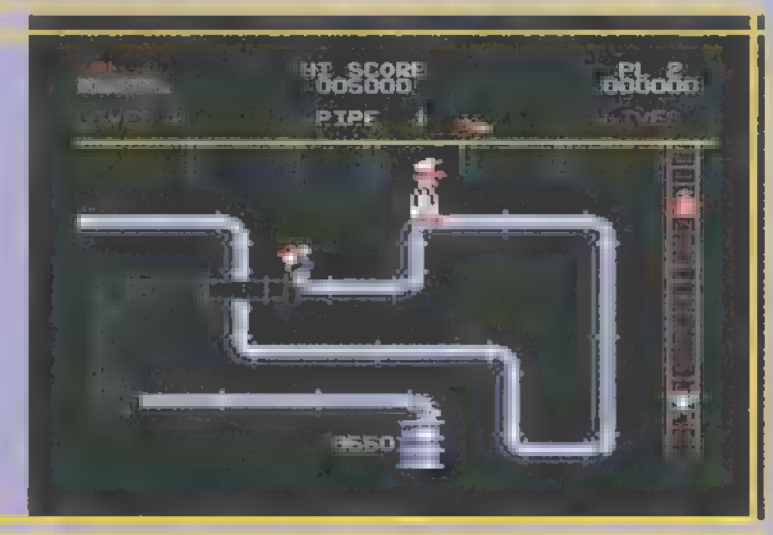

zásra fejlesztett programok, nem törvényszerű, de nagy csodát nem várhatunk tőlük. Teszteléssel dönthetjük el, melyik tetszik a legjobban és gépünkön melyik változat nyújtja a legtöbbet.

Nem gép a gép, ha nincs rá software, az emulátoroknál több módja is van a programszerzésnek (azon túl, ami a CD mellékletünkön van):

Emulál, ige (lat) — vmit (vmivel) megpróbál ugyanúgy, vagy még jobban csinálni egy dolgot: emulálja testvérét zongorázásban. Szinonimái: versenyez, verseng, másol, utánoz, követ, imitál, rivalizál.

(forrás: Oxford Advanced Learners Dictionary, Chambers Thesaurus)

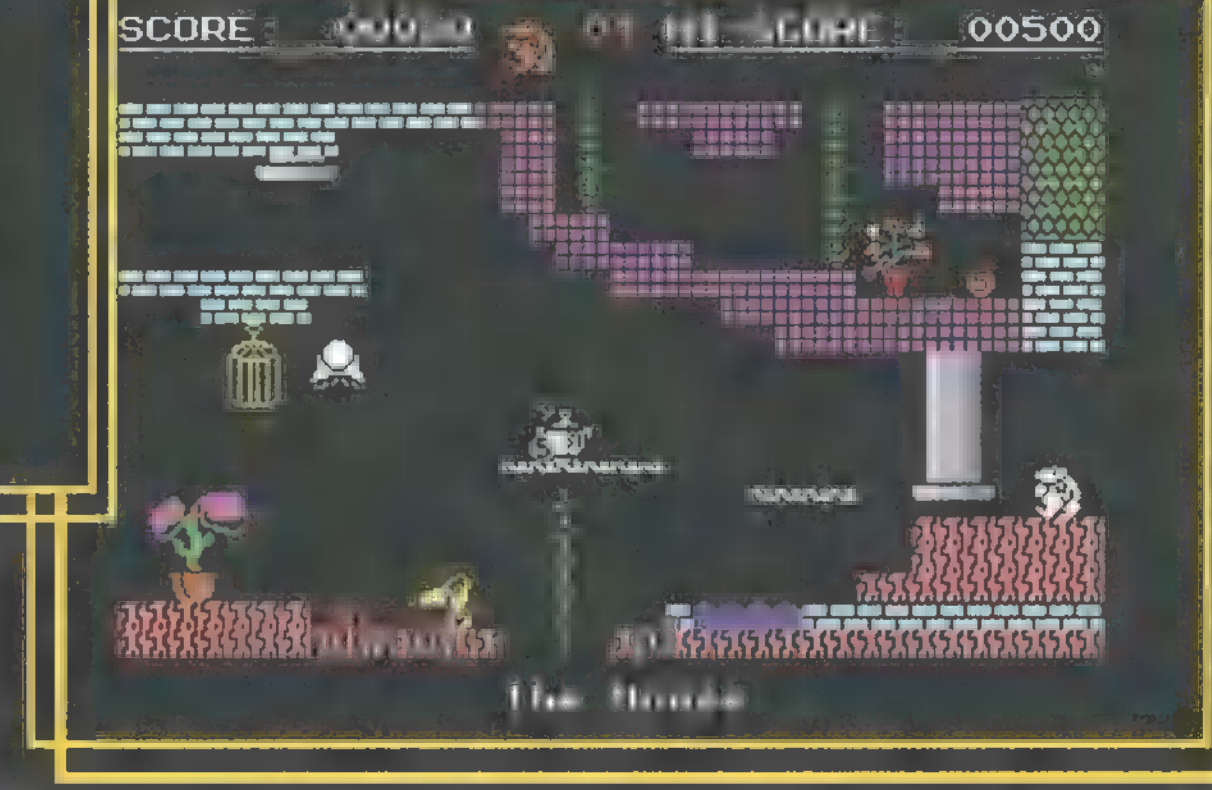

— a legegyszerűbb, ha van Internet hozzáférésed, mert egy jó kereső-akcióval tucatjával bukkanhatsz lelőhelyekre, ahonnan leszedheted kedvenc programjaidat.

> - csatlakoztathatod gépedhez a régi háttértárakat, és ezekről közvetlenül használhatod az eredeti gép adathordozóit.

> — megvásárolhatsz játékgyűjteményeket CD ROM-on. A C64-CD-96-on 5650 lemeznyi, kb. 30.000 program — játék, demó, utility — található!

> Felvetődött bennem a kérdés, hogy milyen jogi vonatkozásai lehetnek a emulátorokkal kapcsolatos software-használatnak. Ezen először az operációs rendszer használatát (a mikrogépeken általában a géppel együtt ér-

keztek, váltogatásuk, módosításuk nem volt olyan egyszerű), másodszor a futtatott programok szerzőinek jogi védelmét értem. A gyakorlat azt mutatja,

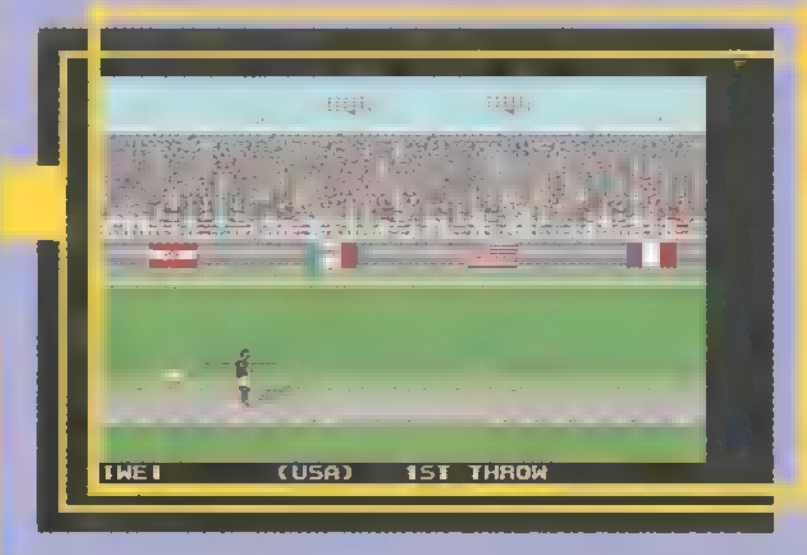

hogy az emulátorok fejlesztői nagyobb védelmet élveznek, mint az emulált operációs rendszerek Írói. Ami az elérhető játékokat illeti, nagy részük, korát tekintve, már rég a tini, ha nem az érett korba lépett. Úgy látszik, ez elegendő ahhoz, hogy freeware-ré

avanzsáljanak. Mivel a használatukat korlátozó figyelmeztetéssel eddig még nem találkoztam, így kellemes nosztalgiázást mindenkinek!

> SubGreen Wire  $i$ iwei $@$ mail.datanet.hu

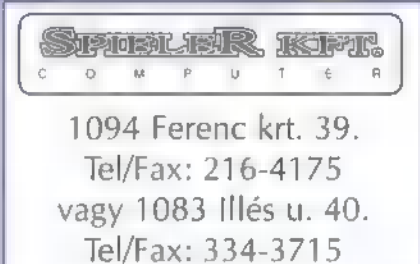

#### **Gyalog** van? Keresse fel Ferenc körúti üzletünket!

Új üzletünkben ismeretterjesztő, video, oktató CD-k Lexikonok, enciklopédiák, szótárak, sikerfilmek és örökzöld játékok nagy választékban!

#### Vadonatúj: Alien Trilogy, Dragonheart, **Iron Man**

De ehhez hardver is kell! 486-tól Pentium PRO 200MHz-ig PC-k kivánsága szerinti összeállításban. órán belül, két év garanciával !! a a se

#### DEMO2ÓNA© MULTIMÉDIA© CDi-VIDEO CD© HARDWARE DEPL© INTERNET© 3D PROGRAMOK© Dr MIDI

Szereld magad! Hlaplapok Pracesszarok

A rovatban azoknak kívánunk tanácsokat, segítséget nyújtani, akik már valamennyire gyakorlottak a számítógép szerelésében. Gyakorlat, és megfelelő ismeretanyag hiányában nem szabad szerelésbe kezdeni, erre kötelességünk mindenkit figyelmeztetni. Nem lehet újságcikkben számítógép szerelőt képezni, így a szerelés közben elkövetett hibákból eredő károkért nem vállalhatjuk a felelősséget. A gépben történő szakszerűtlen turkálás pedig káros hatással lehet a számítógép egészségére és a tulajdonos pénztárcájára!

ár a fenti szöveg minden PC barkács elején jelen lesz, senkinek nem javaslom, hogy átugorja e figyelmeztetésünket! Több barát, ismerős és kolléga jelezte, hogy mekkora problémát jelenthet, ha egy számomra természetesnek tűnő dolgot nem írok le, vagy a korrektúra és méretre szabás során elveszik valamely ránézésre jelentéktelennek tűnő részlet (jó van na! – ■ szerk.).

Arról az apróságról már ne is beszéljünk, hogy a PC piacra jellemző gyors, folyamatos változások hetek alatt idejét múlttá tehetik a közölt információkat.

Házi Barkács

Erre ugyan nem a legjobb példa az ATX kütyük témaköre, mert ezek többé-kevésbé megegyeznek a hagyományos alkatrészek szerelési szabályaival, de egy ismerősömet ért kellemetlen meglepetés miatt, célszerű némi szót vesztegetni rájuk. Az ATX elnevezést azokra a házakra rendszeresítették, melyek az új tervezési szabályoknak megfelelő, mindenféle on board ketyerékkel felszerelt, megegyező típusjelzéssel ellátott alaplapokat képesek fogadni. Az ATX szabvány lényege röviden összefoglalva annyi, hogy nem csak a kártya és csatlakozó kivezetések helye meghatározott, de a processzor és a memória bankok pozícióját is rögzítették benne. Főbb szempontjai, hogy a memória csatlakozók könynyen hozzáférhetőek legyenek még beépített állapotban is, a hosszabb kártyák számára is legyen hely (a BUS mögött ne legyen magas alkatrész), és a proceszszor hűtésében a tápegység ventilátora is részt vehessen. Maga az elképzelés nagyon szép, de sajnos van néhány súlyos gyermekbetegsége.

Az első és legszembetűnőbb természetesen az ár, ami jóval magasabb, mint a szabványnak nem megfelelő, azonos tudású alkatrészek esetében. Ezt a gondot az idő majd fokozatosan orvosolja, akárcsak a másik, ennél még kellemetlenebb, , újszabvány" szindrómát. Ez, a csak esetlegesen előforduló, ám kopaszodást előidézően idegesítő probléma, a PC-re oly annyira jellemző, ahány gyártó, annyi szabványértelmezés jelenség-

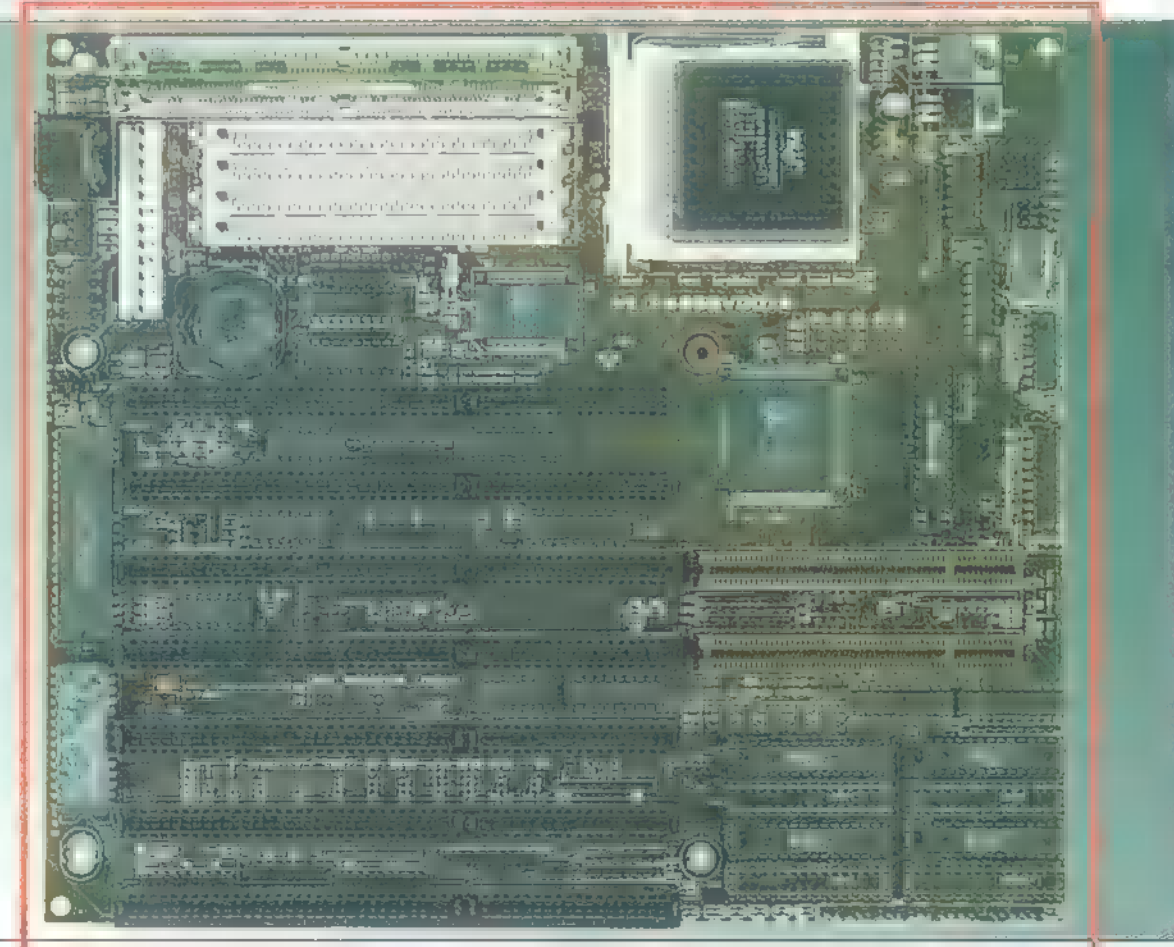

nek köszönhető. A legkövetkezetesebben megalkotott szabványokat is képesek félreértelmezni a különböző gyártók, nem is beszélve azokról a előállítókról, akik a profit érdekében bármit ráírnak az alkatrészekre, függetlenül attól, hogy valóban megfelel-e a feltüntetett

Sajnos a két eset valamelyikének lett az áldozata egyik ismerősöm is: a frissiben beszerzett ATX alaplapja és háza nem passzol egymáshoz. Az alaplapon nem csak a jobb gépeknél megszokott soros, párhuzamos port és VGA kártya kapott helyet az IDE és floppy vezérlő mellett, de egy hangkártya is. Az a tény, hogy még felszereltségét nézve is egy kicsit drága volt, a házért pedig szemérmetlenül sokat kértek, nem riasztotta el a vásárlástól. A heves felindulás oka az volt, hogy az alaplap hangkártya csatlakozói nem estek egybe **a** házon lévő furatokkal, a PS/2 billentyű és egér csatlakozó az alaplapon egymás fölött, míg a kivágás egymás mellett volt. Mindenkinek javasolni tudom csak, hogy bármilyen új szabványról legyen is szó, győződjön meg az alkatrészek egymáshoz illeszthetőségéről, ha lehetséges, még a vásárlás előtt.

Térjünk azonban vissza az előző cikkben megkezdett gépösszerakási témához. A most következő alaplap beépítési útmutató a hagyományos alaplapokra és háztípusokra vonatkozik, az ATX szabvány szereléséről nincsenek tapasztalataim, és a finoman szólva korlátozott Internet hozzáférésem nem teszi lehetővé az informálódást.

A beállított alaplapot mindenféle bekábelezés nélkül be kell rakni a házba, talán mondanom sem kell, hogy olyan pozícióban, amilyenben rögzítve lesz. (A beszerelés iránya könnyen azonosítható a billentyűzetcsatlakozó és a BUS-ok segítségével.) Kétféle alaplaprögzítő furat létezik, az egyik a háztípustól függő műanyag távtartó számára egy egyszerű lyuk, másik a csavaros rögzítés menetes távtartójának készített csavarmenet. Bármilyen alaplapról és házról legyen is szó, legalább négy, de általában több furat is találkozik, melyek közül legalább egy csavarmenetes. Ez alól kivételt képeznek némely baby házak, ahol a menetes távtartó is egy egyszerű lyukon keresztül rögzítendő egy anyacsavar segítségével. Az alaplapot a távtartók segítségével tudjuk zárlat biztosan behelyezni, a csavaros rögzítés pedig stabilan a helyén tartja, megakadályozva, hogy a kártyák és csatlakozók ki- vagy lecsússzanak. A rögzítéshez szükséges csavaroknak, mű-

anyag távtartóknak és egyéb herkentyűknek a házhoz adott szerelési csomagban kell lenniük — ez csak újonnan vásárolt ház esetében igaz. A távtartókat először az alaplapba kattintsuk be, míg a menetes távtartót a tartókeret furatba tekerjük, ügyelve arra, hogy a réz menet ne szakadjon meg a túlhúzástól. A már említett kivétel baby házak esetében ez utóbbi is az alaplapra kerüljön, először a rögzítő f csavarral. Az alaplap helyre rakásánál és a bepróbálásnál is gondosan kell ügyelni arra, hogy az alaplap, valamint a rajta lévő alkatrészek és csatlakozók ne súrlódjanak a házhoz vagy a tartóke-

törhetnek, és az alapon lévő lakk védőréteg vagy akár **a** nyák külső rétege is sérülhet. A behelyezés mikéntje a beépítő keret típusától függ. A tornyoknál általában egy vágatba

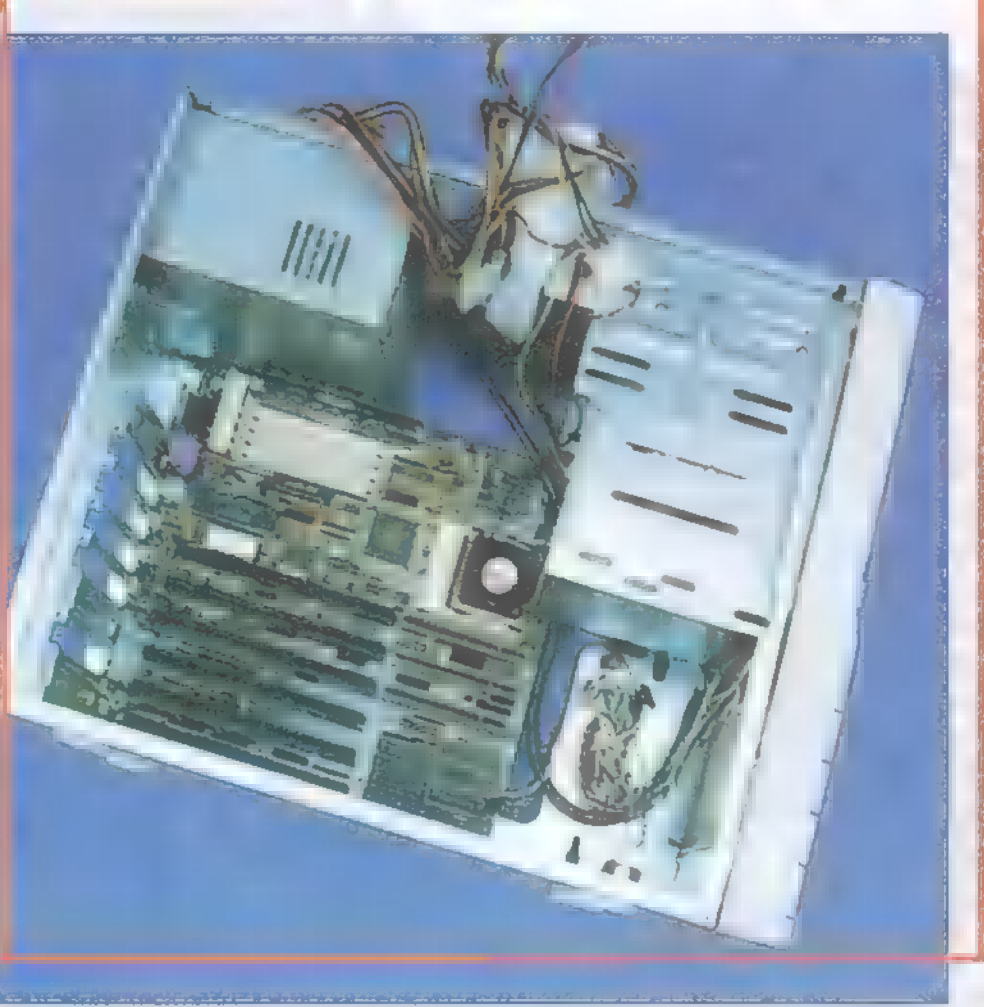

rethez, mivel a ráforrasztott alkatrészek le- kell becsúsztatni, míg a fekvő típusoknál a keretbe is be kell pattintani. Mindezek után következhet a csavaros rögzítés, hogy stabilizáljuk az alaplapot, ám ekkor is ügyeljünk arra, nehogy túlhúzzuk a csavart! Ilyenkor még egy dologra figyelmet kell fordítani, különösen

a tajvani gyártású házak és tápok esetében, ez pedig a szigetelés. A távtartók, mivel műanyagból készültek, nem vezetik a házban esetleg előforduló feszültséget, míg az alaplapon a csavarok számára kialakított furatok mindkét oldalát fém peremmel látják el. zerencsétlen esetekben azonban nem találkoznak az alaplap ilyen ffuratai a beépítő keret menetes furataival, ekkor az alaplap minkét oldalára papíralátétet kell tenni, így a csavar és a menetes ávtartó nem sérti fel az alaplapot, alamint ha véletlenül feszültség kóborol a házban, nem okoz zárlatot. Az alaplapi csatlakozók helyes kábelezése sajnos már a következő számra marad, du ígérem, a jövő hónapban nem fecsegek ennyit, s a belehúzunk, különben sose rakod össze a géped...

> Schuerue  $Schuerue@idg.hu$

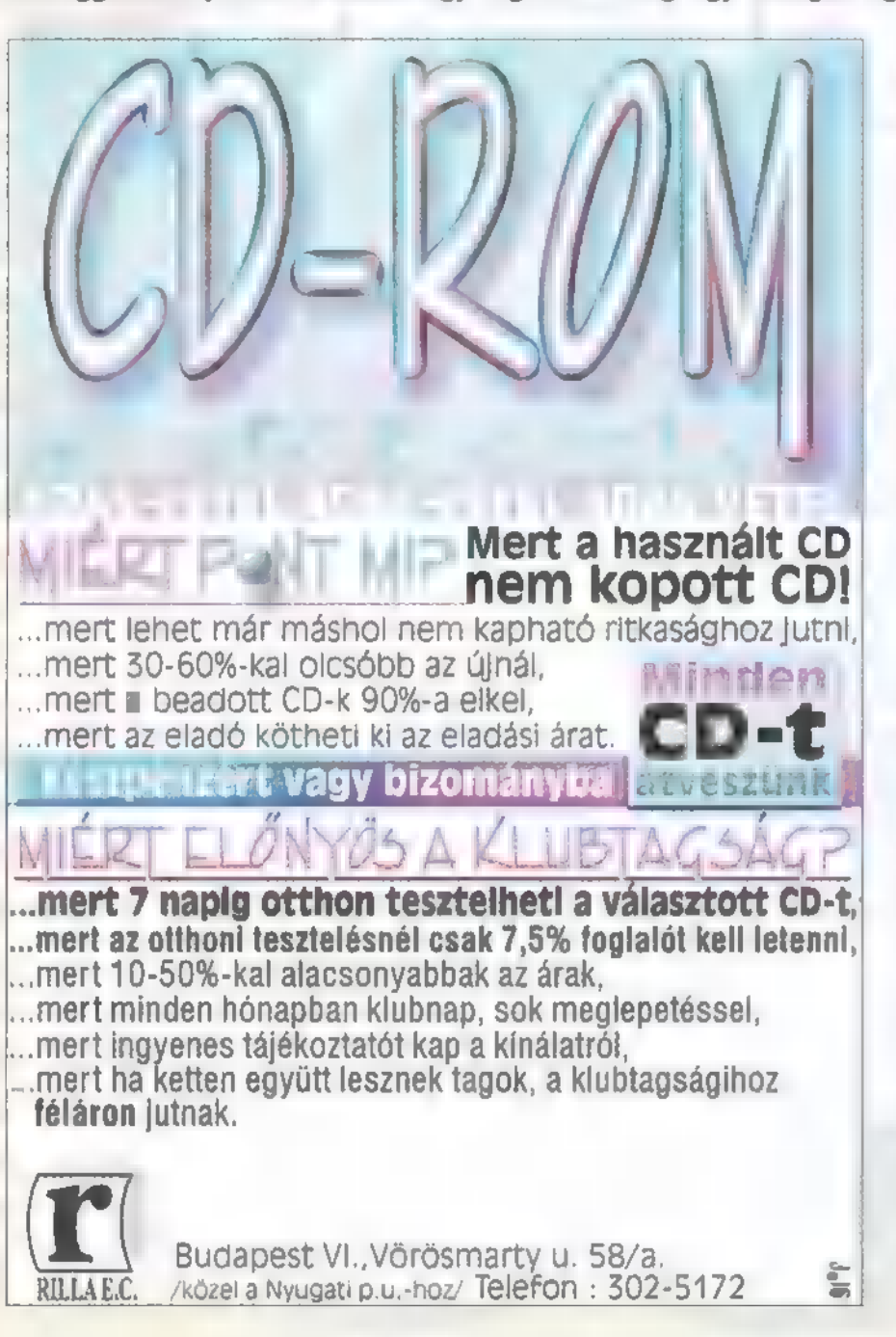

<u>V tempob nėpek</u> 1<mark>atylem Öleff (1</mark>.E.L.Y.En **Liter Street Areas** WIZARD S **HUS AND DURBE** y Javén Ebril Brit **A MESSING ALL** Arauenyst, zwimen Tithar a Makarin'ia **CONTRACTOR** MINDEN KEDDEN EGYET FIZETSZ, KETTÖT JATSZOLI **BUDAPESTEN AZ IRÁNYI UTCÁBAN A** FERENCIEK TERÉNÉL. ÉS AZ OKTOGONON **IEE IN IEEE 3 ZSETONT ER 1997. JANUÁR 31-16.** PEA S 天德国中间通信 单位语人存储化语称 A MITZLAFT BEFORE

SyQuestek tesz **Tesztlabor** 

Teszt

Igen, a PC-X tesztlabor. A korábban megjelent tesztek kedvező visszajelzései arra ösztönöztek bennünket, hogy állandósítsuk a különböző perifériák, kártyák összehasonlító méréseit közlő cikkeket.

aját tesztlabort azonban kö- § rülményes lenne kiépíteni: kerestünk hát egy jól felszerelt szervizt, ahol csak kérni kell a tesztkörnyezet összetevőit, és a szervizes kollégák már húzzák is elő a polcról. A hely és az alkatrészek biztosításáért az ANT Ltd. nek tartozunk köszönettel (külön köszönet illeti Czirbesz Endre szervizmérnököt, aki a péntek délután munkaidőn jócskán túlnyúló részét hajlandó volt a tesztelésre áldozni). Első tesztünk szállásadónk egyik specialitásának, a SyOuest cserélhető winchestereinek vizsgálata.

A SyOuest márka általánosan ismert, előszeretettel építik be nagy tárat foglaló file-okat használó alkalmazások (pl.: DTP) futtatására rendszeresített számítógépekbe. A kezdetektől fogva jelen van **PC** piacon, és a szerviz féltve őrzött kincsei között kiemelt helyet foglal el egy 10 MB kapacitású drive. Muzeális érték, nem csak kora (8-10 év), de MFM típusú csatoló felülete miatt is. Egy másik, "ilyet még nem láttál" kategóriájú eszközzel is összefutottam, ehhez a Note Book-okba készített 2,5"-os meghajtóhoz azonban lemezt is rejteget a raktár mélye. Mára a hozzá való 42 MB-os lemezek gyártását beszüntették, így ez is átkerült a múzeumba, pedig ötletes lehetőség az olcsóbb noteszgépek állandó helyhiányának leküzdésére (Süti gépében is egy 88 megás darab csücsül, alig használjuk már, de STAN JOHN.

Tesztünkben a mai kínálat szerepel, hisz  $\square$  SyQuest, igazodva a növekvő igényekhez, folyamatosan változtatja a piacot. A beépíthető kategóriában a szabvány a továbbiakban az 5,25" 200 MB meghajtó lesz — természetesen nem kell kidobni a régebbi 44 és 88 MB-os meghajtókat sem, hiszen ezek lemezei is használható-

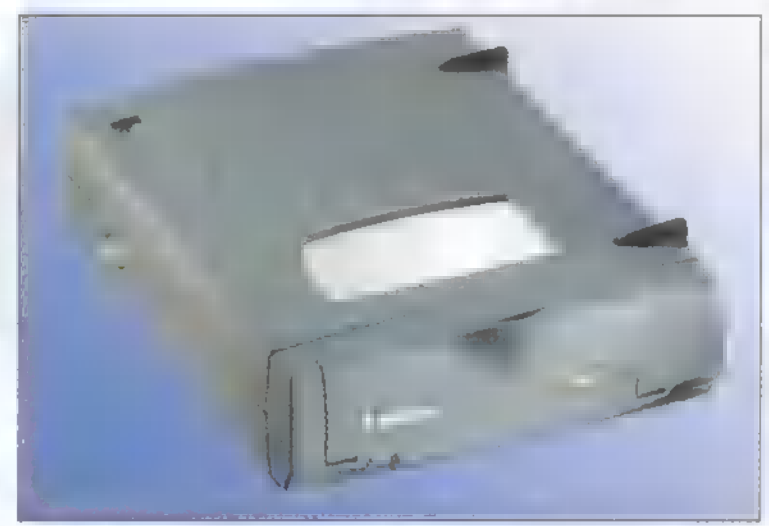

ak benne. A 3,5"-os kategórián belül már régebben is az EZ sorozat hordozható drive-jai voltak meghatározóak. A 135 MB kapacitás azonban kevés a mai igényeknek, az új EZ Flyer 230 MB-ot tárol lemezenként, de a régi lemezek olvasására és írására is képes. Az 505200 SCSI II felületen köthető a számítógéphez, így nem csak PC, de Machintos környezetben is használható. A hordozható EZ Flyer kétféle változatban hozzáférhető, az SCSI lületen kommunikáló változat mellett a PC tulaj sok választhatják a párhuzamos porti megoldás második lehetőség lassabb kommunikációt er nyez, de nem kell drága SCSI kártya minden g ahol használni kívánjuk.

Minden típushoz járnak azonos segédprogram lemezek kezeléséhez, valamint a drive beállítása DOS és a Windows különböző verziói alá és OS/2 szerekhez. Különböző parancsok vannak a drive l sára – kezelőgomb véletlen lenyomása elleni védelem; Schuerue Schuerue Schuerue  $\blacksquare$  fix lemezként történő kezelésre – így nem elle

e időközben kicse-<br>rélve a lemez, ezért gyorsabb az irás olvasás; valamint a

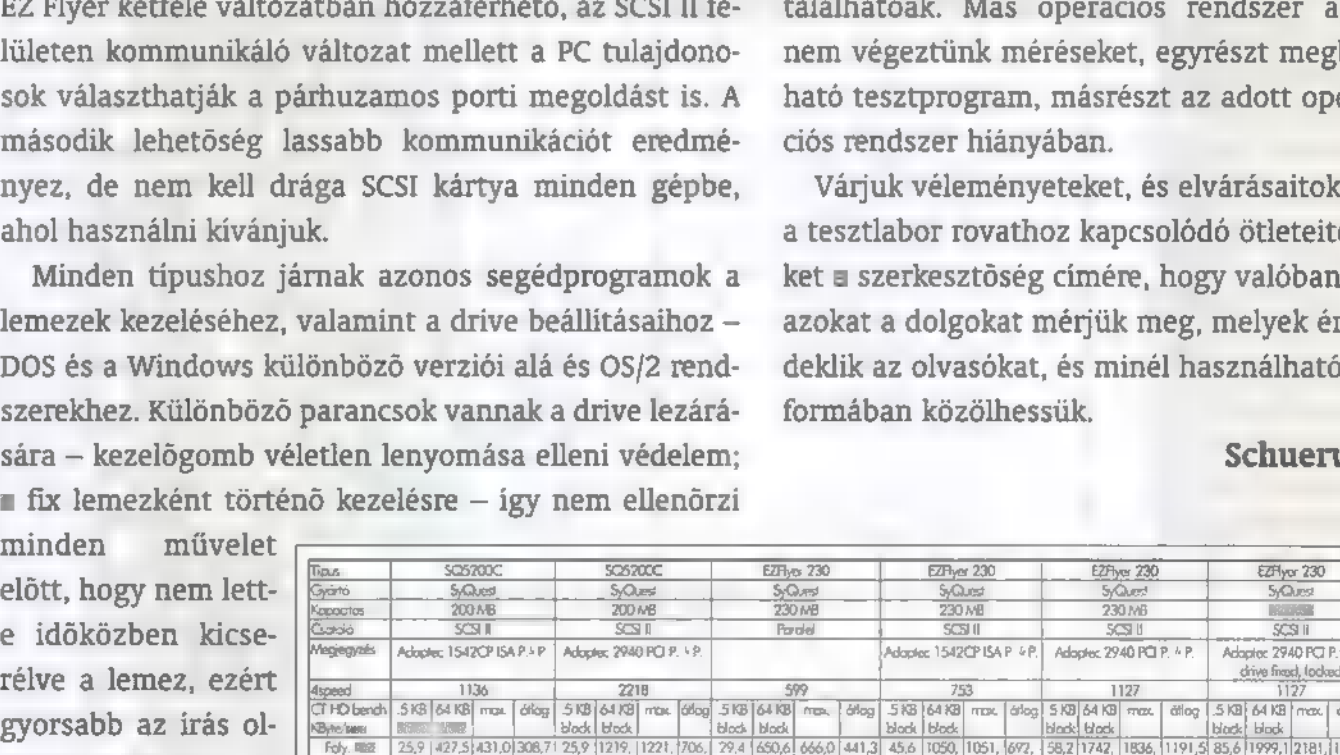

írás fordítása és egy külső 25 D-SUB típusú SCSI kábel is helyet kapott. A drive címének beállítása is igen érdekes, a bekapcsoláskor benyomva tartott eject gomb lépteti cím megadási módba, ezek után a lenyomások száma határozza meg az SCSI ID-t.

A tesztkonfiguráció összeállításánál szem előtt tartottuk, hogy nem mindenki engedheti meg magának csúcskategóriájú alkatrészek megvásárlását, ezért egy közepes teljesítményű, de elfogadható árú gépet építettünk fel. Acorp Intel VX chipsetes PCI alaplapban egy AMD 5k86 PR100 processzor, 16MB 36bit SIMM (nem EDO), egy Cirrus Logic 1MB PCI videókártya és egy Ouantum 540MB IDE vinyó alkotta a lelkét. SCSI vezérlőből kétfélét is használtunk, Adaptec 1542 ISA P(P és Adaptec 2940 PCI P(P típusokat — a teszt adatokon is látszik a különbség. A tesztelést DOS alatt végeztük, mindenféle cache bekapcsolása nélkül. A Norton Diskcache és társai látványos átviteli többletet is adhatnak, de hatásukat befolyásolja az átvitt adatok mérete, az adatok töredezettsége és számtalan egyéb jellemző, az üres tesztlemezeknél azonban irreálisan magas értékeket eredményeznének. A hardware cache megoldásokkal (pl.: vezérlőkártyára integrált memória) hasonló a hely-Zet: a 4speed és a CT Test programcsomag HD Bench modulját használtuk, melyek többek között a ma már ősi CD-X 1. számán is megtalálhatóak. Más operációs rendszer alatt nem végeztünk méréseket, egyrészt megbízható tesztprogram, másrészt az adott operá-

Várjuk véleményeteket, és elvárásaitokat, a tesztlabor rovathoz kapcsolódó ötleteiteket a szerkesztőség címére, hogy valóban azokat a dolgokat mérjük meg, melyek érdeklik az olvasókat, és minél használhatóbb

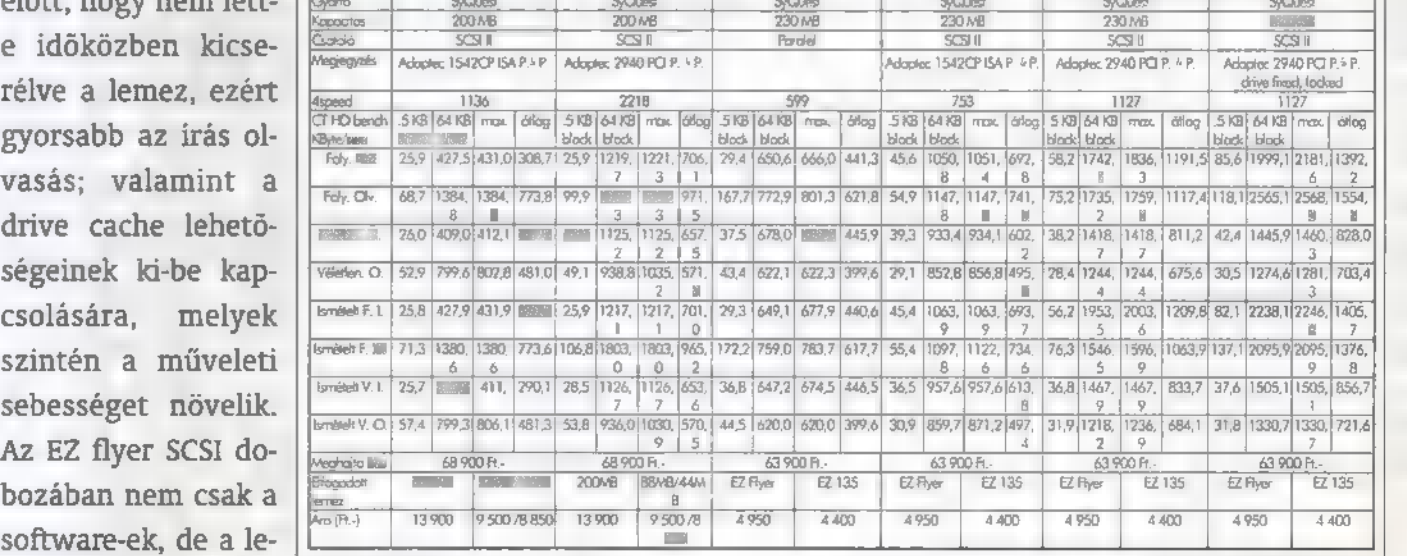

#### DEMOZÓNA  $\odot$  musicipality of the Uni-Utiled to  $\odot$  hardware depo $\odot$  internet  $\odot$  3d programok  $\odot$  dy midi-

**Hangfalak** 

## Minöségi hangok a térben 2

Decemberben kezdtük meg az Altec Lansing Multimédia (www.altecmm.com) cég hangfalainak ismertetését, a kínálat bőségének (és állítólagos szószátyárságomnak — rendszeresen ,kurtítalak" a szerk.) köszönhetően azonban csak néhány típust sikerült bezsúfolni a rendelkezésre álló helyre. Következzen a folytatás — ráadásként egy fejmikrofonnal, továbbra is a PIXEL jóvoltából,

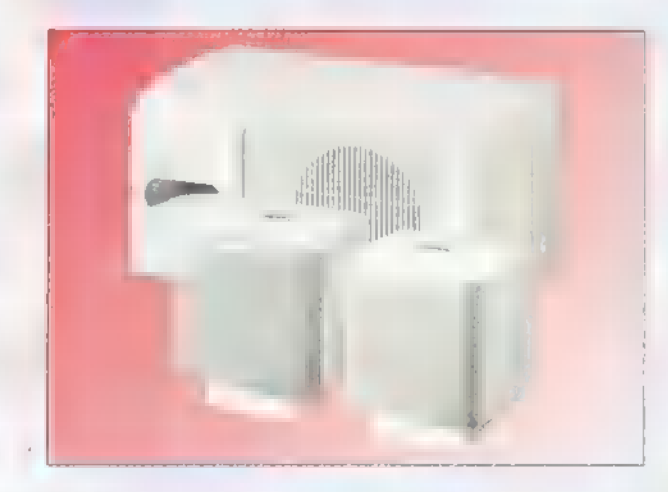

# ACS45 Power Cube Speaker System

Kicsi a kocka, de csinos. Két asztali, monitor mellé helyezhető hangszóróból (melyek természetesen mágnesesen árnyékoltak) és egy mélysugárzóból áll, ez utóbbi tartalmazza a tápegységet is. Összekötése igen egyszerű, kezelőszervből azonban csak keveset találunk rajta — a subwoofer hangerejének szabályzóját magán a mélysugárzón, és nyomógombos hangerőszabályzót az asztali egységen. Igazán érdekes, hogy a két jelbemenet bármelyikén érkező jel bekapcsolja az áramellátást, amint a beérkező jelek megszűnnek, pár másodperc múlva a hangszóró is visszakapcsol készenléti üzemmódra. Teljesítménye kicsi, az asztali egységé 2x6, a mélysugárzóé pedig 20 Watt. Ennek ellenére, ha nem a házibuli hangosításához, csak a játékok és egyéb alkalmazások tisztességes megszólaltatására kell, akkor bőségesen kielégítő.

# ACS55 Power Gaming<br>Speaker System

A fekete hangfalaknak nem csak a formatervezése különleges, de túllép a PC hangfalakkal szemben támasztott általános követelményeken. Megfelel a] Dolby Surround szabvány követelmé-

nyeinek, amely annak idején forradalmi újításnak számított a térbeli hangzás eléréséért folytatott versengésben. A sztereó plusz háttérsugárzó rendszerekkel ellentétben, ebben az esetben az asztali egységek a hagyományos két utas egységen kívül tartalmaznak egy háttérsugárzót is, amely az oldalról érkező hangok segítségével teszi teljesebbé a térbeli hangélményt. Az asztali egységek teljesítménye darabonként 2x12 Watt, a

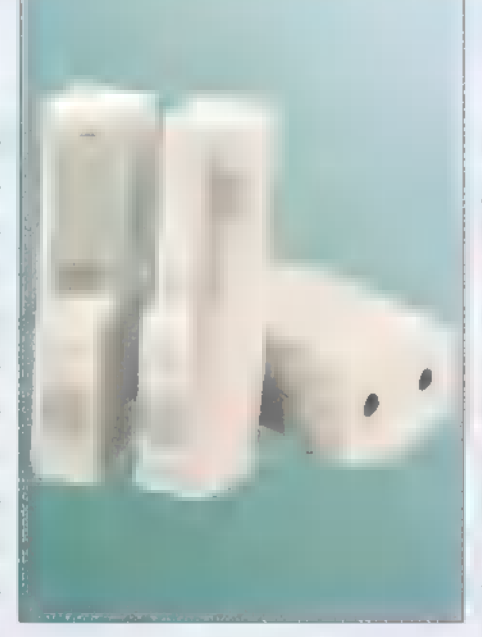

mélysugárzó pedig 40 Wattal bír nyomulni. Kisebb lakásban elégséges egy házibuli zenei igényének kielégítésére. Külön szabályozhatjuk a mélysugárzó, a központi és a háttérsugárzó egységek hangerejét, így a különböző stílusú hangzások igényéhez igazíthatóak, sajnos csak a hangkártya beállító programjában szabályozhatjuk a magas és mély hangok kiemelését, valamint az oldalak egymáshoz való viszonyát.

#### ACS500

A gyártó állítása szerint az egyetlen olyan, a PC hangosítására kifejlesztett eszköz, amely megfelel a Dolby Pro-Logic szabvány elvárásainak. A hangszóróegységekbe (mind a jobb, mind a bal oldaliba) be van építve a normál két utas hangszóró, a háttér és a középsugárzó is. A formatervezés elsődleges célja a hangszórók megfelelő helyének kialakítása volt, de tetszetős alakot is eredményezett. Az ACS500 esetében nem kell semmiféle számítgatást végezni, hogy hol a legjobb a térhatás, a két hangszórótornyot a monitor két oldalára, pontosabban a fejünktől egyenlő távolságra kell helyezni, a mélysugárzót pedig középre, az asztal alá. A hátlapon rengeteg csatlakozót és kapcsolót találunk. A ki-be kapcsoló mellett itt található az üzemmódváltó, amivel normál sztereó, vagy Dolby Pro-Logic rendszerként használhatjuk, valamint egy noise kapcsoló, aminek a pro-logic rendszer hangolásakor van szerepe. Kivezették a jobbbal, a háttér- és a közép hangszórót is, melyek bekötésével, az asztali egységbe épített hangszórókat letiltva, szerepüket át lehet adni külső hangfalaknak, így akár egy

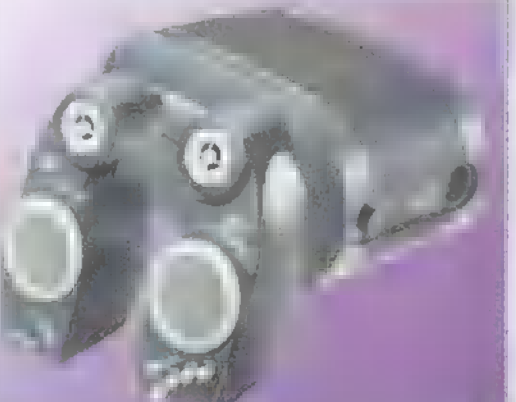

egész szobában megteremtve a térhatást.

Az előlapon a hangerőszabályzót találjuk, valamint a közép, háttér hangszórók és mélysugárzó teljesítmény szabályzóját, melyek pro-logic

üzemmód esetében jutnak lényegi szerephez. Balance állításra nincs lehetőségünk, hiszen a hangszórókat egyen lő távolságra kell helyezzük fülünktől. A hangrendszer még az én ,nem igazán vájt fülem" számára is olyan élményt

nyújtott, hogy nem kevéssé sajnálom majd visszavinni a Pixel-be, de sajnos a profi hangrendszerekhez képest alacsonynak számító ára most megfeküdné költségvetésemet. Az élettartam tesztre vonatkozó ajánlatomat természetesen fenntartom.

#### AHS10<br>Communication Headset

Mióta az "információs szupersztrádán" nem csak adatjelek konvojai, de élő beszélgetések is száguldanak, megnőtt a különböző kéz nélkül használható mikrofonok utáni igény. A vizsgált fejhallgató nem tud többet, mint a Hi-Fi boltok kínálatán szereplő jó minőségű és kis súlyú fejhallgatók, de előnye, hogy található rajta egy mikrofon, amely hajlékony szárának köszönhetően könnyen a használó szája elé görbíthető. Igen kellemes meglepetés volt, hogy a mikrofon tápellátását PC-k esetében külön adapter biztosítja a MIDI csatlakozón keresztül. A biztos tápellátásnak köszönhetően a mikrofon igen tisztán képes rögzíteni, így nem csak az audiochat felhasználásokban, de a különböző hangfelismerő alkalmazásokban is ideális eszköz. Hiányoltam a hangerő szabályzás lehetőségét, bár a kiegészítőként megvásárolható vezérlőegység megoldást kínál ezekre a problémákra.

> Schuerue e-mail: Schuerue@idg.hu

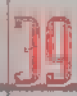

#### DEMOZÓNA $\odot$  multimédia $\odot$  cdi-uideo cd $\odot$  hardware depo $\odot$  internet $\odot$  ad democratic  $\odot$

**Ilinhtwave 30 Studio Max** 

Legutóbb hullámvasútról szólt az ígéret, tekintve, hogy január van, most ez nem aktuális, beszéljünk inkább egy hasonló mozgásról, egy bob-pályáról. A helyzet legyen a következő: ne csak egyszerűen egy tepsi csússzon végig a pályán, hanem mondjuk valamelyik kevésbé ismert logó, Ez lehetne valamilyen tea, üdítő vagy egyéb közártalmas élvezeti cikk emblémája, de mi most válasszuk mégiscsak a PC-X-ét. Így lesz a legegyszerűbb.

emélhetőleg esik a hó, így **External de State**<br>R nem kell a gépünk előtt ücsörögni. Egy másik lehetőség a hóesést tekintve, hogy nem azt teszi, ilyenkor a szállingózó hópelyheket a 3D Studio MAX teszi elérhetővé. Nagy vonalakban már volt róla szó, hogyan is tehetjük ezt meg Create/Geometry-Particle System/Snow: irdatlan hóesést érhetünk el, ha a Count értékeket nagyon nagyra tesszük,

ilyenkor számítsunk egy kis

És most a bob-pálya: először is készítsük el **a logót** és utána ültessük rá a lesikló pályára. A Views/ Backgroundnál tegyük be háttérnek azt a képet, amit a WWW.IDG.HU/PCX oldalról letöltöttünk. Ez a PC-X logó. Mondjuk felülnézetből rajzoljuk körbe a Create/ Shapes-Splines segítségével. A , MAGAZIN" szöveg most elmarad, aki persze úgy gondolja... Négy zártgörbénk van, melyeket többféleképpen is térbeli-

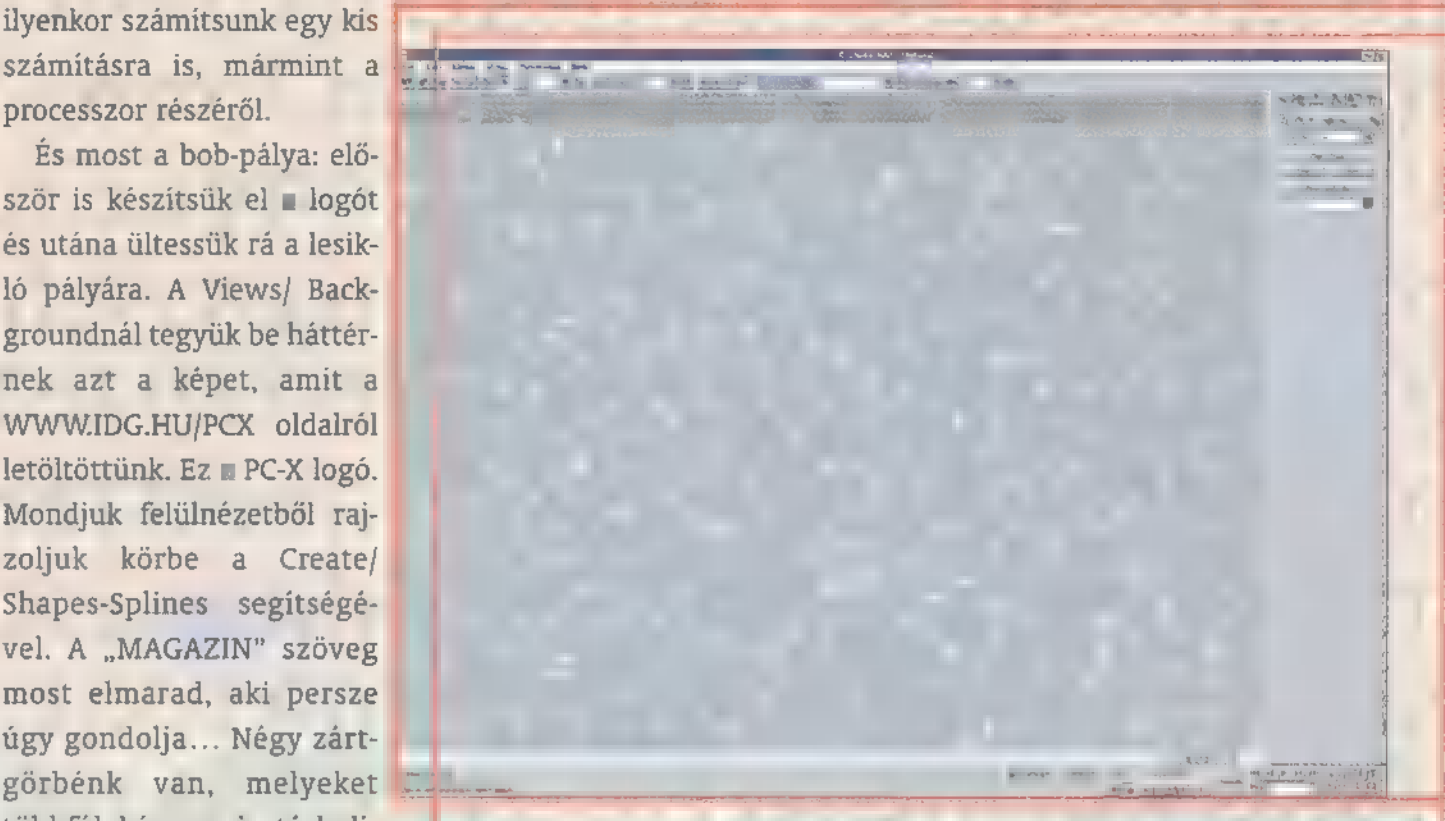

vé tudnánk varázsolni, most azonban a Modify/Bevel funkciót használjuk. Ez a 3D STUDIO MAX 1.0-ban nincs.

Mi is az a Bevel? Klasszikus fogásról van szó. Egy logó vagy egy felirat 3D-ben való átalakítása során önmagában kevés, ha csak egyszerűen , kihúzzuk", ennél sokkal látványosabb eredményt ad, ha a , kihúzott" test éleit úgymond letörjük vagy lecsapjuk. Ezt a letörést nevezik Bevelnek.

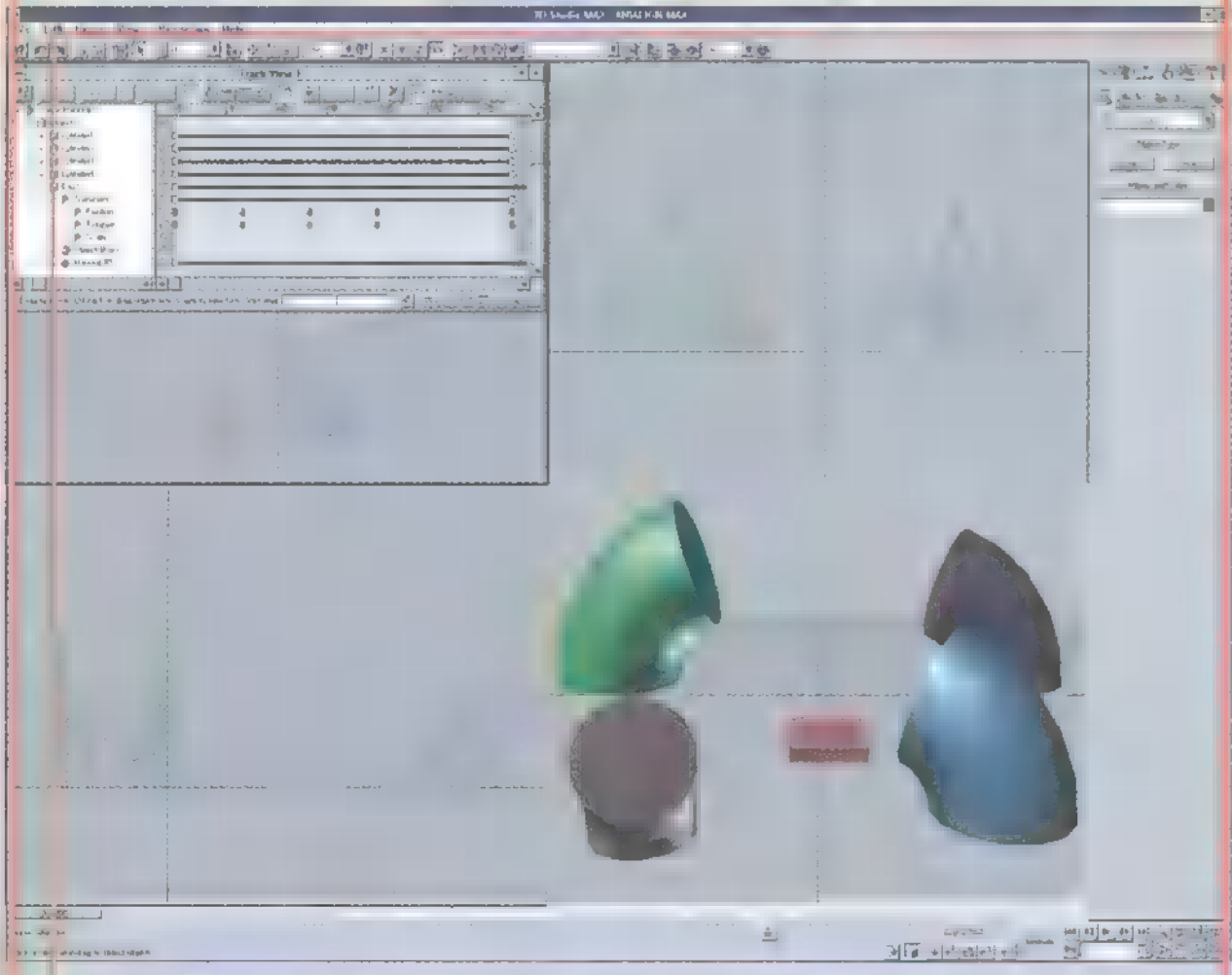

A Bevel paraméterei önmagukért beszélnek. A testnek háromféle profil mérete lehet, kiindulás pedig maga a zártgörbe. Először kapcsoljuk be, hogy további egy vagy két profilra lesz-e szükségünk, majd az értékeket finoman kezdjük el állítani. A Level 1-nél az Outline mértéke maradjon O, a Level 2-nél pedig a letörési magasság megadása után adjuk meg a letörés nagyságát is. Szükség esetén a Level 3-t is állítsuk be. Miközben az Outline állításával foglalatoskodunk, figyeljünk arra, hogy a betűink felismerhetőek maradjanak. A paraméterek beállításával elérhető az is, hogy a letörés ne egyenes szakasszal történjen, hanem egy ívvel. A PC-X logóban a kötőjel letörési értéke jóval kisebb lesz, mint a többi betűnél, ahol a beállítások azonosak. Máris felmerül egy ötlet annak kapcsán, hogy a 3D STUDIO MAX-ban a numerikusan megadható paraméterek az ANIMATE aktiválásával animálhatóak. Mondjuk az, hogy a betonból nőjenek ki a betűk, majd az élek törjenek le, kb. 3 perces munka, ami a R4 esetében 2-3 óra volt. Most pedig keressünk olyan vad anyagokat, amit a PC-X logóra nyugodt szívvel ráfeszíthetünk. Ideális esetben és egy kis retusálási munkával igénybe vehetnénk a körberajzoláshoz használt képet is, de a felbontása elég alacsony. A TARANTEL.TGA képnek érdekes rajzolata van, ami alá különböző színeket teszünk, a hátteret is elkészítjük és kész a következő havi PC-X borítója. Ez így kicsit túlzás, de hát ki tudja?

 $1.01.101.1$ 

le primer en la menor de primer presente a les pr

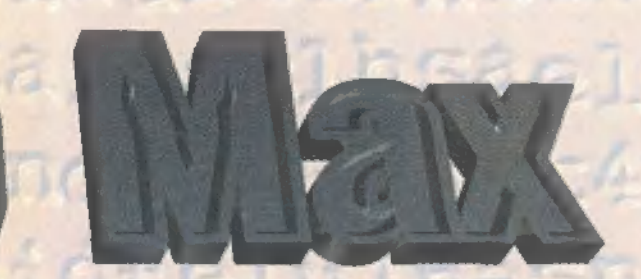

Gyerünk! A pályamunkálatok következnek. Először is próbáljunk meg összehozni egy olyan görbét, ami a lesiklás pályája lesz. Ha ezzel végeztünk és tényleg dögösen néz ki, akkor menjünk el kávézni — megérdemeljük. A Create/Space Warp/PathDeformt kiválasztva, a Pick Path-ra, majd az elkészített

4. Az Axis helyes megválasztása is nagyban hozzájárul a sikeres akcióhoz, amit nyomon is tudunk követni, ha váltogatunk az X Y Z között.

Amennyiben mindez megvan, nézegethetjük, hogy a Percent érték változásának függvényében, a logó hogyan szaladgál a pályája mentén. Ennyit a téli örömökről, most valami tök más következik.

Hasznos dolog néha leugrani a boltba, mindig lehet kapni valami érdekeset. A Scene alkönyvtárban az első példázat azonnal nagyon érdekfeszítőnek tűnik. A file neve ANIALIGN.MAX. A történet szerint a régi DOS királyok idejében rendkívül nehéz próbatétel volt a következő feladat:

> Négy deli oszlop hajlott háttal egy pizzás dobozt ejelget egymásnak. A koabeli kép tanúsága szerint a dolog tényleg lehetséges, sőt akár most is rekonstruálható a következő módon. Akinek megvan a szükséges .MAX file és újra akará játszatni a történetet, annak elegendő a pizzás doboz animációs kulcsait kitörölni. A Track View-ban a Boxl/Transform/Position és Rotation kulcsokat jelöljük ki bekerítve azokat, ajd a Del billentyűt le-

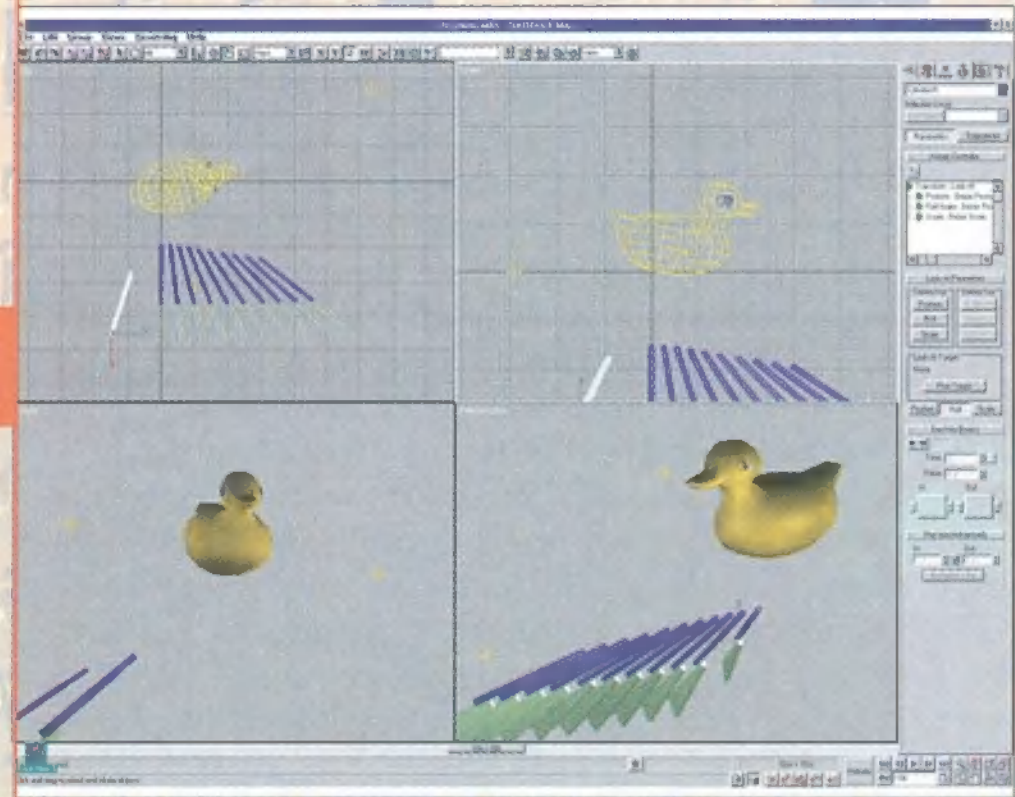

pályára kattintva egy tüskés pályát kapunk, ami csak ilyenformán alkalmas arra, hogy a PC-X logó végigszánkózzon rajta úgy, hogy a logó formája kövesse a görbe vonalát, sőt a kanyarokban dőljön be. Ehhez a következő dolgok szükségesek még:

1. A PC-X logót a Bind To Space Warp segítségével (felső ikonsor, balról a hatodik ikon)

kössük össze a ,tüskés"

2. Ezek után a kiválasztott tárgy a logó legyen, a Modify-ban megjelennek! a paraméterek. A Percent értéke azt adja meg, hogy a pálya mentén a logó hol tartózkodjon. Ennek segítségével lehet majd önálló mozgásra bírni, az ANI-MATE bekapcsolásával.

3. A Strech, Rotation, Twist paraméterek segítségével pedig a görbe követési ,lazaságot" határozzák meg.

nyomva tüntessük el őket. Aki nem találta meg a zükséges .MAX file-t, az először is alkosson négy darab hengert, mint ahogy a képen látható Create/Geometry-Standard Primitives/Cylinder. A paraméterek megválasztása a következő lehet: Radius—20, Height—70, Height Segments=5, Cap Segments=1, Sides=12. A öbbi henger paraméterei is legyenek hasonlóak!

A testek hajlításának mikéntje már szerepelt régeben ezeken az oldalakon, most csak röviden Mo-

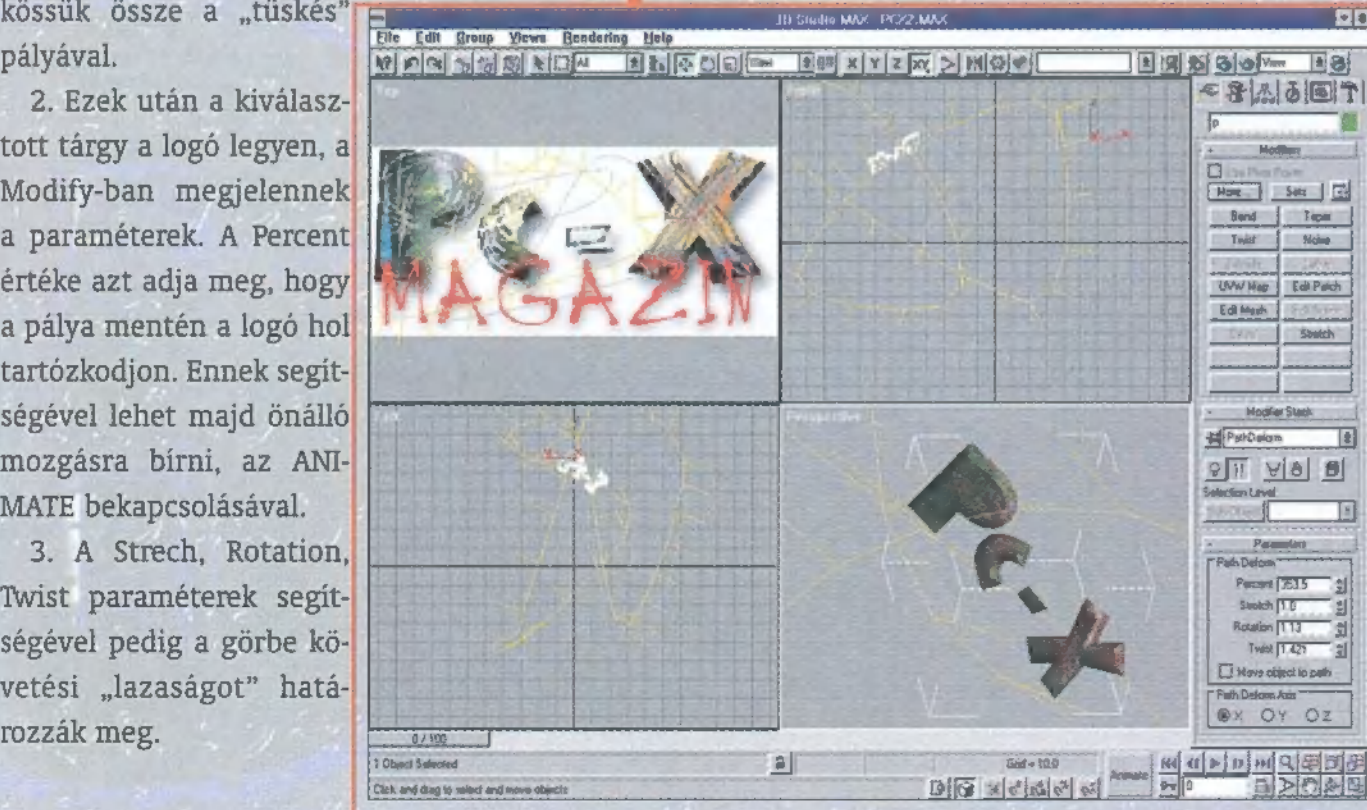

dify/ Modifiers-Bend. Az értékek legyenek mondjuk Angle— 90, a Direction—0 az utolsó képen pedig 90, a Bend Axis—Z.

**PINTENT** 

A többi hengernél is kb. ilyen értékeket adjunk meg. Annyiban legyenek mások a beállítások, hogy a pizzás doboz fejelgetése ne egymásnak háttal álló játékosokkal történjen. Az elforgatással, elmozdítással is korrigálhatunk.

Van négy darab, , fejét" ingató, deli oszlopunk, hajlott háttal. Tegyünk közéjük egy olyan testet, ami arányaiban emlékeztessen egy pizzás dobozra,

Most kezdődik a játék. Először is kapcsoljuk be az ANIMATE kapcsolót. Utána döntsük el, hogy hol legyenek a kulcsfázisok. A doboz legyen a 0. képen az oszlopok között a talajon, utána minden 25. képen másmás játékos homlokán pihenjen meg. Lépjünk a 25. képre és a felső menüpontok közül az Editet válasszuk. Akinek Edit nem annyira szimpatikus, az a felső ikon sorból az Align ikont lebontva, és az alatta lévő ikont választva is elérheti a Normal Align funkciót. A funkció aktiválása után a kiindulási tárgyra bökünk, majd a cél tárgyra. A megjelenő dialógus ablakban állíthatunk, illetve finomíthatunk a kiindulási tárgy helyzetén, nekem elég volt a Flip Normal-t bekapcsolni, a többi paramétert nem bántottam. Az 50. 75. és 100. képeken a többi tárgy , homlokára" is illesszük rá a dobozt a Normal Align segítségével.

Lejátszva az animációt, láthatjuk, hogy vidáman fejelgetik egymásnak a pizzás dobozt, ha megunták, akkor pedig kolásüveggel is megtehetik ugyanezt.

Legközelebb egy kis Kacsavadászatra invitálok mindenkit, illetve az Inverse Kinematics kerül terítékre a" la 3D Studio MAX. A tél örömei tovább tartanak és a MAX-éból is van még hátra. Halihó!

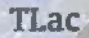

K

 $\overline{1}$ 

Remélem, mindenkinél volt karácsony, senki nem tévesztette össze a "harácsonnyal", és mindenki boldog tulajdonosa minimum egy pár zokninak anyutól, és egy pár audio/video kazettának, floppy disknek - aputól. A mostani alkalommal oktató jellegű levelezéssel kezdeném a rovátkát... mondhatni levelező tanfolyamot tartok. Szeretném, ha mindenki figyelmesen elolvasná, mert ha nem, akkor legközelebb az egészet újra belerakom a levrovba CSUPA NAGYBETUK-KEL! Különben is, ha már hem szeretnek minket a hardware gyártók, legalább ti tudjátok, mi a helyzet.

lőször azonban köte-**F lőször azonban köte**<br>F lességem megköszönni egy képeslapot, amit Győri Péter küldött. Annyira tetszett, hogy (remélem) megtaláljátok ezen az oldalon, ha Süti is űgy akarja. Nem is tudtunk ellenállni a kérésnek, és a kért FIFA 97 demót feltettük a CD-mellékletre. Még decemberben...

Szóval az S3 Trio 64 V+ a sírás tárgya, sőt, ha vicces kedvemben lennék, azt mondanám, trágya, mert bár két megás is, true color is lehet, de nem teljesen jó. Az újabb problémafelvetés Székely Ákostól származik. Íme:

uHalihó!

let írtam Nektek a múlt hónapban! Szerencsétekre (?!) egyszerre küldöm el az ehavival, így egy füst alait letudhatjátok a kettőt. (Nem beszélve arról, hogy így egy levél árán kettőt tudok elküldeni. Olyan mint a WashaGo, kettő az egyben.) (A másik levél a CD-Levrovban, már aki kíváncsi rá – Newlocal)

Komolyan mondom, ez az újság színvonalasodik! No nem kell azért elbízni magatokat, de azért van mire büszkének lennetek. Például a leírások minősége kitűnő. Egyikből sem hiányzik a PC-X-es humor. Egy kicsit rosszul érint, hogy megszűnik a Hardware Depo, de kíváncsian várom a barkács rovat fejleményit. Asszem ennyi dicséret elég is. Most jöjjenek a zord szavak:

Kedves TRf !

Nem tudom, hogy a CD-n levő Tr-Fix Akták nevezetű cikkekben kikre céloztál, de én mindig végigolvasom a cikkeiteket. S teszem azt a Windows WordPad-jában ugyanis nekem is 5§3 trio64V4-os videokártyám van. Nos ezt csak azért írom, mert Te azt mondád a cikkedben, hogy a fent említett videokártyán Windows alatt ne futtassuk a pcxmenu.bat-ot, mert lefagy. Szóval én SOHA nem futtattam Windows alatt a PC-X CD-t és mégis! (És ugye Nortonból vagy Volkovból sem?! - TRf) .. Az S3 patch tök jó, csak hát azzal sem akar menni ez a fránya CD. Szeretném végre "régi" pompájában látni a PC-X CD-t..."

Na mondhatom szép kis leve- alkatrész valamiben kevesebb, mint Úgy érzem, hogy egyrészt TRf-et kell megvédenem, mert szerencsére (sajnos?) nem az ő hibája, mert már rég kijavította volna, másrészt szeretném, ha mindenki ráébredne végre, amit nagyon sok gyártó igyekszik titkolni, hogy az olcsó

a 15 százalékkal drágább. Nem akarok senkit elkeseríteni, de van olyan információnk is, hogy a S3FIX.ZIP, ami a hivatalos javító program, nem jó mindenkinél, sőt még volt olyan Virge3D tulaj is, akinek hasonló problémája merült fel (ezt alátámaszthatjuk, mert az egyik Virge tulaj behozta kártyáját, és a mi gépünkben kifogástalanul futott a PCXMENU. Szóval..). De mit tegyünk, ha a Trio kártya gyártója úgy döntött, hogy 32 bites módban nem fog egészen jól működni a VESA 2.0 meghajtó. Az történik ugyanis, hogy amikor kiadja egy program a szabványos VESA képernyőtörlés utasítást, az ahelyett, hogy végrehajtódna rendesen, inkább véletlenszerűen lefagy. Vagy inkább mondhatnók, elég nagy százalékban. Egyébként a hibajelenség legtöbbször a Pentium VX-chipsettel rendelkező alaplapok és a Trio 64 V4 között merülnek fel, és ha a kettő közül bármelyiket lecseréljük, megjavul. (P1.: Pentium HX-chipsettel jó, de az S3- Virge kártyával a VX-es alaplap is jó). Egyébként igazán nem értem, hogy ha az ember 250.000 forintért vesz egy számítógépet, akkor miért spórol egy jó alaplapon? Maximum 3000 forinttal több, és az alaplap a lelke a gépnek! A jó autó is megsínyli, ha utángyártott kelet-román vagy déltadzsikisztáni hengerfej-tömítést veszünk bele, annyira, hogy akár az egész motor gyengélkedni fog. Jó, ha figyelembe vesszük, hogy annyival nem olcsóbb, hogy megérje még egyet venni belőle...

Két dolgot még mindenképpen hozzá kell tennem: nem csak a PCXMENU fagy meg, hanem minden más Windows 95 alól és DOS módban indított program is, valamint, hogy a PCXMENU csak a DOS6.22-ig bezárólag garantálja a hibátlan futást. Ettől függetlenül megpróbáljuk a Trio gyártóinak hibáját valahogy mi megoldani, áthidalni, TRf meglehetősen sokat izzad rajta...

A következő sírás(ó) témája helyesírás(ó), amelyet a CD-n folytatunk. Pusztán azért, mert olyan helyesírási hibák következnek, amel, nyomdafestéket...

VIagyimír Levrov, alias Newlocal

# PC-X User programozási rovat

Izé... Öööö... Hát, szóval, hogyis mondjuk el nekik... Elcsesztük, jól van na! A PC-X User rovatot jól beharangoztuk, mindenkit felcsigáztunk, aztán egy alapos félreértés miatt lemaradt a decemberi CD-ről. Bocs mindenkitől, de most már tutira feltesszük a CD-re, használjátok egészséggel!

FELTHELL FRIELS

?  $\frac{m}{2}$  $\Box$ 11N.19y  $-$ ag $\overline{a}$ ve-<br>iztos<br>aéroli  $\frac{1}{2}$ TE 88 I9NISOTUI  $\Xi$ a $\Xi$  $PSE$ .  $\frac{1}{2}$ USK E BR  $300$ 1091ey 1091ey 1091ey 1091ey 1091ey 1091ey 1091ey 1091ey 1091ey 1091ey 1091ey 1091ey 1091ey 1091ey 1091ey 1091ey 1091ey 1091ey 1091ey 1091ey 1091ey 1091ey 1091ey 1091ey 1091ey 1091ey 1091ey 1091ey 1091ey 1091ey 1091ey 1091e u je j  $\circ$   $\exists$   $\pm$   $\circ$  $\frac{a}{b}$ e G  $E_{\rm E}$  $x^2$ a e  $x^2$  $\bullet$  . "1191d9]  $\frac{1}{2}$   $\frac{1}{2}$  $\geq$  $\Xi$   $\Xi$  $\frac{a}{L}$  $\exists$   $\exists$   $\exists$   $\exists$  $\geq$  $\equiv$   $\mathbb{Z}$   $\approx$   $\mathbb{Z}$   $\approx$   $\mathbb{Z}$  $"$  in  $\epsilon$ a<br>Soja  $E \times E$  $\begin{bmatrix} 3 \\ 3 \\ 4 \end{bmatrix}$  $\times$   $\frac{50}{90}$  $\frac{1}{2}$   $\frac{1}{2}$  $\frac{1}{2}$  $\frac{1}{2}$  $\frac{1}{2}$  $\frac{1}{2}$  $111$ JIRYANSRUL  $U = \mathbb{E}$ ZR  $\sim$   $\sim$   $\sim$  $\mu$   $\approx$   $\frac{1}{2}$  $\leq$   $\frac{1}{2}$   $\leq$   $\frac{1}{2}$  $50.2$   $\sigma$  $\frac{1}{2}$   $\frac{1}{2}$   $\frac{1}{2}$ a<br>kat<br>35 a  $E = 8.4E$  $\frac{1}{2}$  $187 \times E \times E$ "yeusenejeurioz  $\overline{1}$  e  $\overline{9}$  $^{\circ}$  10  $\geq$  algebra  $\geq$ lack nem volt zöldfülű, tapasztalt már egyet, s mást az életben.  $\Xi$  $\frac{3}{9}$ .  $\frac{3}{9}$ eu  $\sim$   $\approx$   $\approx$ " E E S 11<br>21<br>21  $\geq \frac{1}{\sqrt{2}}$  $\Xi$ 

geyadakon.<br>Adin Aligg Rijaszitsem 1990<br>Dizionalaiagi maia olafot!  $\ddot{a}$  $\mathbf{H}$  $\overline{C}$  $-99$  $rac{1}{1}$  $\frac{a}{b}$ - 코  $\sim$   $\frac{1}{2}$  $\frac{1}{2}$  $\frac{4}{3}$  $\frac{4}{3}$  $\frac{4}{3}$ renn<br>majd<br>Jigájá<br>oxore t<br>me e ge  $\frac{1}{2}$ <br> $\frac{1}{2}$ is<br>do  $\frac{1}{2}$ nogy<br>hát az el<br>igazitott  $\overline{\omega}$  $X \circ B$ **U**  $\overline{B}$  io  $\overline{S}$  io  $2\frac{1}{3}$  $U$  $\frac{1}{2}$ **Pipe** i  $I<sub>U</sub>$  $\overline{5}$  $\sqrt{9}$  $\mathbb{Z}^{\mathsf{Z}}$  $-5.5e$ e  $g \cdot \overline{\Theta}$ akarta keresni midi torony házában Merev Lemez  $r_{\rm max}$ **JRYJO** ?  $\sim$  $\frac{30}{2}$  $\frac{1}{2}$  and  $\frac{1}{2}$  $\frac{3}{5}$  $\overline{B}$ .  $R = E$ R a<br>okat<br>nek  $\overline{\phantom{a}}$ Jayoer  $\frac{1}{2}$  $\frac{1}{2}$  a  $\frac{1}{2}$  $-80$  $a \nabla$  $\Box$  $\vec{v}$   $\geq$  $\vec{v}$   $>$ a<br>Let<br>Scal "RIpny  $U$   $\overline{U}$  $\geq$ TI  $\frac{1}{2}$  $\frac{1}{2}$  $\overline{z}$ ek<br>Par  $\mathbb{R}^n$  at J<br>John Burgundung<br>John Burgundung Su  $\overline{a}$ **Cia**yje  $-1$ w # **SESSOJALIST UNIVERSI US**<br>SESSOJNST s<br>et -J9AJU  $\overline{1}$   $\overline{2}$   $\overline{4}$  $\frac{1}{2}$ U<br>Osta  $\Xi$  on  $\Xi$  or  $\blacksquare$  $\frac{1}{16}$ ideu PSPA BP  $\mathbb{Z}$ e  $\alpha$  c.  $\Xi$  ఠ OI ۳. : - $\frac{1}{2}$ prig<br>Digital  $\geq$   $\geq$   $\geq$  $\overline{M}$   $\overline{M}$   $\overline{M}$   $\overline{M}$   $\overline{M}$  $\sim$  $\frac{1}{2}$  in  $\frac{1}{2}$  $\sim$ JAM  $U_{\alpha}$  $=$   $\epsilon$  $J \subseteq U \times Y$  $\overline{3}$ es<br>9<br>Billy<br>welt.<br>velt.

-JALUIP.

È

[920]

ZAU Z

DC4.90

S9

**DC8-11** 

**DATA CATRICGE** 

olaj

UAGUIAZS

msong

 $\frac{1}{3}$ 

US

MO-20

**BRINGE** 

PERMITABLE<br>NACARZIG COTICAL DIS

®TDK

 $P_1$ 

191939A

. .

j

**&TDK** 

zés zázódt

-JA

IPAPIRY

SIPUILJAI

jurui

ILJOIOZSSIJOId

V

 $\sim$ 

"991 P.F.

SOJZIGg

MlklökgáőK

 $f_{\rm e}$ 

 $\cup$   $\cong$ 

z<br>Zet al

te

p.<br>D.a.

 $\frac{1}{2}$ 

HNOJayaUuopuru

 $\leq$   $\equiv$   $\equiv$   $\equiv$ importóre a Conflex Kft.<br>1119 Budapest, Hadak útja 9.

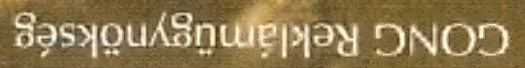

#### Az Automex Csoport tagjai:

#### : Automex Hardver Center

Témakör: Új és használt számítástechnikai eszközök, teljes számítógép konfigurációk, bővítés, átépítés, garancián túli javítások, általánydíjas szervíz, hálózatépítés, szaktanácsadás. Cím: 1077. Bp. Wesselényi u. 21. Tel.:3-512-351, 2-680-885. Fax: 2-678-546

#### : Automex CD-Center

Témakör: CD-ROM szoftverek, tokok, tartók és más kiegészítők **a neveztők a nevezt a nevezt a nevezt** a nevezt a n<br>forgalmazása Témakör: CD-ROM szoftverek, tokok, tartók és más kiegészítők<br>Forgalmazása<br>Cím: 1077. Bp. Wesselényi u. 21. Tel.: 2-680-885, Fax: 2-678-546 media sztora

#### : Automex Nagyker (Automex, CD Byte)

Témakör: CD-ROM szoftverek, kellékanyagok nagykereskedelme Viszonteladók jelentkezését várjuk! Kedvező feltételek, bizományosi konstrukció. Cím: 1072 Bp. Nagydiófa u. 19. Hardver: 351-2-351, Szoftver: 2-663-480, Fax: 2-678-546

#### : Automex Astoria CD-ROM Shop (PC Trafik)

Témakör: CD-ROM szoftver, irodatechnika, telefonok, kiegészítők Cím: 1072 Bp. Rákóczi út 4-6. Tel.: 3-515-015, Fax: 3-223-817

#### : Automex Media Store

Témakör: MIDI, műsoros audio és videokazetták, biztonságtechnika, kiegészítők cím: 1072 Bp. Rákóczi út 4-6. Tel.: 3-515-016, Fax: 3-515-017

#### Szolgáltatásaink:

#### : Kiubtagsági rendszer (Az Automex CD-Center adja ki)

Több ezer klubtagunk élvezi az Automex CD-Center által, számukra biztosított kedvezményeket. AZ évi 6.000,- Ft-os tagsági díj ellenében klubtagjaink 10% kedvezményt kapnak a fent felsorolt értékesítési egységekben történő bármely szoftver megvásárlásakor. Kiegészítők esetén a kedvezmény mértéke 594. A rendszeres tájékoztatás és a speciálisan klubtagok részére meghírdetett akciók mellett, a postai utánvéttel rendelt cikkek után a postaköltséget átvállaljuk. (Megj.: A MTV képújság szerkesztőségéhez érkező megrendelésekre a kilubtagsági rendszer kedvezményei nem vonatkoznak!) Kérje kiubtagsági tájékoztatónkat! Diákoknak a tagsági díjból 5096 kedvezményt biztosítunk. Legyen klubtagunk Ön is!

#### : Postai utánvét

A boltjainkban forgalmazott áruk nagy részét postai úton is megvásárolhatja. Kivételt képeznek a bruttó 50.000,- Ft-nál nagyobb egységárú tételek, ill. a túlsúlyos vagy fokozottan törékeny cikkek melyek szavatosságát a szállítási mód miatt nem tudjuk vállalni.

A termékek megrendelhetők személyesen (az adott bolt eladóinál), telefonon (Tel.: 2-680-885 / 24 mell.) vagy levélben (1410 Bp. Pf.: 185). A kiubtagsági feltételeket is csak az ilyen formán beérkezett rendelésekre tudjuk érvényesíteni.

A megrendelhető tételekről részletes listát kaphat ha:

- boltjainkban érdeklődik
- levélben vagy telefonon megrendeli
- " faxon hívja a Faxinform 24 órás szolgáltatását és lekéri saját faxkészülékére (Faxinform: 2-679-916)
- a Teletext 659, 682, 692, 737 oldalait figyelemmel kíséri (A TXT tartalma a Faxújságról is lekérhető)
- ellátogat a www.automex.com címen található Virtuális Áruházunkba.

Minden küldeményt érték utáni postaköltség és csomagolási díj terhel, melyet a megrendelő átvételkor egyenlít ki a küldemény értékével együtt. Külön kérésre lehetőség van a termék házhoz szállítására, esetleges telepítésére, vagy szervizelésére is. A készletről megrendelt tételeket 3 munkanapon belül kipostázzuk. Tegye próbára gyorsaságunkat! Vásároljon karosszékből!

: Használjon keményebb hardvert! Használt számítógépet, alkatrészeket készpénzért megvásárolunk vagy kedvező feltételekkel a vételárba beszámítunk, ha nálunk újat vásárol. A zökkenőmentes kiszolgálás érdekében az ilyen jellegű eladási szándékát lehetőség szerint telefonon előre jelezze. Iskolák, intézmények részére nagyobb cserék, bővítések esetén rendkívül kedvező upgrade feltételeket tudunk biztosítani.

: Iskolák, intézmények, nonprofit közhasznú intézmények, szervezetek, alapítványok részére a visszavásárolt gépeket minimális kezelési díj többlettel adjuk át. Az Ön által kinőtt számítógépet, ha az újraértékesítésre már nem alkalmas, de működőképes, ne dobja ki, örömet szerezhet vele olyanoknak, akik nem tudnak saját erőből géphez jutni. Azok a kedves ügyfeleink, akik tudnak adni vagy szükségük van ilyen gépekre, alkatrészre, kérjük faxon, levélben, E-mail-en jelezzék, lehetőségekhez képest segítünk. Ezzel a Caritas jellegű akcióval a Hardver Center foglakozik.

# MINDEN KEDVES PARTNERÜNKNEK BOLDOG ÚJ ÉVET KIVANUNK!

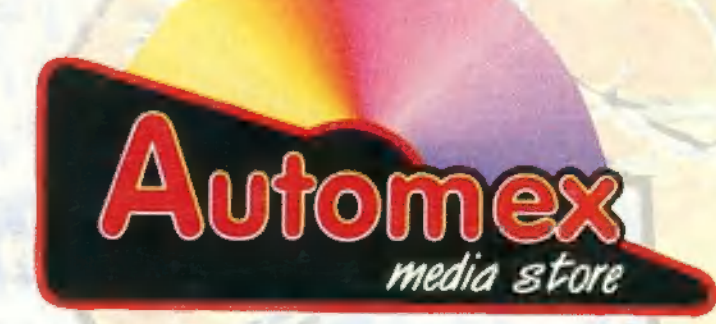